**UNIVERSIDADE DO EXTREMO SUL CATARINENSE – UNESC CURSO DE GRADUAÇÃO EM CIÊNCIAS CONTÁBEIS**

**VANESSA CUSTÓDIA MARTINS**

# **ESCRITURAÇÃO FISCAL DIGITAL: A NOVA SISTEMÁTICA DE ESCRITURAÇÃO E CÁLCULO DAS CONTRIBUIÇÕES PARA O PIS/PASEP E COFINS**

**CRICIÚMA, DEZEMBRO DE 2011**

## **VANESSA CUSTÓDIA MARTINS**

# **ESCRITURAÇÃO FISCAL DIGITAL: A NOVA SISTEMÁTICA DE ESCRITURAÇÃO E CÁLCULO DAS CONTRIBUIÇÕES PARA O PIS/PASEP E COFINS**

Trabalho de Conclusão de Curso apresentado para obtenção do grau de Bacharel no curso de Ciências Contábeis da Universidade do Extremo Sul Catarinense, UNESC.

Orientador: Prof. Esp. José Luiz Possolli.

**CRICIÚMA, DEZEMBRO DE 2011**

## **VANESSA CUSTÓDIA MARTINS**

## **ESCRITURAÇÃO FISCAL DIGITAL: A NOVA SISTEMÁTICA DE ESCRITURAÇÃO E CÁLCULO DAS CONTRIBUIÇÕES PARA O PIS/PASEP E COFINS**

Trabalho de Conclusão de Curso aprovado pela Banca Examinadora para obtenção do grau de Bacharel no curso de Ciências Contábeis da Universidade do Extremo Sul Catarinense, UNESC, com Linha de pesquisa em Contabilidade Tributária.

Criciúma, 07 de Dezembro de 2011.

## **BANCA EXAMINADORA**

**\_\_\_\_\_\_\_\_\_\_\_\_\_\_\_\_\_\_\_\_\_\_\_\_\_\_\_\_\_\_\_\_\_\_\_\_\_\_\_\_\_\_\_ José Luiz Possolli, Esp., Orientador**

**\_\_\_\_\_\_\_\_\_\_\_\_\_\_\_\_\_\_\_\_\_\_\_\_\_\_\_\_\_\_\_\_\_\_\_\_\_\_\_\_\_\_\_ Érica Regina Preis de Oliveira, Esp., Examinador**

**\_\_\_\_\_\_\_\_\_\_\_\_\_\_\_\_\_\_\_\_\_\_\_\_\_\_\_\_\_\_\_\_\_\_\_\_\_\_\_\_\_\_\_ Everton Perin, Esp., Examinador**

*Dedico esta conquista, com todo carinho, à minha família, por me apoiar e acreditar no meu sucesso. Sem vocês, eu não seria nada!*

*E, em especial, ao meu namorado Rafael, por todo incentivo e amor desmedido.*

### **AGRADECIMENTOS**

*Sou eternamente grata à Deus, pela capacitação concedida e por todas a vitórias e desafios que me proporciona na vida, emocional e profissionalmente.*

*Aos meus pais, que nunca mediram esforços para zelar pelo meu bem estar e são a base do meu crescimento e amadurecimento.*

*À toda a minha família.*

*Ao meu namorado Rafael, que trouxe brilho e plenitude à minha vida, por todo amor, carinho, amizade e respeito; e pela compreensão nos meus dias de ansiedade e angústia; esses anos ao seu lado foram os mais felizes, obrigada por tudo meu amor, você é dez!*

*Ao meu orientador Possolli, que confiou em mim neste desafio; pelas conversas e discussões que contribuíram para me direcionar e enriquecer meu estudo; com toda certeza, sua orientação foi de extrema importância para desenvolvimento desta pesquisa. A você, o meu muito obrigada!*

*Aos meus colegas do curso, em especial, a Paula, Cibele, Mario e Chyrles Consoni, pelos bons momentos que passamos juntos, nem todos seguiram até a presente fase, mas serão sempre amigos inesquecíveis desta jornada. Obrigada por tornarem minha vida acadêmica muito mais divertida!*

*À todos os meus colegas de trabalho, em especial ao Leandro Edual e Mariana Antonio. Ao primeiro, que me proporcionou tudo que precisei para conclusão deste estudo, e à segunda, que desde o início dispôs seu tempo em nossas conversas sobre meu tema, se mostrando pronta a ajudar no que fosse preciso.*

*Ao meu colega Marcos Zaccaron, pelo importante auxílio realizado ao disponibilizar diversos materiais relacionados ao tema desta pesquisa que muito contribuíram para meu aprendizado.*

*Aos meus amigos, que compreenderam minha ausência durante a conclusão desta etapa, mantendo a amizade e o carinho.*

*Enfim, por último, mas não menos importante, à todo o corpo docente do Curso de Ciências Contábeis da UNESC, pelo ensino de qualidade e por me mostrar a importância do saber.*

**"Não se pode administrar mudanças, é preciso estar à frente delas."**

**Peter Drucker.**

#### **RESUMO**

MARTINS, Vanessa Custódia. **Escrituração Fiscal Digital: a nova sistemática de escrituração e cálculo das contribuições para o PIS/PASEP e COFINS.** 2011. 96 p. Orientador: José Luiz Possolli. Trabalho de Conclusão do Curso de Ciências Contábeis. Universidade do Extremo Sul Catarinense – UNESC. Criciúma – SC.

Há tempos que as contribuições para o PIS/PASEP e da COFINS são regidas por uma legislação considerada uma das mais complexas no cenário tributário brasileiro, sendo objeto constante de inúmeras alterações. Por outro lado, as obrigações acessórias voltadas a fiscalização destas duas contribuições exigiam pouco detalhamento, considerando a complexidade com que a legislação determina sua incidência tributária. Por conta disso, visando, inclusive, a melhoria desta fiscalização e controle nos dados, o governo implantou a Escrituração Fiscal Digital do PIS/PASEP e da COFINS, que faz parte do projeto SPED (Sistema Público da Escrituração Digital), marco inicial, da obrigatoriedade da escrituração digital, fiscal e contábil, pelos contribuintes, para envio ao fisco. Nesta nova escrituração, os dados serão informados com um grande nível de detalhamento. O objetivo deste estudo consiste, portanto, na evidenciação de como será realizada a escrituração digital destas duas contribuições com o advento da EFD-PIS/COFINS, tendo em vista que, estando obrigado às duas contribuições, bem como ao SPED, é imprescindível que o contribuinte empenhe-se na busca pelo entendimento do funcionamento desta nova obrigatoriedade de escrituração. A elaboração desta pesquisa enfatiza uma pesquisa exploratória e qualitativa, levando em conta que o estudo é realizado utilizando-se da legislação vigente, dos materiais disponibilizados pelo SPED que detalham a estrutura do arquivo digital, considerando para o estudo os documentos fiscais manuseados pelos contribuintes no dia-a-dia da organização. As contribuições desta análise estão direcionadas às organizações e à sociedade como um todo, pois soma-se como informação para gerir conhecimento no tema proposto. O resultado do estudo destes dois tributos e das obrigações acessórias nascidas do SPED, com enfoque no SPED Fiscal-PIS/COFINS, denota a complexidade e o nível de detalhamento com que as organizações devem realizar a escrituração. Isto reforça a importância deste trabalho, que se mostra como um caminho para disseminar um pouco de conhecimento sobre esta nova obrigatoriedade.

**Palavras-chave:** PIS/PASEP e COFINS, Escrituração Fiscal Digital, Código da Situação Tributária.

## **LISTA DE QUADROS**

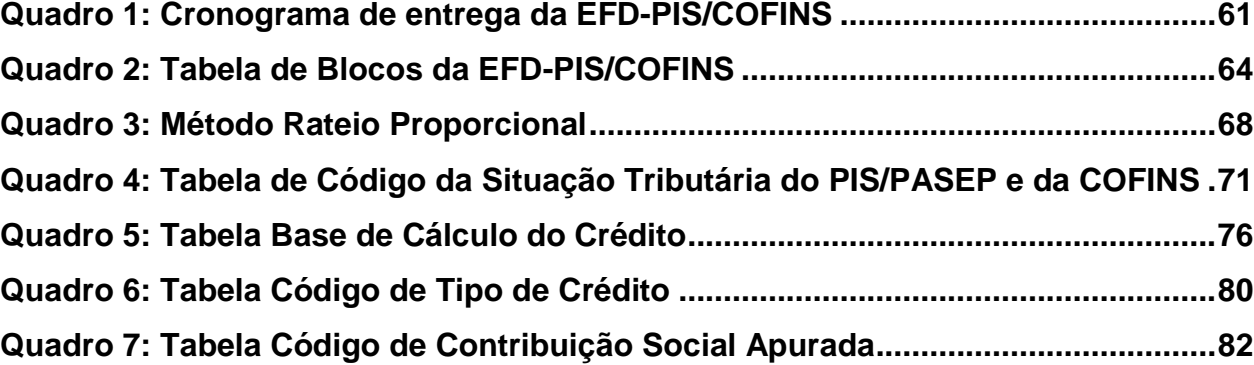

## **LISTA DE FIGURAS**

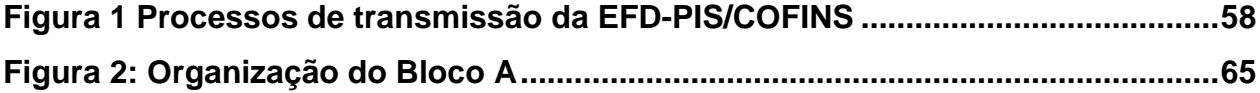

## **LISTA DE SIGLAS E ABREVIATURAS**

- AC Autoridades Certificadoras
- Art. Artigo
- CF Constituição Federal

CFC – Conselho Federal de Contabilidade

CFOP – Código Fiscal de Operação e Prestação

CNAE - Classificação Nacional de Atividades Econômicas

COFINS – Contribuição Social para Financiamento da Seguridade Social

CSLL – Contribuição Social sobre o Lucro Líquido

CST – Código de Situação Tributária

CT-e – Conhecimento de Transporte Eletrônico

DACON – Demonstrativo de Apuração de Contribuições Sociais

ECD – Escrituração Contábil Digital

EFD – Escrituração Fiscal Digital

ENAT - Encontro Nacional de Administradores Tributários

e-LALUR – Livro Eletrônico de Escrituração e Apuração do Imposto sobre a Renda e

da Contribuição Social sobre o Lucro da Pessoa Jurídica tributada pelo Lucro Real

FCONT – Controle Fiscal Contábil de Transição

FENACON – Federação Nacional das Empresas de Serviços Contábeis e das

Empresas de Assessoramento, Perícias, Informações e Pesquisas

FINSOCIAL – Fundo para Investimento Social

ICMS – Imposto sobre Operações Relativas à Circulação de Mercadorias e sobre a

Prestação de Serviços de Transporte Interestadual e Intermunicipal e de

Comunicação

ICP-Brasil – Infra-Estrutura de Chaves Públicas Brasileiras

- IN Instrução Normativa
- IPI Imposto sobre Produtos Industrializados
- IRPJ Imposto de Renda Pessoa Jurídica
- LC Lei Complementar
- MP Medida Provisória
- MTE Ministério do Trabalho e Emprego
- NCM Nomenclatura Comum do Mercosul
- NF-e Nota Fiscal Eletrônica
- NFS-e Nota Fiscal de Serviço Eletrônica
- PASEP Programa de Formação do Patrimônio do Servidor Público
- PIS Programa de Integração Social
- PVA Programa Validador e Assinador
- REB Registro Especial Brasileiro
- RFB Receita Federal do Brasil
- REPORTO Regime Tributário para Incentivo à Modernização e à Ampliação da

Estrutura Portuária

- SPED Sistema Público de Escrituração Digital
- SEF-SC Secretaria do Estado da Fazenda do Governo de Santa Catarina
- SRF Secretaria da Receita Federal
- TI Tecnologia da Informação
- TIPI Tabela de Incidência do Imposto sobre Produtos Industrializados
- TRCT Termo de Rescisão do Contrato de Trabalho

## **SUMÁRIO**

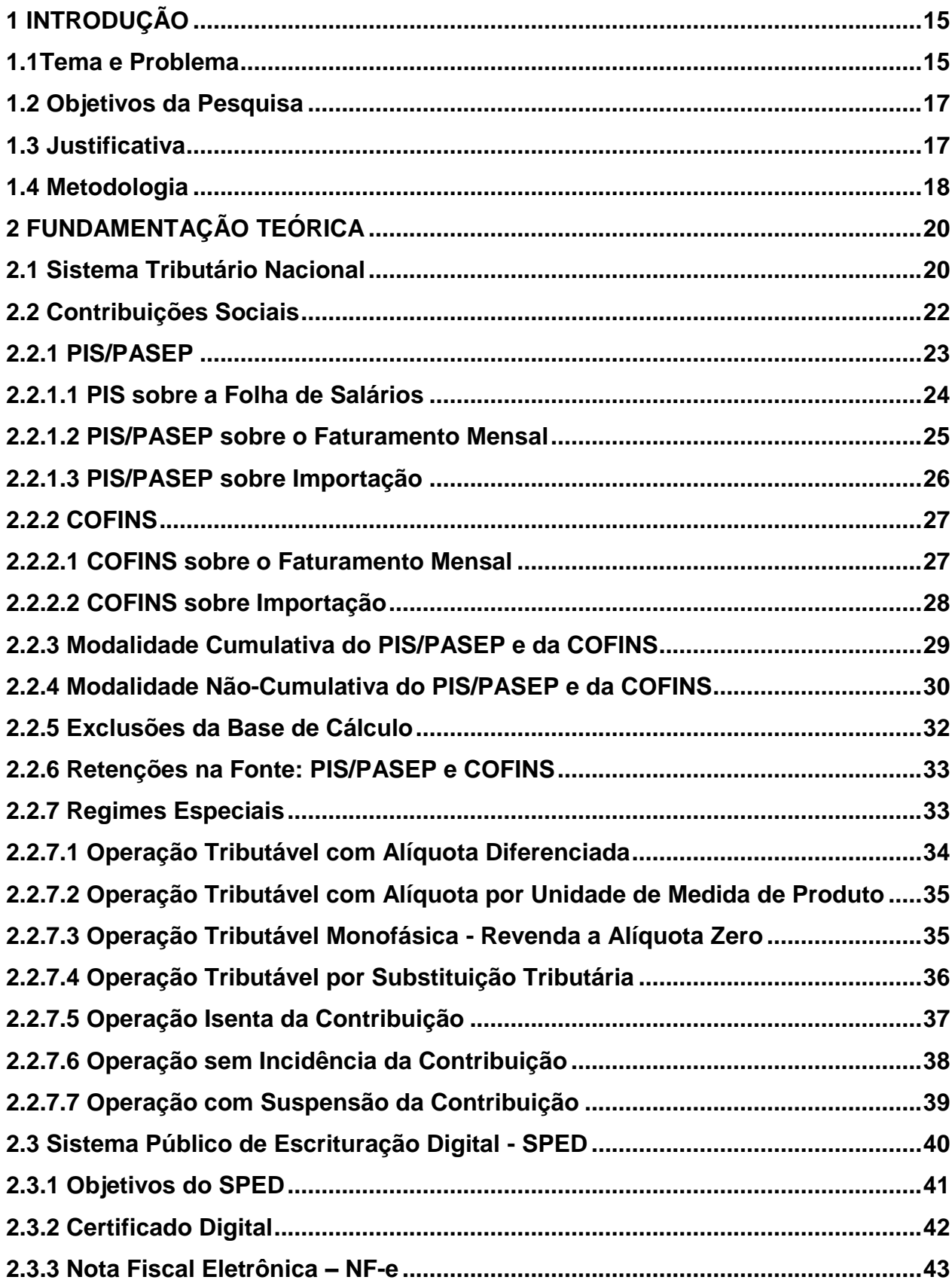

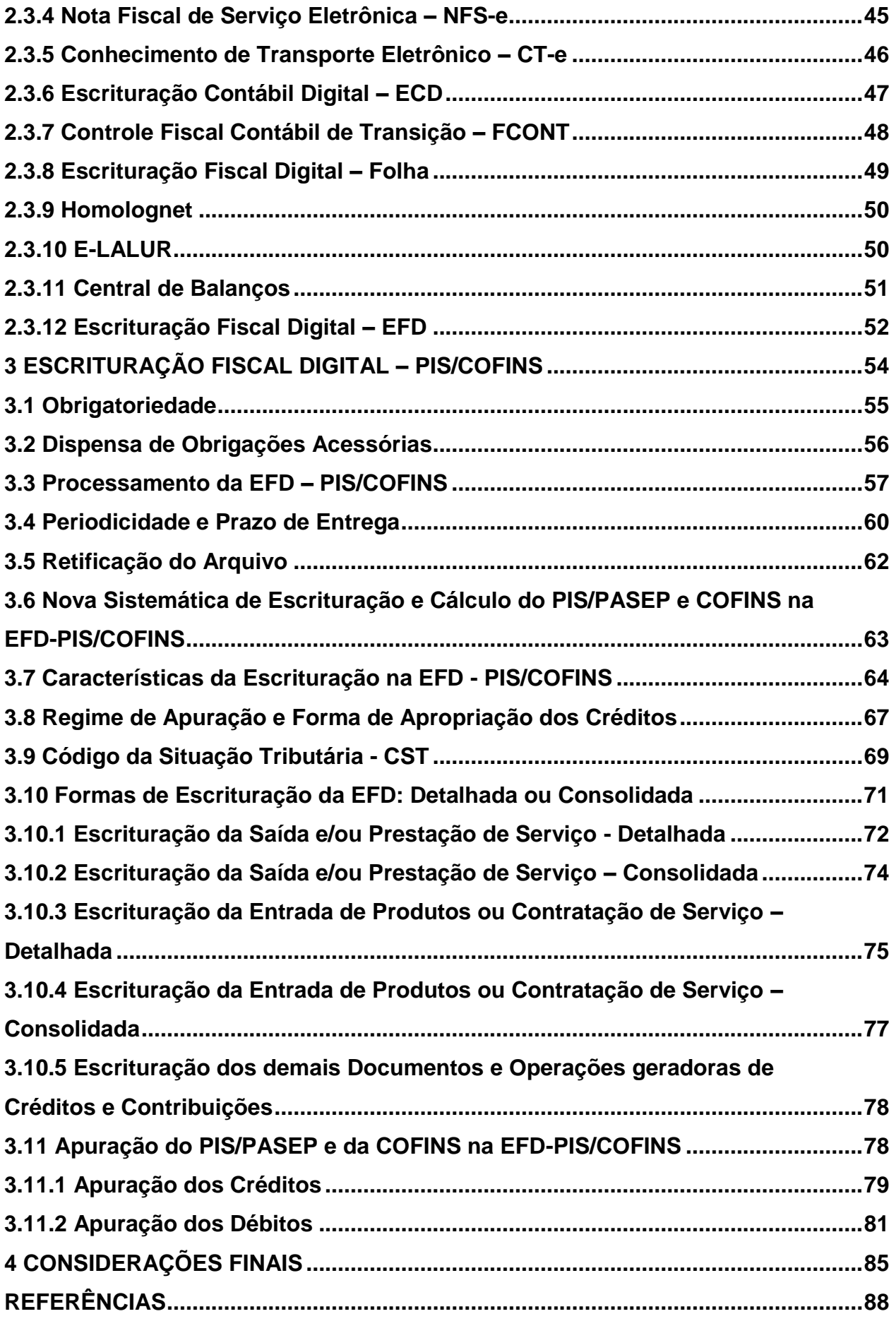

## <span id="page-14-0"></span>**1 INTRODUÇÃO**

A Escrituração Fiscal Digital do PIS/PASEP e da COFINS faz parte do Sistema Público de Escrituração Digital (SPED) e pode ser entendida como uma nova forma de escrituração e apuração destas duas contribuições.

Em função disso, na presente pesquisa serão abordados os procedimentos para a escrituração fiscal digital do PIS/PASEP e da COFINS, a fim de esclarecer seu funcionamento diferenciado na escrituração se comparado à antiga forma de apuração destas contribuições sociais pelos contribuintes.

Sendo assim, devido esta ser uma pesquisa acadêmica, faz-se necessário, primeiramente, definir seu tema e problema.

Em seguida, no intuito de nortear a pesquisa para a resposta do temaproblema levantado, serão elaborados o objetivo geral e os objetivos específicos a serem alcançados no decorrer do trabalho.

Após, faz-se necessário a apresentação da justificativa na escolha do tema, abordando a contribuição da pesquisa nos aspectos teórico, prático e social.

Também, serão elencados os procedimentos metodológicos que serão utilizados para a elaboração da presente pesquisa.

Por fim, iniciar-se-á o estudo do tema principal deste trabalho, com a coleta de informações legais e também opiniões de estudiosos do assunto, para que, assim, a pesquisa demonstre a nova sistemática de escrituração e cálculo das contribuições para o PIS/PASEP e COFINS na escrituração digital.

#### <span id="page-14-1"></span>**1.1Tema e Problema**

O cumprimento das obrigações fiscais, sejam elas principais ou acessórias, requer atenção dos gestores das empresas, uma vez que a não observância de preceitos legais ou a escolha equivocada de um regime de tributação, podem reduzir significadamente os resultados almejados pela organização.

Por conta disso, é imprescindível a adoção de um planejamento tributário que possibilite menor desembolso com o pagamento de tributos, sem, contudo, utilizar-se de procedimentos ilícitos.

Neste mesmo cenário, o governo, na busca da eliminação dos ilícitos tributários das empresas, criou um sistema integrado de informações fiscais, denominado de projeto SPED, com o intuito de acompanhar a movimentação fiscal e contábil das organizações.

Com a realização do I ENAT - Encontro Nacional de Administradores Tributários, que teve como objetivo a busca de soluções para estabelecer a integração administrativa, padronizar as obrigações acessórias e melhorar a qualidade das informações, estabeleceu-se módulos para esta integração. O SPED, portanto, é resultado destes estudos.

O Sistema Público de Escrituração Digital (SPED) é um programa do fisco que se utiliza de softwares integrados nas empresas, e por intermédio de transmissão de arquivo magnético pela *internet* gerados pelos sistemas de informação, o fisco coleta informações das movimentações fiscais e contábeis das empresas, salvaguardando-as na base de dados da federação para análise e controle dos dados.

Atualmente, a obrigatoriedade de gerar o SPED já se estende à grande parte das empresas brasileiras e, neste sentido, as organizações se veem obrigadas a adaptarem seus sistemas de informação e suas rotinas fiscais e contábeis.

O SPED iniciou com três grandes projetos: Nota Fiscal Eletrônica, Escrituração Contábil Digital e Escrituração Fiscal Digital. Este último subdivide-se em EFD do ICMS/IPI e do PIS/COFINS. Atualmente está em fase final a EFD-PIS/COFINS, sendo este o mais recente dos projetos SPED, que iniciou sua obrigatoriedade a partir do ano calendário de 2011.

A EFD-PIS/COFINS trouxe uma nova maneira de prestar informação e realizar a apuração do PIS/PASEP e da COFINS nas movimentações das empresas, sendo obrigatório o seu detalhamento em cada produto, mercadoria e /ou serviço da nota fiscal.

Diante do exposto, esta pesquisa tem por finalidade responder a seguinte questão: quais os procedimentos necessários para a escrituração e cálculo do PIS/PASEP e COFINS na sistemática da escrituração digital?

#### <span id="page-16-0"></span>**1.2 Objetivos da Pesquisa**

O objetivo geral desta pesquisa visa informar os procedimentos para escrituração e cálculo do PIS/COFINS por meio da Escrituração Fiscal Digital – EFD.

Para atingir o objetivo geral deste trabalho, elencam-se os seguintes objetivos específicos:

- Descrever o Sistema Tributário Nacional;
- Conceituar as contribuições para o PIS/PASEP e a COFINS;
- Descrever o projeto SPED e seus subprojetos;
- Conceituar e analisar o funcionamento da Escrituração Fiscal Digital do PIS/PASEP e da COFINS, com ênfase na movimentação dos produtos das notas fiscais.

#### <span id="page-16-1"></span>**1.3 Justificativa**

A área tributária é objeto de pesquisas e publicações, principalmente por parte dos contadores, para difundir informações sobre o recolhimento de impostos e contribuições, devido sua grande relevância e impacto nos resultados da empresa. Neste sentido, é de suma importância um gerenciamento destes gastos tributários e a correta escrituração fiscal para assegurar a veracidade das informações.

Por outro lado, sendo o recolhimento de tributos a principal origem de receita para o governo, é também de grande importância a aplicação de um eficiente controle fiscal a fim de garantir a arrecadação destes recursos. Para tanto, verificase que, atualmente, o fisco entende que o acompanhamento das operações dos contribuintes pode ser realizado de maneira mais eficaz, utilizando-se da informática e da *internet*. Prova disso foram os estudos realizados nesta área, que resultou na criação do projeto SPED, o qual tem como principal objetivo a unificação das obrigações acessórias e o controle e redução máxima da sonegação fiscal presente nas organizações.

A partir do SPED, a Receita Federal liberou recentemente o subprojeto SPED Fiscal – PIS/COFINS, o qual, para sua geração, será necessário a adaptação do sistema de informação utilizado pelas empresas e das rotinas de sua contabilidade, que, desta forma, poderão validar o arquivo digital no Programa Validador e Assinador (PVA-PIS/COFINS) fornecido pelo SPED para declaração das informações ao fisco. Desse modo, esta pesquisa se justifica pelo levantamento dos dados necessários a serem gerados no arquivo digital do EFD-PIS/COFINS pelas empresas contribuintes destes tributos.

Sendo essa a nova realidade Contábil, o Contador deve agregar a seus conhecimentos contábeis, conceitos em relação a leiautes, validação e transmissão de arquivo, para atender às exigências da escrituração digital. Em função disso, esta pesquisa visa realizar o estudo dos procedimentos necessários para escrituração e cálculo do PIS/COFINS na escrituração fiscal digital, com o intuito de contribuir como fonte de informação para construção de conhecimento sobre tema.

Sendo este um assunto novo e com poucas publicações, esta pesquisa se torna relevante para o meio acadêmico por ser um instrumento de difusão dos conceitos das obrigações acessórias entregues de maneira digital, tendo o interesse em agregar conhecimento aos acadêmicos e, assim, contribuir como referência para futuras pesquisas.

Por fim, este trabalho se justifica pela importância existente no estudo do funcionamento da EFD-PIS/COFINS, pelo fato de que este novo projeto representa o interesse do governo em estabelecer a transparência mútua em seu relacionamento com as empresas, o que reflete positivamente para toda a sociedade.

#### <span id="page-17-0"></span>**1.4 Metodologia**

Para atingir o objetivo proposto nesta pesquisa se faz necessário estabelecer os procedimentos metodológicos que serão utilizados na elaboração deste trabalho.

Em relação aos objetivos, esta pesquisa caracteriza-se como exploratória e descritiva, visto que serão realizados estudos para buscar novos conhecimentos e também agregá-los aos já existentes relacionados ao tema deste trabalho.

No que tange a pesquisa exploratória, Gil (1994, p.44) descreve o seguinte conceito:

pesquisas exploratórias são desenvolvidas com o objetivo de proporcionar visão geral, de tipo aproximativo, acerca de determinado fato. Este tipo de pesquisa é realizado especialmente quando o tema escolhido é pouco explorado e torna-se difícil sobre ele formular hipóteses precisas e operacionalizáveis.

Em relação à pesquisa descritiva, Alves (2007, p. 54) conceitua que esta "descreve as características de uma população ou de um fenômeno, ou ainda estabelece relações entre fenômenos".

Quanto aos procedimentos na elaboração da pesquisa, será realizada uma pesquisa bibliográfica com base na legislação vigente e publicações de autores referenciados no tema deste trabalho. Martins e Theóphilo (2009, p. 54) definem que "uma pesquisa bibliográfica procura explicar e discutir um assunto, tema ou problema com base em referências publicadas em livros, periódicos, revistas, enciclopédias, dicionários, jornais, *sites*, CDs, anais de congressos etc.".

No que diz respeito à abordagem do problema, a pesquisa se faz de maneira qualitativa, realizada no intuito de analisar e interpretar as normas legais que institui o projeto Escrituração Fiscal Digital em especial ao funcionamento do novo projeto EFD - PIS/COFINS.

Corroborando com o exposto, Creswell (2007, p.46) descreve que

na pesquisa qualitativa, os investigadores usam a leitura de maneira consistente com as suposições de aprendizado do participante, e não para prescrever as questões que precisam ser respondidas sob o ponto de vista do pesquisador. Uma das principais razões para conduzir um estudo qualitativo é que o estudo é exploratório. Isso significa que ainda não foi escrita muita coisa sobre o tópico ou sobre a população em estudo, e o pesquisador tenta ouvir os participantes e construir um entendimento baseado nas ideias deles.

Logo, com base nas definições da metodologia levantadas acima, será realizada esta pesquisa buscando conceituar, analisar e evidenciar os processos do projeto EFD – PIS/COFINS, no intuito de alcançar os objetivos propostos neste trabalho.

### <span id="page-19-0"></span>**2 FUNDAMENTAÇÃO TEÓRICA**

Neste capítulo será fundamentado o conceito e as espécies dos tributos, em especial as contribuições para o PIS/PASEP e a COFINS. Neste sentido, com o propósito de esclarecer a escrituração digital destas duas contribuições, será abordado, também, o funcionamento do Sistema Público de Escrituração Digital – SPED e seus subprojetos.

#### <span id="page-19-1"></span>**2.1 Sistema Tributário Nacional**

A Constituição Federal de 1988, em seus arts. 145 a 162, disciplina o Sistema Tributário Nacional. O art. 145 da Constituição Federal versa sobre a competência que a União, os Estados, o Distrito Federal e os Municípios têm para instituir tributos.

Da mesma forma, a Lei nº 5.172, de 25 de Outubro de 1966, denominada Código Tributário Nacional pelo art. 7º do Ato Complementar nº 36, de 13 de Março de 1967, também regula o Sistema Tributário Nacional.

Em seu art. 96, o Código Tributário Nacional estabelece que "a expressão "legislação tributária" compreende as leis, os tratados e as convenções internacionais, os decretos e as normas complementares que versem, no todo ou em parte, sobre tributos e relações jurídicas a eles pertinentes."

Corroborando com o exposto, Oliveira (2005, p. 50) define que "o Sistema Tributário é o conjunto estruturado e lógico dos tributos que compõem o ordenamento jurídico, bem como das regras e princípios normativos relativos à matéria tributária."

Desse modo, o conceito de tributo é definido no art. 3º do Código Tributário Nacional, que estabelece que "tributo é toda prestação pecuniária compulsória, em moeda ou cujo valor nela se possa exprimir, que não constitua sanção de ato ilícito, instituída em lei e cobrada mediante atividade administrativa plenamente vinculada."

Para melhor compreensão, Oliveira (2005) comenta o conceito citado acima, ao explicar que tributo é uma prestação pecuniária, pois o conceito legal exclui qualquer prestação que não seja representada por dinheiro; o tributo é compulsório, pois a obrigatoriedade faz parte de sua essência; a hipótese de sua incidência depende de atos lícitos; e por fim, a cobrança do tributo é uma atividade privada da administração pública que não pode ser exercida por nenhuma outra pessoa.

Os tributos, portanto, podem ser classificados nas seguintes espécies: impostos, taxas, contribuição de melhoria, empréstimos compulsórios e contribuições especiais. O art. 145 da Constituição Federal dispõe sobre o poder de instituir tributos:

> Art. 145. A União, os Estados, o Distrito Federal e os Municípios poderão instituir os seguintes tributos: I - *impostos*; II - *taxas*, em razão do exercício do poder de polícia ou pela utilização, efetiva ou potencial, de serviços públicos específicos e divisíveis, prestados ao contribuinte ou postos a sua disposição; III - *contribuição de melhoria*, decorrente de obras públicas.

Versa, ainda, a Constituição Federal, em seu art. 148, que compete à União instituir *empréstimos compulsórios*:

> Art. 148. A União, mediante lei complementar, poderá instituir empréstimos compulsórios:

> I - para atender a despesas extraordinárias, decorrentes de calamidade pública, de guerra externa ou sua iminência;

> II - no caso de investimento público de caráter urgente e de relevante interesse nacional, observado o disposto no art. 150, III, "b".

> Parágrafo único. A aplicação dos recursos provenientes de empréstimo compulsório será vinculada à despesa que fundamentou sua instituição.

As *contribuições especiais*, que são divididas em sociais, de intervenção no domínio econômico e de interesse das categorias profissionais e econômicas, e a competência para sua instituição estão amparadas no art. 149 da Constituição Federal:

> Art. 149. Compete exclusivamente à União instituir contribuições sociais, de intervenção no domínio econômico e de interesse das categorias profissionais ou econômicas, como instrumento de sua atuação nas respectivas áreas, observado o disposto nos arts. 146, III, e 150, I e III, e sem prejuízo do previsto no art. 195, § 6º, relativamente às contribuições a que alude o dispositivo.

§ 1º Os Estados, o Distrito Federal e os Municípios instituirão contribuição, cobrada de seus servidores, para o custeio, em benefício destes, do regime previdenciário de que trata o art. 40, cuja alíquota não será inferior à da contribuição dos servidores titulares de cargos efetivos da União.

§ 2º As contribuições sociais e de intervenção no domínio econômico de que trata o *caput* deste artigo:

I - não incidirão sobre as receitas decorrentes de exportação;

II - incidirão também sobre a importação de produtos estrangeiros ou serviços;

III - poderão ter alíquotas:

a) *ad valorem*, tendo por base o faturamento, a receita bruta ou o valor da operação e, no caso de importação, o valor aduaneiro;

b) específica, tendo por base a unidade de medida adotada.

(...)

§ 4º A lei definirá as hipóteses em que as contribuições incidirão uma única vez.

Logo, observa-se que tributo é o gênero, e este abrange todas as espécies tributárias, dentre elas as Contribuições Sociais, objeto de estudo desta pesquisa e que serão caracterizadas na sequência.

#### <span id="page-21-0"></span>**2.2 Contribuições Sociais**

**.** 

Os recursos provenientes das contribuições sociais dispostas no art. 195 da Constituição Federal servirão para o financiamento da seguridade social<sup>1</sup>, conforme segue:

> Art. 195. A seguridade social será financiada por toda a sociedade, de forma direta e indireta, nos termos da lei, mediante recursos provenientes dos orçamentos da União, dos Estados, do Distrito Federal e dos Municípios, e das seguintes contribuições sociais:

> I - do empregador, da empresa e da entidade a ela equiparada na forma da lei, incidentes sobre:

> a) a folha de salários e demais rendimentos do trabalho pagos ou creditados, a qualquer título, à pessoa física que lhe preste serviço, mesmo sem vínculo empregatício;

b) a receita ou o faturamento;

c) o lucro;

 $1$  A seguridade social compreende um conjunto integrado de ações de iniciativa dos Poderes Públicos e da sociedade, destinadas a assegurar os direitos relativos à saúde, à previdência e à assistência social. (CF, art. 194).

II - do trabalhador e dos demais segurados da previdência social, não incidindo contribuição sobre aposentadoria e pensão concedidas pelo regime geral de previdência social de que trata o art. 201; III - sobre a receita de concursos de prognósticos.

IV - do importador de bens ou serviços do exterior, ou de quem a lei a ele equiparar.

Com isso, foram instituídas as contribuições para o PIS/PASEP e para a COFINS, que compõem o objeto de estudo desta pesquisa.

## <span id="page-22-0"></span>**2.2.1 PIS/PASEP**

A instituição do Programa de Integração Social (PIS) e do Programa de Formação do Patrimônio do Servidor Público (PASEP) foi realizada por meio da Lei Complementar nº 7, de 7 de setembro de 1970 e da Lei Complementar nº 8, de 3 de dezembro de 1970, respectivamente.

A LC nº 7/70, estabelece que os recursos do PIS sejam destinados a promover a integração do empregado na vida e no desenvolvimento das empresas. Já para o PASEP, a LC nº 8/70, ensina que esta contribuição é destinada a formação do patrimônio do servidor público.

Posteriormente, a Lei Complementar nº 26, de 11 de setembro de 1975, conduziu a unificação da contribuição para o PIS com a contribuição para o PASEP, conforme segue:

> Art. 1º - A partir do exercício financeiro a iniciar-se em 1º de julho de 1976, serão unificados, sob a denominação de PIS-PASEP, os fundos constituídos com os recursos do Programa de Integração Social (PIS) e do Programa de Formação do Patrimônio do Servidor Público (PASEP), instituídos pelas Leis Complementares nºs 7 e 8, de 7 de setembro e de 3 de dezembro de 1970, respectivamente.

> Art. 2º - Ressalvado o disposto no parágrafo único deste artigo, são mantidos os critérios de participação dos empregados e servidores estabelecidos nos arts. 7º e 4º, respectivamente, das Leis Complementares nºs 7 e 8, referidas, passando a ser considerado, para efeito do cálculo dos depósitos efetuados nas contas individuais, o valor global dos recursos que passarem a integrar o PIS-PASEP.

Atualmente, a contribuição para o PIS/PASEP é regida pela Lei nº 9.718, de 27 de novembro de 1998, sofrendo alterações significativas em sua forma de apuração por meio da Lei nº 10.637, de 30 de dezembro de 2002.

Nos tópicos seguintes serão elencados os tipos de PIS/PASEP definidos na legislação.

#### <span id="page-23-0"></span>**2.2.1.1 PIS sobre a Folha de Salários**

O PIS/PASEP é devido sobre a folha de salários de entidades sem fins lucrativos e fundações definidas como empregadoras pela legislação trabalhista. A Medida Provisória nº 2.158-35, de 24 de agosto de 2001, no art. 13, regula a contribuição para o PIS/PASEP sobre a folha de salários com a alíquota de um por cento (1%) para as entidades relacionadas no referido artigo, conforme segue:

> Art. 13. A contribuição para o PIS/PASEP será determinada com base na folha de salários, à alíquota de um por cento, pelas seguintes entidades: I - templos de qualquer culto; II - partidos políticos; III - instituições de educação e de assistência social a que se refere o art. 12 da Lei nº 9.532, de 10 de dezembro de 1997; IV - instituições de caráter filantrópico, recreativo, cultural, científico e as associações, a que se refere o art. 15 da Lei nº 9.532, de 1997; V - sindicatos, federações e confederações; VI - serviços sociais autônomos, criados ou autorizados por lei; VII - conselhos de fiscalização de profissões regulamentadas; VIII - fundações de direito privado e fundações públicas instituídas ou mantidas pelo Poder Público; IX - condomínios de proprietários de imóveis residenciais ou comerciais; e X - a Organização das Cooperativas Brasileiras - OCB e as Organizações Estaduais de Cooperativas previstas no art. 105 e seu § 1º da Lei nº 5.764, de 16 de dezembro de 1971.

A base de cálculo é o total da folha de pagamento mensal dos empregados da entidade. A Receita Federal do Brasil (RFB) define que se enquadram na base de cálculo o total de rendimentos do trabalho assalariado, tais como salários, gratificações, comissões, adicional de função, ajuda de custo, aviso prévio trabalhado, adicional de férias, quinquênio, adicional noturno, 13º salário e repouso semanal remunerado, excluindo-se da base de cálculo o salário família, o aviso prévio indenizado, indenização por dispensa, desde que dentro dos limites legais.

Para Higuchi, Higuchi e Higuchi (2009, p. 485),

o art. 13 da MP 2.138-35, de 2001, não deixa qualquer dúvida, a contribuição para o PIS das entidades sem fins lucrativos, isentas do IRPJ, tem como base de cálculo exclusivamente a folha de salários. Enquanto estiver isenta do IRPJ, a associação não está sujeita ao PIS calculado sobre a receita de prestação de serviço.

Os autores fazem, ainda, referência a contribuição para a COFINS neste tipo de receita quando expõem que "as receitas relativas às atividades próprias das entidades sem finalidade de lucro estão isentas da COFINS". Esta isenção está prevista no art. 195, § 7º, da Constituição Federal (1988), a qual estabelece que "são isentas de contribuição para a seguridade social as entidades beneficentes de assistência social que atendam às exigências estabelecidas em lei."

Higuchi, Higuchi e Higuchi (2009, p. 487) comentam a afirmação acima quando descrevem que "a isenção decorre da própria atividade dessas entidades, ou seja, a prestação gratuita de serviços assistenciais que os três níveis de poderes públicos devem prestar com recursos de COFINS".

Sendo assim, pode-se afirmar que não há incidência da COFINS sobre a receita e sobre a folha de salários das entidades sem fins lucrativos definidas na MP 2.138-35, de 2001.

#### <span id="page-24-0"></span>**2.2.1.2 PIS/PASEP sobre o Faturamento Mensal**

A Lei 9.718, de 27 de novembro de 1998, em seu art. 2º, esclarece que a contribuição para o PIS/PASEP, devidas pelas pessoas jurídicas de direito privado, serão calculadas com base no seu faturamento, observadas a legislação vigente e as alterações introduzidas por esta Lei.

O faturamento a que se refere o artigo anterior corresponde à receita bruta da pessoa jurídica. (Lei 9.718/98, Art. 3º).

A apuração das contribuições neste tipo de incidência pode ser realizada no regime cumulativo e/ou não-cumulativo, os quais serão expostos em tópicos seguintes.

Além das incidências do PIS/PASEP citadas acima, existe ainda a tributação desta contribuição sobre a importação, a qual será descrita no tópico seguinte.

#### <span id="page-25-0"></span>**2.2.1.3 PIS/PASEP sobre Importação**

A contribuição para o PIS/PASEP incide sobre a importação de produtos estrangeiros e/ou serviços, sendo denominado PIS/PASEP - Importação.

O PIS/PASEP – Importação foi instituído pela Lei nº 10.865, de 30 de abril de 2004, a qual dispõe no art. 1º, §§ 1º e 2º, sobre os serviços e produtos tributados nesta modalidade, quais são:

> § 1º Os serviços a que se refere o caput deste artigo são os provenientes do exterior prestados por pessoa física ou pessoa jurídica residente ou domiciliada no exterior, nas seguintes hipóteses:

I - executados no País; ou

II - executados no exterior, cujo resultado se verifique no País.

§ 2º Consideram-se também estrangeiros:

I - bens nacionais ou nacionalizados exportados, que retornem ao País, salvo se:

a) enviados em consignação e não vendidos no prazo autorizado;

b) devolvidos por motivo de defeito técnico para reparo ou para substituição; c) por motivo de modificações na sistemática de importação por parte do país importador;

d) por motivo de guerra ou de calamidade pública; ou

e) por outros fatores alheios à vontade do exportador;

II - os equipamentos, as máquinas, os veículos, os aparelhos e os instrumentos, bem como as partes, as peças, os acessórios e os componentes, de fabricação nacional, adquiridos no mercado interno pelas empresas nacionais de engenharia e exportados para a execução de obras contratadas no exterior, na hipótese de retornarem ao País.

Nesta modalidade, o PIS/PASEP – Importação será tributado aplicandose a alíquota 1,65%, conforme art. 8º, inciso I, da Lei 10.865/04. Há ainda, os casos em que a tributação desta contribuição ocorre com alíquotas diferenciadas para produtos definidos na referida lei, como é caso da importação de alguns produtos farmacêuticos, tributados a alíquota de 2,1%, como também a importação de produtos de perfumaria e higiene pessoal, que são tributados a uma alíquota de 2,2%, entre outros produtos. (Lei 10.865/04, Art. 18, §§ 1º e 2º).

Assim, verifica-se que o PIS/PASEP incide sobre a folha de salário, sobre o faturamento e também sobre a importação de bens e serviços do exterior, observada as entidades relacionadas em cada um dos tipos de incidência.

#### <span id="page-26-0"></span>**2.2.2 COFINS**

Em relação à Contribuição Social para Financiamento da Seguridade Social (COFINS), esta foi instituída pela Lei Complementar nº 70, de 30 de novembro de 1991. A referida Lei estabelece, em seu art. 1º, que esta contribuição é destinada exclusivamente às despesas com atividades-fins das áreas de saúde, previdência e assistência social.

A contribuição para a COFINS substituiu o FINSOCIAL, julgado inconstitucional pelo Supremo Tribunal Federal-STF, e previsto no Decreto Lei nº 1.940/82, que era destinado a custear investimento de caráter assistencial em alimentação, habitação popular, saúde, educação, justiça e amparo ao pequeno agricultor, incidindo sobre a receita bruta das empresas públicas e privadas que realizavam venda de mercadorias, bem como das instituições financeiras e das sociedades seguradoras.

Assim como o PIS/PASEP, a contribuição para a COFINS também é regida pela Lei nº 9.718/98, com alterações em sua forma de apuração descritas posteriormente por meio da Lei 10.833, de 29 de dezembro de 2003, dentre outras normas.

No tópico seguinte, elencar-se-ão os tipos de COFINS existentes, tendo por base a legislação tributária desta contribuição.

#### <span id="page-26-1"></span>**2.2.2.1 COFINS sobre o Faturamento Mensal**

Igualmente à hipótese de incidência do PIS/PASEP, a contribuição para a COFINS é devida sobre o faturamento das pessoas jurídicas de direito privado, observadas a legislação vigente e as alterações introduzidas pela Lei nº 9.718/98.

Sendo que o faturamento citado acima corresponde à receita bruta da pessoa jurídica. (Lei 9.718/98, Art. 3º).

A apuração da COFINS sobre o faturamento divide-se nos regimes cumulativo e não-cumulativo, os quais serão expostos em tópicos seguintes.

Esta contribuição incide também sobre a importação de bens e serviços, assunto que será abortado no tópico seguinte.

#### <span id="page-27-0"></span>**2.2.2.2 COFINS sobre Importação**

A Lei nº 10.865, de 30 de abril de 2004, instituiu a cobrança não somente do PIS/PASEP, mas também da COFINS sobre a importação de bens e serviços do exterior. Conforme determina o art. 3º da referida Lei, ocorre o fato gerador desta contribuição sobre as seguintes situações:

> Art. 3º**.** O fato gerador será: I - a entrada de bens estrangeiros no território nacional; ou II - o pagamento, o crédito, a entrega, o emprego ou a remessa de valores a residentes ou domiciliados no exterior como contraprestação por serviço prestado. § 1º Para efeito do inciso I do caput deste artigo, consideram-se entrados no território nacional os bens que constem como tendo sido importados e cujo

extravio venha a ser apurado pela administração aduaneira. Sendo assim, a COFINS tratada neste tópico, podendo ser denominada

COFINS – Importação, consta na Lei 10.865/04 e possui as mesmas incidências citadas no tópico relacionado ao PIS/PASEP – Importação.

De modo geral, a referida lei, art. 8º, inciso II, determina que a COFINS – Importação será calculada mediante aplicação de uma alíquota de 7,6%. No entanto, a mesma lei estabelece produtos que serão tributados a alíquotas específicas, como nos casos da importação de produtos farmacêuticos, tributados com alíquota de 9,9%, também no caso de importação de produtos de perfumaria e de higiene pessoal, no qual será aplicada uma alíquota de 10,3%, dentre outros produtos. (Lei 10.865/04, Art. 8º, §§ 1º e 2º).

Diante do exposto, constata-se que a tributação da COFINS é devida sobre a operação de importação de produtos estrangeiros bem como o pagamento de serviços prestados por residentes ou domiciliados no exterior.

#### <span id="page-28-0"></span>**2.2.3 Modalidade Cumulativa do PIS/PASEP e da COFINS**

As contribuições para o PIS/PASEP e para a COFINS calculadas sobre o faturamento nasceram sob o regime da cumulatividade, podendo-se dizer que estas contribuições, neste regime, são tributadas somente sobre as saídas, não havendo a apropriação de créditos.

De acordo com a Confeb (2011, p. 17), o regime cumulativo é a "forma mais antiga de incidência, que consiste na cobrança sobre o faturamento, na venda de produtos ou serviços sem deduções de crédito."

Neste regime de tributação, a RFB (2011) esclarece que as alíquotas da contribuição para o PIS/PASEP e da COFINS são de 0,65% e 3%, respectivamente.

Estão sujeitas à incidência cumulativa da contribuição para o PIS/PASEP e para a COFINS as pessoas jurídicas de direito privado e as que lhe são equiparadas pela legislação do imposto de renda, que apuram o IRPJ com base no lucro presumido<sup>2</sup> ou arbitrado<sup>3</sup>. (RFB, 2011).

A base de cálculo das contribuições sociais apuradas nesta modalidade está regulada na Lei 9.718/98, em seu art. 2º, no qual institui que as contribuições para o PIS/PASEP e para a COFINS, devidas pelas pessoas jurídicas de direito privado, serão calculadas com base no seu faturamento, observadas a legislação vigente e as alterações introduzidas por esta lei.

1

<sup>&</sup>lt;sup>2</sup> Lucro Presumido - O lucro presumido é uma forma de tributação simplificada para determinação da base de cálculo do imposto de renda e da CSLL das pessoas jurídicas que não estiverem obrigadas, no ano-calendário, à apuração do lucro real. Neste tipo de regime, a pessoa jurídica presume a base de cálculo do imposto aplicando percentuais de presunção de lucro (variáveis conforme o tipo de atividade operacional exercida pela pessoa jurídica) sobre a receita bruta auferida em cada trimestre. (RFB, 2011).

<sup>&</sup>lt;sup>3</sup> Lucro Arbitrado - O arbitramento de lucro é uma forma de apuração da base de cálculo do imposto de renda utilizada pela autoridade tributária ou pelo contribuinte. É aplicável pela autoridade tributária quando a pessoa jurídica deixar de cumprir as obrigações acessórias relativas à determinação do lucro real ou presumido, conforme o caso. Quando conhecida a receita bruta, e, desde que ocorrida qualquer das hipóteses de arbitramento previstas na legislação fiscal, o contribuinte poderá efetuar o pagamento do imposto de renda correspondente com base nas regras do lucro arbitrado. (RFB, 2005).

#### <span id="page-29-0"></span>**2.2.4 Modalidade Não-Cumulativa do PIS/PASEP e da COFINS**

O regime da Não-Cumulatividade do PIS/PASEP foi instituído pela Lei nº 10.637, de 30 de dezembro de 2002, que estabelece que nesta modalidade de apuração, o PIS/PASEP tem como fato gerador o faturamento mensal, assim entendido o total das receitas auferidas pela pessoa jurídica, independente de sua denominação ou classificação contábil.

Em relação à COFINS, a modalidade não-cumulativa foi instituída por meio da Lei nº 10.833, de 29 de dezembro de 2003. A referida Lei, no art. 1º, dispõe que a COFINS, com a incidência não-cumulativa, tem como fato gerador o faturamento mensal, assim entendido o total das receitas auferidas pela pessoa jurídica, independentemente de sua denominação ou classificação contábil.

Neste sentido, estão sujeitas à incidência não-cumulativa da contribuição para o PIS/PASEP e para a COFINS, as pessoas jurídicas de direito privado, e as que lhe são equiparadas pela legislação do imposto de renda, que apuram o IRPJ com base no lucro real<sup>4</sup>. (RFB, 2011).

A Lei nº 10.637, de 2002, no art. 8º, e a Lei nº 10.833, de 2003, no art. 10º, dispõem a relação das pessoas jurídicas que permanecem sujeitas às normas da legislação da contribuição para o PIS/PASEP e para a COFINS, respectivamente, anterior a estas leis. Dentre elas, podem-se destacar: as pessoas jurídicas tributadas pelo imposto de renda com base no lucro presumido ou arbitrado; as pessoas jurídicas imunes a impostos; as receitas decorrentes de prestação de serviços de telecomunicações; entre outras estabelecidas nos referidos artigos de cada uma das leis.

Nesta modalidade de apuração, para determinação do valor da contribuição para o PIS/PASEP, deverá ser aplicado sobre a base de cálculo apurada conforme o disposto no art. 1º, a alíquota de 1,65%. (Lei nº 10.637/02, Art. 2º).

1

<sup>4</sup> Lucro Real - De acordo com o art. 247 do RIR/1999, lucro real é o lucro líquido do período de apuração ajustado pelas adições, exclusões ou compensações prescritas ou autorizadas pela legislação fiscal. A determinação do lucro real será precedida da apuração do lucro líquido de cada período de apuração com observância das leis comerciais. (RFB, 2011).

E para determinação do valor da COFINS aplicar-se-á, sobre a base de cálculo apurada conforme o disposto no art. 1º, a alíquota de 7,6%. (Lei nº 10.833/03, Art. 2º).

Além das características citadas, o regime não-cumulativo se diferencia do cumulativo pelo fato do contribuinte poder se creditar do tributo pago nas operações anteriores. Esta apropriação de crédito é caracterizada por Higuchi, Higuchi e Higuchi (2009, p. 846), quando relatam que "na determinação de qualquer tributo não-cumulativo permite-se deduzir o montante do tributo, da mesma espécie, pago na operação anterior".

Logo, as empresas enquadradas no regime da não-cumulatividade do PIS/PASEP e da COFINS poderão descontar créditos pagos nas operações anteriores.

Esta situação está regulada no art. 3º da Lei nº 10.833/03, que esclarece que do valor apurado na forma do art. 2º a pessoa jurídica poderá descontar créditos calculados em relação a:

> I - bens adquiridos para revenda, exceto em relação às mercadorias e aos produtos referidos:

a) no inciso III do § 3º do art. 1º desta Lei; e

b) no § 1ºdo art. 2º desta Lei;

b) nos §§ 1º e 1º-A do art. 2º desta Lei;

II - bens e serviços, utilizados como insumo na prestação de serviços e na produção ou fabricação de bens ou produtos destinados à venda, inclusive combustíveis e lubrificantes, exceto em relação ao pagamento de que trata o art. 2º da Lei nº10.485, de 3 de julho de 2002, devido pelo fabricante ou importador, ao concessionário, pela intermediação ou entrega dos veículos classificados nas posições 87.03 e 87.04 da TIPI;

III - energia elétrica e energia térmica, inclusive sob a forma de vapor, consumidas nos estabelecimentos da pessoa jurídica;

IV - aluguéis de prédios, máquinas e equipamentos, pagos a pessoa jurídica, utilizados nas atividades da empresa;

V - valor das contraprestações de operações de arrendamento mercantil de pessoa jurídica, exceto de optante pelo Sistema Integrado de Pagamento de Impostos e Contribuições das Microempresas e das Empresas de Pequeno Porte - SIMPLES;

VI - máquinas, equipamentos e outros bens incorporados ao ativo imobilizado, adquiridos ou fabricados para locação a terceiros, ou para utilização na produção de bens destinados à venda ou na prestação de servicos:

VII - edificações e benfeitorias em imóveis próprios ou de terceiros, utilizados nas atividades da empresa;

VIII - bens recebidos em devolução cuja receita de venda tenha integrado faturamento do mês ou de mês anterior, e tributada conforme o disposto nesta Lei;

IX - armazenagem de mercadoria e frete na operação de venda, nos casos dos incisos I e II, quando o ônus for suportado pelo vendedor.

X - vale-transporte, vale-refeição ou vale-alimentação, fardamento ou uniforme fornecidos aos empregados por pessoa jurídica que explore as atividades de prestação de serviços de limpeza, conservação e manutenção.

O art. 15, II, da referida lei, esclarece que aplica-se à contribuição para o PIS/PASEP o disposto "nos incisos VI, VII e IX do caput e nos §§ 1º e 10 a 20 do art. 3º desta Lei."

A Receita Federal do Brasil (2011) esclarece que os créditos descontados pela pessoa jurídica submetida à incidência não-cumulativa destas contribuições serão calculados mediante a aplicação das alíquotas de 7,6% (COFINS) e 1,65% (PIS/PASEP) sobre os valores das operações.

Os créditos do PIS/PASEP e COFINS são diferentes dos demais tributos, pois é possível aproveitá-los sobre as despesas.

#### <span id="page-31-0"></span>**2.2.5 Exclusões da Base de Cálculo**

A Lei 9.718/98, em seu art. 3º, § 2º, estabelece que para fins de determinação da base de cálculo do PIS/PASEP e da COFINS, excluem-se da receita bruta:

> I - as vendas canceladas, os descontos incondicionais concedidos, o Imposto sobre Produtos Industrializados - IPI e o Imposto sobre Operações relativas à Circulação de Mercadorias e sobre Prestações de Serviços de Transporte Interestadual e Intermunicipal e de Comunicação - ICMS, quando cobrado pelo vendedor dos bens ou prestador dos serviços na condição de substituto tributário;

> II - as reversões de provisões e recuperações de créditos baixados como perda, que não representem ingresso de novas receitas, o resultado positivo da avaliação de investimentos pelo valor do patrimônio líquido e os lucros e dividendos derivados de investimentos avaliados pelo custo de aquisição, que tenham sido computados como receita;

IV - a receita decorrente da venda de bens do ativo permanente;

V - a receita decorrente da transferência onerosa a outros contribuintes do ICMS de créditos de ICMS originados de operações de exportação, conforme o disposto no inciso II do  $\S 1^{\circ}$  do art. 25 da Lei Complementar n<sup>º</sup> 87, de 13 de setembro de 1996.

Portanto, para apuração da base de cálculo das contribuições sociais, tanto no regime cumulativo como no regime não-cumulativo, deve ser consideradas as deduções elencadas acima e que são definidas na legislação.

#### <span id="page-32-0"></span>**2.2.6 Retenções na Fonte: PIS/PASEP e COFINS**

Algumas empresas prestadoras de serviço, definidas na Lei 10.833/03, no art. 30, devem destacar a somatória de 4,65% sobre o total da nota fiscal fatura de serviço, relativos à retenção de PIS/PASEP, COFINS e também da Contribuição Social sobre o Lucro Líquido (CSLL).

> Art. 30. Os pagamentos efetuados pelas pessoas jurídicas a outras pessoas jurídicas de direito privado, pela prestação de serviços de limpeza, conservação, manutenção, segurança, vigilância, transporte de valores e locação de mão-de-obra, pela prestação de serviços de assessoria creditícia, mercadológica, gestão de crédito, seleção e riscos, administração de contas a pagar e a receber, bem como pela remuneração de serviços profissionais, estão sujeitos a retenção na fonte da Contribuição Social sobre o Lucro Líquido - CSLL, da COFINS e da contribuição para o PIS/PASEP.

A referida lei ainda dispõe que os valores destas contribuições retidas serão determinados com base na aplicação de 4,65% sobre o montante a ser pago, que correspondente à soma das alíquotas de 1% para a CSLL, 3% para a COFINS e 0,65% para o PIS/PASEP, sendo que é dispensada a retenção para pagamentos de valor igual ou inferior a R\$ 5.000,00 (cinco mil reais) por mês.

A empresa prestadora de serviço poderá abater o valor das retenções destacadas nas notas fiscais sobre o valor da contribuição a pagar na competência. Já a empresa tomadora do serviço, deve recolher o valor retido, sendo que o valor pago à empresa prestadora de serviço é o valor total da nota fiscal deduzido o valor da retenção.

#### <span id="page-32-1"></span>**2.2.7 Regimes Especiais**

As contribuições para o PIS/PASEP e a COFINS podem sofrer alguma diferenciação em relação à apuração da base de cálculo e/ou alíquota. São os chamados casos especiais.

Neste sentido, a Receita Federal do Brasil (2011) esclarece que a maioria dos regimes especiais se refere à incidência especial em relação ao tipo de receita e

não à pessoa jurídica, sendo que estas devem calcular, ainda, o PIS/PASEP e a COFINS no regime de incidência não-cumulativa ou cumulativa, conforme o caso, sobre as demais receitas.

A RFB elenca alguns dos regimes especiais e suas subdivisões, os quais serão caracterizados a seguir.

## <span id="page-33-0"></span>**2.2.7.1 Operação Tributável com Alíquota Diferenciada**

Apesar da instituição da contribuição do PIS/PASEP e da COFINS possuírem alíquotas específicas para o regime cumulativo e o regime nãocumulativo, há casos em que estas contribuições serão tributadas com alíquotas diferenciadas.

Neste regime de tributação podem-se destacar como exemplo os produtos definidos na Lei 9.718/98, no art. 4º, que esclarece que as contribuições para o PIS/PASEP e a COFINS devidas pelos produtores e importadores de derivados de petróleo serão calculadas, respectivamente, com base nas seguintes alíquotas:

> I – 5,08% (cinco inteiros e oito centésimos por cento) e 23,44% (vinte inteiros e quarenta e quatro centésimos por cento), incidentes sobre a receita bruta decorrente da venda de gasolinas e suas correntes, exceto gasolina de aviação; II – 4,21% (quatro inteiros e vinte e um centésimos por cento) e 19,42% (dezenove inteiros e quarenta e dois centésimos por cento), incidentes sobre a receita bruta decorrente da venda de óleo diesel e suas correntes; III - 10,2% (dez inteiros e dois décimos por cento) e 47,4% (quarenta e sete inteiros e quatro décimos por cento) incidentes sobre a receita bruta decorrente da venda de gás liquefeito de petróleo - GLP derivado de petróleo e de gás natural.

Desse modo, o contribuinte deve estar atento à legislação do PIS/PASEP e COFINS, para o caso de estas fazerem referência a alíquotas diferenciadas para aplicação nas movimentações dos seus produtos.

## <span id="page-34-0"></span>**2.2.7.2 Operação Tributável com Alíquota por Unidade de Medida de Produto**

A Constituição Federal prevê a instituição de contribuições sociais pela União, que poderão ter alíquotas específicas, tendo por base a *unidade de medida adotada* para o produto. (CF, art. 149).

Enquadrada neste regime, é possível citar como exemplo o Decreto nº 5.297, de 6 de dezembro de 2004, que dispõe sobre os coeficientes de redução das alíquotas da Contribuição para o PIS/PASEP e da COFINS incidentes na produção e comercialização do biodiesel, sobre os termos e as condições para utilização das alíquotas diferenciadas, no qual, no art. 3º, Parágrafo Único, dispõe que:

> Art. 3º O coeficiente de redução da Contribuição para o PIS/PASEP e da Contribuição para o Financiamento da Seguridade Social - COFINS previsto no caput do art. 5º da Lei nº 11.116, de 18 de maio de 2005, fica fixado em 0,7357.

> Parágrafo único. Com a utilização do coeficiente de redução determinado no caput, as alíquotas da Contribuição para o PIS/PASEP e da COFINS incidentes sobre a importação e sobre a receita bruta auferida com a venda de biodiesel no mercado interno ficam reduzidas, respectivamente, para R\$ 31,75 (trinta e um reais e setenta e cinco centavos) e R\$ 146,20 (cento e quarenta e seis reais e vinte centavos) por metro cúbico.

Neste regime, os produtos são tributados com aplicação de alíquotas específicas com base na unidade de medida do produto.

#### <span id="page-34-1"></span>**2.2.7.3 Operação Tributável Monofásica - Revenda a Alíquota Zero**

A operação tributável monofásica para revenda com alíquota zero se caracteriza quando existe a tributação da contribuição para o PIS/PASEP e a COFINS somente na primeira operação (produtor ou importador), no qual o contribuinte tem a responsabilidade de calcular as contribuições devidas por toda a cadeia, mediante a aplicação de uma alíquota global.

De acordo com as informações obtidas no site Lexuniversal (2008), "pela sistemática monofásica das contribuições, a tributação é concentrada no produtor ou

importador com alíquotas majoradas e as etapas seguintes da cadeia são tributadas com base na alíquota zero".

Como exemplo de produto enquadrado neste regime, destaca-se a Lei 9.718/98, que, por meio do art. 5º, § 1º, reduziu a 0% (zero por cento) as alíquotas da Contribuição para o PIS/PASEP e para a COFINS incidentes sobre a receita bruta de venda de álcool, inclusive para fins carburantes, quando auferida:

> I – por distribuidor, no caso de venda de álcool anidro adicionado à gasolina; II – por comerciante varejista, em qualquer caso; III – nas operações realizadas em bolsa de mercadorias e futuros.

Desse modo, Rodrigues et al (2011) esclarece que para os produtos enquadrados neste regime, deve ser considerado alíquota zero quando a pessoa jurídica não se enquadrar na condição de fabricante, industrial, importador ou a estes equiparados.

Logo, os distribuidores e comerciantes varejistas, estão sujeitos a alíquota zero nas operações realizadas com produtos enquadrados na incidência monofásica da contribuição.

#### <span id="page-35-0"></span>**2.2.7.4 Operação Tributável por Substituição Tributária**

1

A contribuição para o PIS/PASEP e para a COFINS está enquadrada no regime da substituição tributária<sup>5</sup> para produtos e contribuintes previamente determinados pelo fisco.

A Receita Federal do Brasil (2011) esclarece que os fabricantes e importadores de cigarros e veículos autopropulsados descritos nos códigos 8432.30 e 87.11 da TIPI (Tabela de Incidência do Imposto sobre Produtos Industrializados -

<sup>&</sup>lt;sup>5</sup> Substituição Tributária - A sistemática da Substituição Tributária foi criada com o objetivo de facilitar a arrecadação e fiscalização por parte do Governo Federal. Através dela, fica atribuída a responsabilidade de um contribuinte reter e recolher um ou mais tributos, incidentes sobre as operações de vendas futuras de sua mercadoria, até chegar ao consumidor final. Ou seja, os tributos devidos por toda "cadeia futura de comercialização" estarão sendo recolhidos antecipadamente por um contribuinte previamente estabelecido pelo Fisco. (NOBRE, 2006).
IPI), estão sujeitos ao recolhimento das contribuições para o PIS/PASEP e a COFINS na condição de contribuintes substitutos dos comerciantes varejistas e atacadistas desses produtos.

Portanto, os contribuintes enquadrados nesta modalidade de apuração, realizam o recolhimento antecipado das contribuições relativas às operações futuras de comercialização do determinado produto.

### **2.2.7.5 Operação Isenta da Contribuição**

A instituição de isenção está amparada no Código Tributário Nacional, art. 13, Parágrafo Único, que estabelece que "mediante lei especial e tendo em vista o interesse comum, a União pode instituir isenção de tributos federais, estaduais e municipais para os serviços públicos que conceder (...)".

Desse modo, está disposto na Instrução Normativa SRF nº 247, de 21 de novembro de 2002, no art. 46, a isenção das contribuições para o PIS/PASEP e para a COFINS para algumas receitas, quais seguem:

> I – dos recursos recebidos a título de repasse, oriundos do Orçamento Geral da União, dos Estados, do Distrito Federal e dos Municípios, pelas empresas públicas e sociedades de economia mista;

II – da exportação de mercadorias para o exterior;

III – dos serviços prestados a pessoas físicas ou jurídicas residentes ou domiciliadas no exterior, cujo pagamento represente ingresso de divisas;

IV – do fornecimento de mercadorias ou serviços para uso ou consumo de bordo em embarcações e aeronaves em tráfego internacional, quando o pagamento for efetuado em moeda conversível, observado o disposto no § 3º;

V – do transporte internacional de cargas ou passageiros;

VI – auferidas pelos estaleiros navais brasileiros nas atividades de construção, conservação, modernização, conversão e reparo de embarcações pré-registradas ou registradas no Registro Especial Brasileiro (REB), instituído pela Lei nº 9.432, de 8 de janeiro de 1997;

VII – de frete de mercadorias transportadas entre o País e o exterior pelas embarcações registradas no REB, de que trata o art. 11 da Lei nº 9.432, de 1997;

VIII – de vendas realizadas pelo produtor-vendedor às empresas comerciais exportadoras nos termos do Decreto-Lei nº 1.248, de 29 de novembro de 1972, e alterações posteriores, desde que destinadas ao fim específico de exportação para o exterior; e

IX – de vendas, com fim específico de exportação para o exterior, a empresas exportadoras registradas na Secretaria de Comércio Exterior do Ministério do Desenvolvimento, Indústria e Comércio Exterior.

X - decorrentes de comercialização de matérias-primas, produtos intermediários e materiais de embalagem, produzidos na Zona Franca de para emprego em processo de industrialização por estabelecimentos industriais ali instalados e consoante projetos aprovados pelo Conselho de Administração da Superintendência da Zona Franca de Manaus (Suframa).

Também "são isentas da contribuição para o PIS/PASEP e da COFINS a que se referem às Leis  $n^{\text{os}}$  10.637/02, 10.833/03, e 10.865/04, as receitas decorrentes da venda de energia elétrica pela Itaipu Binacional." (Lei 10.925/04, art. 14).

Assim, o contribuinte deve estar atento a estas e outras isenções das contribuições definidas na legislação, bem como às operações sem incidência da contribuição, assunto que será tratado no tópico seguinte.

# **2.2.7.6 Operação sem Incidência da Contribuição**

Algumas receitas que não incidem as contribuições para o PIS/PASEP e para a COFINS, estão dispostas na IN SRF nº 247, de 21 de novembro de 2002, art. 44 e 45, que dispõe:

Art. 44. As contribuições não incidem:

I – sobre o faturamento correspondente a vendas de materiais e equipamentos, bem assim da prestação de serviços decorrentes dessas operações, efetuadas diretamente a Itaipu Binacional; e II –sobre a receita de venda de querosene de aviação, quando auferida, a partir de 10 de dezembro de 2002, por pessoa jurídica não enquadrada na condição de importadora ou produtora. Art. 45. O PIS/PASEP não-cumulativo não incide sobre as receitas decorrentes das operações de: I – exportação de mercadorias para o exterior; II – prestação de serviços para pessoa física ou jurídica domiciliada no exterior, com pagamento em moeda conversível; e III – vendas a empresa comercial exportadora, com o fim específico de exportação.

Neste sentido, no que tange as operações relacionadas nos regimes especiais, é importante salientar a respeito da suspensão da contribuição.

# **2.2.7.7 Operação com Suspensão da Contribuição**

A suspensão da contribuição ocorre quando a obrigação de pagar determinado tributo existe, porém a exigibilidade do crédito pelo fisco é suspensa. De acordo com Amaro (2006, p. 378), na suspensão do crédito tributário:

> o que se suspende, portanto, é o *dever de cumprir a obrigação tributária*, ou porque o prazo para pagamento foi prorrogado ou porque um litígio se esteja instaurando sobre a legitimidade da obrigação, e esse litígio seja acompanhado de alguma medida que impede a prática de atos do sujeito ativo no sentido de exigir o cumprimento da obrigação.

Neste regime especial enquadram-se, por exemplo, a venda de máquinas, equipamentos, peças de reposição e outros bens, no mercado interno ou a sua importação, quando adquiridos ou importados diretamente pelos beneficiários do Regime Tributário para Incentivo à Modernização e à Ampliação da Estrutura Portuária (REPORTO), conforme estabelecido no art. 14, da Lei 11.033, de 21 de dezembro de 2004, e alterado pelo art. 1º da Lei nº 11.726, de 23 de junho de 2008, conforme segue:

> Art. 14. As vendas de máquinas, equipamentos, pecas de reposição e outros bens, no mercado interno ou a sua importação, quando adquiridos ou importados diretamente pelos beneficiários do Reporto e destinados ao seu ativo imobilizado para utilização exclusiva em portos na execução de serviços de carga, descarga e movimentação de mercadorias, na execução dos serviços de dragagem, e nos Centros de Treinamento Profissional, na execução do treinamento e formação de trabalhadores, **serão efetuadas com suspensão** do Imposto sobre Produtos Industrializados - IPI, **da Contribuição para o PIS/PASEP, da Contribuição para o Financiamento da Seguridade Social - COFINS** e, quando for o caso, do Imposto de Importação.

Assim como também são suspensos da exigência da contribuição para o PIS/PASEP e COFINS os bens importados por empresas estabelecidas na Zona Franca de Manaus, conforme estabelece o Decreto nº 5.628, de 22 de dezembro de 2005, em seu art. 1º:

> Art. 1o Fica suspensa a exigência da Contribuição para o PIS/PASEP-Importacão e da COFINS-Importacão para bens novos destinados a incorporação ao ativo imobilizado de pessoa jurídica importadora estabelecida na Zona Franca de Manaus.

Desse modo, mesmo que exista a incidência da contribuição sobre a operação, o poder legislativo poderá determinar a suspensão da exigibilidade do crédito tributário sobre a mesma, como nos casos citados acima.

# **2.3 Sistema Público de Escrituração Digital - SPED**

O projeto SPED originou-se a partir da Emenda Constitucional nº 42, aprovada em 19 de dezembro de 2003. Esta emenda estabelece às administrações tributárias da União, dos Estados, do Distrito Federal e dos Municípios, que estas devem atuar de maneira integrada, inclusive com o compartilhamento de cadastros e de informações fiscais. (RFB, 2011).

Diante disso, foi instituído pelo Decreto nº 6.022, de 22 de janeiro de 2007, o Sistema Público de Escrituração Digital (SPED) que faz parte das medidas anunciadas pelo Governo Federal, em 22 de janeiro de 2007, para o Programa de Aceleração do Crescimento 2007-2010 (PAC), no qual consta, no tópico referente ao Aperfeiçoamento do Sistema Tributário, a implantação do Sistema Público de Escrituração Digital (SPED) e Nota Fiscal Eletrônica (NF-e) no prazo de dois anos. (RFB, 2011).

De acordo com o art. 2º do Decreto 6.022/07,

o SPED é instrumento que unifica as atividades de recepção, validação, armazenamento e autenticação de livros e documentos que integram a escrituração comercial e fiscal dos empresários e das sociedades empresárias, mediante fluxo único, computadorizado, de informações.

Com o advento do SPED, os livros e documentos que integram a escrituração comercial e fiscal dos empresários e das sociedades empresárias serão emitidos em forma eletrônica. (GARCIA JUNIOR, 2010).

Neste sentido, a Receita Federal do Brasil (2011) conceitua o projeto SPED:

> De modo geral, consiste na modernização da sistemática atual do cumprimento das obrigações acessórias, transmitidas pelos contribuintes às administrações tributárias e aos órgãos fiscalizadores, utilizando-se da certificação digital para fins de assinatura dos documentos eletrônicos,

garantindo assim a validade jurídica dos mesmos apenas na sua forma digital.

O projeto SPED "iniciou-se com três grandes subprojetos: Escrituração Contábil Digital, Escrituração Fiscal Digital e a NF-e - Ambiente Nacional. Atualmente está em produção o projeto EFD-PIS/COFINS. E em estudo: e-LALUR, EFD-Social e a Central de Balanços." (RFB, 2011)

Desse modo, pode-se afirmar que o projeto SPED estabelece uma nova forma de relacionamento entre o contribuinte, o governo e entre as esferas governamentais, pois é baseado na transparência mútua e integração dos dados entre as administrações tributárias.

### **2.3.1 Objetivos do SPED**

O SPED tem como principal objetivo a modernização dos processamentos de dados dos contribuintes entre as administrações públicas.

Neste sentido, a RFB (2011) dispõe sobre os objetivos do SPED, quais sejam:

> **Promover a integração dos fiscos,** mediante a padronização e compartilhamento das informações contábeis e fiscais, respeitadas as restrições legais. **Racionalizar e uniformizar as obrigações acessórias para os contribuintes,** com o estabelecimento de transmissão única de distintas obrigações acessórias de diferentes órgãos fiscalizadores. **Tornar mais célere a identificação de ilícitos tributários,** com a melhoria do controle dos processos, a rapidez no acesso às informações e a fiscalização mais efetiva das operações com o cruzamento de dados e auditoria eletrônica.

Logo, analisando a sistemática de funcionamento e os objetivos apresentados pela Receita Federal para o SPED, é possível visualizar que este projeto tem como finalidade, além dos objetivos citados acima, padronizar e reduzir o número de obrigações acessórias transmitidas atualmente pelos contribuintes ao fisco.

#### **2.3.2 Certificado Digital**

O SPED visa a substituição das escriturações fiscais em papel impresso e assinados de maneira manuscrita, pelo envio destas de maneira digital às administrações tributárias. Em razão disso, tem-se a necessidade de utilização de mecanismos diferenciados, que garantam a veracidade das informações contidas no arquivo digital.

Diante desta situação, o governo selecionou como mecanismo tecnológico para assinaturas digitais o Certificado Digital (CD). Esta assinatura foi regulamentada pela Medida Provisória nº 2.200-2, de 24 de agosto de 2001, em seus art. 1º e 2º, que dispõem:

> Art. 1<sup>º</sup> Fica instituída a Infra-Estrutura de Chaves Públicas Brasileira - ICP-Brasil, para garantir a autenticidade, a integridade e a validade jurídica de documentos em forma eletrônica, das aplicações de suporte e das aplicações habilitadas que utilizem certificados digitais, bem como a realização de transações eletrônicas seguras. Art. 2<sup>º</sup> A ICP-Brasil, cuja organização será definida em regulamento, será composta por uma autoridade gestora de políticas e pela cadeia de autoridades certificadoras composta pela Autoridade Certificadora Raiz - AC Raiz, pelas Autoridades Certificadoras - AC e pelas Autoridades de Registro - AR.

De acordo com Rodrigues et al (2011, p. 39), "na prática, o certificado digital funciona como uma carteira de identidade virtual que permite a identificação segura do autor de uma mensagem ou transação feita nos meios virtuais, como a rede mundial de computadores – Internet."

Os certificados digitais utilizados para assinatura digital do SPED, emitido pelas Autoridades Certificadoras (AC), credenciadas pela ICP-Brasil, podem ser do tipo A1 e A3. Na prática não há diferença entre estes dois tipos, o que os diferencia é a mídia de armazenamento. No certificado do tipo A3, a chave privada é armazenada em um dispositivo com capacidade de realizar a assinatura digital. Por sua vez, no certificado digital do tipo A1, a chave privada é armazenada no disco rígido do computador, que também é utilizado para realizar a assinatura digital. (RODRIGUES et al, 2011).

Os autores ainda esclarecem que a certificação digital possibilita agregar os seguintes requisitos de segurança:

- Autenticidade garantia da autoria de um documento;
- Privacidade garantia de que nenhuma pessoa não-autorizada terá acesso ao conteúdo;
- Integridade garantia de que a informação não será violada;
- Não-repúdio garantia da impossibilidade de negar a autoria.

Os certificados digitais possuem um tempo de vida, que para usuários finais varia de 1 a 3 anos e para as Autoridades Certificadoras (AC) poderá variar de 3 a 20 anos. (BROCARDO, DE ROLT, FERNANDES, 2006).

Sendo o certificado digital uma estrutura de dados para identificação do seu titular, dentro dele estão, no mínimo, as seguintes informações:

- Nome da pessoa ou entidade a quem foi emitido o certificado digital e respectivo endereço;
- Sua chave pública e respectiva validade;
- Número de série;
- Nome da AC que emitiu seu certificado;
- Assinatura digital da AC;
- Extensão. (BROCARDO, DE ROLT, FERNANDES, 2006, p. 36).

A Receita Federal do Brasil (2011) conceitua Certificados Digitais como sendo um arquivo eletrônico que identifica quem é seu titular, pessoa física ou jurídica. Sendo assim, é um documento eletrônico de identidade.

# **2.3.3 Nota Fiscal Eletrônica – NF-e**

A Nota Fiscal Eletrônica (NF-e) é parte integrante do SPED, e foi instituída pelo Ajuste SINIEF 07/05. Suas especificações técnicas foram reguladas, inicialmente, pelo Ato COTEPE 72/05, de 20 de dezembro de 2005.

De acordo com o § 1º do Ajuste SINIEF 07/05,

considera-se Nota Fiscal Eletrônica - NF-e o documento emitido e armazenado eletronicamente, de existência apenas digital, com o intuito de documentar operações e prestações, cuja validade jurídica é garantida pela assinatura digital do emitente e autorização de uso pela administração tributária da unidade federada do contribuinte, antes da ocorrência do fato gerador.

O referido Ajuste SINIEF também destacou, em sua Cláusula Primeira, sobre os contribuintes que poderiam emitir a NF-e em substituição às notas fiscais utilizadas, conforme segue:

> Cláusula primeira. Fica instituída a Nota Fiscal Eletrônica - NF-e, que poderá ser utilizada pelos contribuintes do Imposto sobre Produtos Industrializados - IPI ou Imposto sobre Operações Relativas à Circulação de Mercadorias e sobre a Prestação de Serviços de Transporte Interestadual e Intermunicipal e de Comunicação - ICMS em substituição: I - à Nota Fiscal, modelo 1 ou 1-A; II - à Nota Fiscal de Produtor, modelo 4.

Para Boal e Juskow (2009) a NF-e representa mais que um arquivo eletrônico, é a modernização da sistemática de emissão de notas fiscais modelo 1/1- A em formato totalmente eletrônico (...).

A legislação permite que a NF-e substitua apenas as notas fiscais modelo 1/1A, que em regra, são utilizadas para documentar transações comerciais com mercadorias entre pessoas jurídicas. (PORTAL NFE, 2011).

O Protocolo ICMS 10, de 18 de abril de 2007, definiu o início da lista de contribuintes obrigados a utilização da NF-e, sendo eles fabricantes de cigarros e distribuição de combustíveis líquidos. Posteriormente, por meio de protocolos, foram sendo incluídos contribuintes à lista.

Em 3 de julho de 2009, o Protocolo ICMS 42, estabeleceu que para a obrigatoriedade da utilização da NF-e deve ser considerado o código de CNAE (Classificação Nacional de Atividades Econômicas) principal, bem como os CNAEs secundários dos contribuintes.

O mesmo protocolo estende a obrigatoriedade de emissão da NF-e para as operações de saída destinadas a outros Estados, à órgãos públicos e também nas operações com o comércio exterior, mesmo que a atividade do contribuinte não esteja enquadrada na obrigatoriedade de emissão de NF-e. Nesta situação, esta obrigatoriedade ficará restrita apenas para as operações citadas.

A Receita Federal do Brasil (2011) elenca alguns dos benefícios que a implantação deste projeto possibilita aos envolvidos; dentre eles pode-se destacar:

- Aumento na confiabilidade da Nota Fiscal;
- Redução de custos no processo de controle das notas fiscais capturadas pela fiscalização de mercadorias em trânsito;
- Diminuição da sonegação e aumento da arrecadação;
- Fortalecimento da integração entre os fiscos, facilitando a fiscalização realizada pelas Administrações Tributárias devido ao compartilhamento das informações das NF-e;
- Eliminação do papel;<br>• Aumento da produtiv
- Aumento da produtividade da auditoria através da eliminação dos passos para coleta dos arquivos;
- Possibilidade do cruzamento eletrônico de informações.

Neste sentido, a NF-e substitui a emissão de nota fiscal em papel, por esta de existência e validade jurídica apenas digital.

#### **2.3.4 Nota Fiscal de Serviço Eletrônica – NFS-e**

A Nota Fiscal de Serviço Eletrônica ( NFS-e) foi instituída pelo Protocolo de Cooperação Nº 2/2007 – IV ENAT, que atribuiu a coordenação e a responsabilidade pelo desenvolvimento e implantação de seu projeto à Receita Federal do Brasil e a Associação Brasileira das Secretarias de Finanças das Capitais (ABRASF).

A instituição do Protocolo de Cooperação ENAT nº 02, de 7 de dezembro de 2007, contempla o disposto na Constituição Federal, art. 37, inciso XXII, segundo o qual as administrações tributárias da União, dos Estados, do Distrito Federal e dos Municípios atuarão de forma integrada, inclusive com o compartilhamento de cadastros e de informações fiscais, na forma da lei ou convênio.

Conceituando este projeto, a RFB (2011) define que a NFS-e é um documento de existência digital, e é emitido e armazenado eletronicamente no ambiente nacional da RFB, pela prefeitura ou por outra entidade conveniada, para documentar as operações de prestação de serviço.

O prazo para adequação das empresas é definido pela prefeitura de cada município. A prefeitura do município de Criciúma, por exemplo, lançou o serviço de notas fiscais eletrônicas este ano de 2011 para as prestadoras de serviço que quiserem aderir e, para o ano de 2012, será editado decreto que informará os contribuintes obrigados a emissão da NFS-e. (PREFEITURA MUNICIPAL DE CRICIÚMA, 2011).

Desse modo, verifica-se que a NFS-e é a emissão eletrônica da nota fiscal de serviço em substituição a sua emissão em papel. Sendo assim, a partir deste novo projeto, seus dados estarão disponíveis no ambiente nacional para acesso integrado de todas as administrações tributárias.

## **2.3.5 Conhecimento de Transporte Eletrônico – CT-e**

O Conhecimento de Transporte Eletrônico (CT-e) é mais um projeto integrante do SPED, e pode ser conceituado como um documento de existência somente digital, emitido e armazenado eletronicamente, com o intuito de documentar uma prestação de serviço de transporte. (RFB, 2011).

O CT-e foi instituído pelo Ajuste SINIEF nº 09, de 25 de Outubro de 2007, e estabelece que o Conhecimento de Transporte Eletrônico - CT-e, modelo 57, poderá ser utilizado pelos contribuintes do Imposto sobre Operações Relativas à Circulação de Mercadorias e sobre a Prestação de Serviços de Transporte Interestadual e Intermunicipal e de Comunicação (ICMS) em substituição aos seguintes documentos:

- III Conhecimento Aéreo, modelo 10;
- IV Conhecimento de Transporte Ferroviário de Cargas, modelo 11;

V - Nota Fiscal de Serviço de Transporte Ferroviário de Cargas, modelo 27; VI - Nota Fiscal de Serviço de Transporte, modelo 7, quando utilizada em transporte de cargas.

O projeto CT-e tem como objetivo a substituição da sistemática atual de emissão de documento fiscal em papel, com validade jurídica garantida pela assinatura digital do remetente, simplificando as obrigações acessórias dos contribuintes e ao mesmo tempo permitindo o acompanhamento em tempo real das prestações de serviço de transporte de carga pelo Fisco. (SEF-SC, CT-e, 2009).

Em relação a obrigatoriedade de emissão do CT-e, a estratégia de implantação nacional é que as empresas que atuam no ramo de transporte de cargas em geral se interessem em aderir voluntariamente ao projeto, considerando

I - Conhecimento de Transporte Rodoviário de Cargas, modelo 8;

II - Conhecimento de Transporte Aquaviário de Cargas, modelo 9;

que ainda não há previsão de obrigatoriedade de emissão de CT-e pelas empresas transportadoras. (PORTAL CT-e, 2011).

Dentre os benefícios do projeto CT-e destacados pela SEF-SC (2009) podem ser citados: a redução nos custos com papel e o benefício ao meio ambiente com a redução no seu consumo; redução de tempo de parada de caminhões em Postos Fiscais de fronteira; planejamento de logística de recebimento e entrega pela recepção antecipada da informação do CT-e; e a melhoria no processo de controle fiscal, possibilitando um melhor intercâmbio e compartilhamento de informações entre os fiscos.

#### **2.3.6 Escrituração Contábil Digital – ECD**

A Escrituração Contábil Digital (ECD) é um dos subprojetos do SPED, e consiste na obrigatoriedade de entrega das informações contábeis em arquivo digital.

A ECD foi instituída pela Instrução Normativa RFB nº 787, de 19 de novembro de 2007. Esta IN estabelece, em seu § 2º, que a Escrituração Contábil Digital compreenderá a versão digital dos seguintes livros:

> I - livro Diário e seus auxiliares, se houver; II - livro Razão e seus auxiliares, se houver; III - livro Balancetes Diários, Balanços e fichas de lançamento comprobatórias dos assentamentos neles transcritos.

Simplificadamente, pode-se entender a ECD como a geração de livros contábeis em meio eletrônico, por meio de arquivo com leiaute padrão e assinado com certificado digital. (DUARTE, 2009).

Segundo a Instrução Normativa RFB nº 787/07, ficam obrigadas a adotar a ECD:

> I - em relação aos fatos contábeis ocorridos a partir de 1º de janeiro de 2008, as sociedades empresárias sujeitas a acompanhamento econômicotributário diferenciado, nos termos da [Portaria RFB nº](javascript:A00010000() 11.211, de 7 de novembro de 2007, e sujeitas à tributação do Imposto de Renda com base no Lucro Real;

II - em relação aos fatos contábeis ocorridos a partir de 1º de janeiro de 2009, as demais sociedades empresárias sujeitas à tributação do Imposto de Renda com base no Lucro Real.

Para as demais sociedades empresárias a adoção à Escrituração Contábil Digital é facultativa. Todavia as sociedades simples e as microempresas e empresas de pequeno porte optantes pelo Simples Nacional<sup>6</sup> estão dispensadas desta obrigação. (RFB, 2011).

O arquivo digital, contendo as movimentações contábeis da empresa, deverá ser validado, assinado digitalmente e posteriormente transmitido ao SPED.

# **2.3.7 Controle Fiscal Contábil de Transição – FCONT**

1

O Controle Fiscal Contábil de Transição (FCONT) foi instituído pela Instrução Normativa RFB nº 949, de 16 de junho de 2009, e regulamenta o Regime Tributário de Transição (RTT)<sup>7</sup>.

De acordo com o art. 8º da IN RFB nº 949/09, "o FCONT é uma escrituração, das contas patrimoniais e de resultado, em partidas dobradas, que considera os métodos e critérios contábeis aplicados pela legislação tributária, nos termos do art. 2º."

Sendo assim, faz-se necessário observar o disposto no art. 2º da referida Instrução Normativa:

> Art. 2º As alterações introduzidas pela Lei nº 11.638, de 28 de dezembro de 2007, e pelos arts. 37 e 38 da Lei nº 11.941, de 2009, que modifiquem o critério de reconhecimento de receitas, custos e despesas computadas na escrituração contábil, para apuração do lucro líquido do exercício definido no art. 191 da Lei nº 6.404, de 15 de dezembro de 1976, não terão efeitos para fins de apuração do lucro real e da base de cálculo da Contribuição

<sup>&</sup>lt;sup>6</sup> Simples Nacional - O Simples Nacional é um regime tributário diferenciado, simplificado e favorecido previsto na Lei Complementar nº123, de 14.12.2006, aplicável às Microempresas e às Empresas de Pequeno Porte, a partir de 01.07.2007. (RFB, 2011).

<sup>&</sup>lt;sup>7</sup> RTT – A Lei nº 11.941, de 27 de maio de 2009, instituiu o Regime Tributário de Transição – RTT de apuração do Lucro Real, que trata dos ajustes tributários decorrentes de novos métodos e critérios contábeis introduzidos pela Lei nº 11.638, de 28 de dezembro de 2007, e pelos arts. 37 e 38 desta Lei.

Social sobre o Lucro Líquido (CSLL) da pessoa jurídica sujeita ao RTT, devendo ser considerados, para fins tributários, os métodos e critérios contábeis vigentes em 31 de dezembro de 2007.

Corroborando com o exposto, a RFB (2011) explica que "como o FCONT é uma escrituração, todos os lançamentos devem ser feitos com utilização do método das partidas dobradas, identificando, de forma precisa, origem e aplicação."

Estão obrigadas à apresentação do FCONT as pessoas jurídicas sujeitas ao Lucro Real e ao RTT. (IN RFB nº 949/09, art. 7º).

No entanto, no art. 8º, § 4º, da referida IN, é definido que mesmo no caso da pessoa jurídica não possuir lançamento com base em métodos e critérios diferentes daqueles prescritos pela legislação tributária, a elaboração do FCONT é obrigatória, baseada nos critérios contábeis vigentes em 31 de dezembro de 2007, no termo do art. 2º.

Desse modo, as empresas obrigadas à entrega do FCONT, na apuração do lucro real devem proceder com os ajustes constantes na IN nº 949/09, anulando assim o efeito dos novos métodos e critérios contábeis para o reconhecimento de receita, custos e despesas instituídos pela lei 11.638/07 e arts. 37 e 38 da lei 11.941/09.

# **2.3.8 Escrituração Fiscal Digital – Folha**

A Escrituração Fiscal Digital da Folha está em fase de estudos na Receita Federal e nos demais entes públicos interessados. (RFB, 2011).

Esclarece a Receita Federal do Brasil (2011) que o objetivo deste projeto é abranger a escrituração da folha de pagamento das empresas e, posteriormente, o livro de registros dos empregados.

Observa-se, portanto, que a EFD, abrange não somente a escrituração contábil e fiscal, estendendo-se também seus projetos às informações de folha de pagamento.

# **2.3.9 Homolognet**

O Sistema Homolognet foi instituído pela Portaria nº 1.620 de 14 de julho de 2010, para fins da assistência prevista no § 1º do art. 477 da Consolidação das Leis do Trabalho (CLT), que estabelece que a rescisão de contrato de trabalho firmado por empregado com mais de um ano de serviço, só será válida quando com a assistência do Sindicato ou perante autoridade do Ministério do Trabalho.

O MTE (2011) esclarece que o Homolognet "permite ao empregador o cadastro das informações referentes à rescisão de contrato de trabalho. Recebida as informações, o Homolognet realiza crítica, faz cálculos e gera o TRCT (Termo de Rescisão do Contrato de Trabalho)".

Inicialmente, este sistema foi implantado somente no âmbito do MTE, nas sedes das seguintes Superintendências Regionais do Trabalho e Emprego (SRTE): Distrito Federal, Pernambuco, Rio de Janeiro, Santa Catarina e Tocantins. Estando disponível para utilização no Portal do Trabalho e Emprego na Internet. (MTE, 2011).

A utilização do Homolognet não é obrigatória. Nas rescisões em que não for necessária a assistência e homologação da rescisão, bem como aquelas em que não for utilizado o Homolognet, deverá ser utilizado, a partir de 1º de janeiro de 2011, o TRCT previsto no Anexo I da Portaria nº 1.621/2010. (MTE, 2011).

O MTE (2011) destaca que para que as entidades sindicais possam utilizar o sistema Homolognet nas assistências é necessário o desenvolvimento de um novo e específico módulo. Este com o uso da Certificação Digital.

## **2.3.10 E-LALUR**

O e-LALUR é o Livro Eletrônico de Escrituração e Apuração do Imposto sobre a Renda e da Contribuição Social sobre o Lucro Líquido da Pessoa Jurídica Tributada pelo Lucro Real, instituído pela Instrução Normativa RFB nº 989, de 22 de dezembro de 2009 e obrigado à entrega a partir do ano calendário de 2011.

Segundo a referida IN, art. 2º, "a escrituração e entrega do e-LALUR, referente à apuração do Imposto sobre a Renda das Pessoas Jurídicas (IRPJ) e da

Contribuição Social sobre o Lucro Líquido (CSLL), será obrigatória para as pessoas jurídicas sujeitas à apuração do Imposto sobre a Renda pelo Regime do Lucro Real."

De acordo com a RFB (2011), o objetivo do sistema é eliminar a redundância de informações existentes na escrituração contábil, no LALUR e na DIPJ (Declaração de Informações Econômico-fiscais da Pessoa Jurídica), facilitando o cumprimento da obrigação acessória.

A IN nº 989/09, em seu art. 3º, estabelece que o sujeito passivo deve informar, no e-LALUR, todas as operações que influenciem, direta ou indiretamente, imediata ou futuramente, a composição da base de cálculo e o valor devido dos tributos referidos no art. 2º, especialmente quanto:

> I - à associação das contas do plano de contas contábil com plano de contas referencial, definido em ato específico da Secretaria da Receita Federal do Brasil (RFB);

> II - ao detalhamento dos ajustes do lucro líquido na apuração do Lucro Real; III - ao detalhamento dos ajustes da base de cálculo da CSLL;

> IV - aos registros de controle de todos os valores a excluir, adicionar ou compensar em exercícios subsequentes, inclusive prejuízo fiscal e base de cálculo negativa da CSLL;

> V - aos registros, lançamentos e ajustes que forem necessários para a observância de preceitos da lei tributária relativos à determinação do lucro real e da base de cálculo da CSLL, quando não devam, por sua natureza exclusivamente fiscal, constar da escrituração comercial, ou sejam diferentes dos lançamentos dessa escrituração.

> VI - aos lançamentos constantes da Entrada de Dados para o Controle Fiscal Contábil de Transição (FCont), de que tratam os arts. 7º a 9º da Instrução Normativa RFB nº 949, de 16 de junho de 2009, e a Instrução Normativa RFB nº 967, de 15 de outubro de 2009.

A RFB (2011) destaca que este projeto se encontra em fase final e que participam dos trabalhos a RFB, o CFC, Fenacon, contribuintes, entidades de classe, entre outros parceiros.

# **2.3.11 Central de Balanços**

A Central de Balanços brasileira é parte integrante do SPED, e está em fase inicial. De acordo com a Receita Federal do Brasil (2011), este projeto deverá reunir demonstrativos contábeis e uma série de informações econômico-financeiras públicas das empresas envolvidas no projeto.

O objetivo da Central é a captação de dados contábeis e financeiros (notadamente as demonstrações contábeis), a agregação desses dados e a disponibilização à sociedade, em meio magnético, dos dados originais e agregados. (RFB, 2011).

Versa a RFB (2011), que os dados obtidos pela Central de Balanços, serão utilizados para geração de estatísticas, análises nacionais e internacionais (por setor econômico, forma jurídica e porte das empresas), análises de risco creditício e estudos econômicos, contábeis e financeiros, dentre outros usos.

# **2.3.12 Escrituração Fiscal Digital – EFD**

O Projeto SPED abrange também a escrituração fiscal das empresas, sendo que estas deverão gerar a Escrituração Fiscal Digital (EFD) para o envio das informações de movimentações fiscais às administrações tributárias.

A EFD é um arquivo digital constituído de um conjunto de escriturações de documentos fiscais relativos à entradas e saídas das movimentações fiscais de uma empresa e de outras informações de interesse dos fiscos das unidades federadas e da Secretaria da Receita Federal do Brasil, bem como de registros de apuração de impostos referentes às operações e prestações praticadas pelo contribuinte. (RFB, 2011).

A Receita Federal do Brasil (2011) estabelece que

a partir de sua base de dados, a empresa deverá gerar um arquivo digital de acordo com leiaute estabelecido em Ato COTEPE, informando todos os documentos fiscais e outras informações de interesse dos fiscos federal e estadual, referentes ao período de apuração dos impostos ICMS e IPI. Este arquivo deverá ser submetido à importação e validação pelo Programa Validador e Assinador (PVA) fornecido pelo SPED.

Desse modo, inicialmente, a EFD corresponde à escrituração digital das informações relativas ao ICMS e IPI.

A EFD foi instituída pelo Ajuste SINIEF 2, de 3 de abril de 2009 no qual em seu § 3º dispõe que o contribuinte deverá utilizar a EFD para efetuar a escrituração do:

I - Livro Registro de Entradas; II - Livro Registro de Saídas; III - Livro Registro de Inventário; IV - Livro Registro de Apuração do IPI; V - Livro Registro de Apuração do ICMS;

Confirma-se, portanto, que a EFD, inicialmente, abrange os impostos ICMS e IPI. No entanto, atualmente, estão também enquadradas na EFD as contribuições para o PIS/PASEP e a COFINS, sendo que para estas duas existe a obrigatoriedade de geração de arquivo específico, assunto que é objeto de estudo desta pesquisa e que será abordado nos tópicos seguintes.

# **3 ESCRITURAÇÃO FISCAL DIGITAL – PIS/COFINS**

A Escrituração Fiscal Digital – PIS/COFINS (EFD-PIS/COFINS) é mais um projeto integrante do SPED. "É um arquivo digital instituído no âmbito da Secretaria da Receita Federal (RFB), pelo Sistema Público de Escrituração Digital (SPED)." (RODRIGUES et al, 2011, p. 23).

Instituída pela Instrução Normativa RFB nº 1.052, de 5 de julho de 2010, a EFD-PIS/COFINS deverá ser transmitida, pelas pessoas jurídicas à ela obrigadas, ao Sistema Público de Escrituração Digital (SPED), e será considerada válida após a confirmação de recebimento do arquivo que a contém.

Rodrigues et al (2011, p. 23) conceitua a EFD-PIS/COFINS como sendo,

basicamente, um arquivo digital com extensão "txt", gerado eletronicamente a partir de um programa da pessoa jurídica, com observância do leiaute previamente padronizado, que visa sistematizar de forma mais eficaz a relação fisco/contribuinte, no tocante à apuração e controle de créditos de PIS e COFINS.

A EFD PIS/COFINS foi instituída com o objetivo de simplificar os processos e reduzir a quantidade de obrigações acessórias imposta aos contribuintes. Nesta escrituração o contribuinte irá apresentar, na forma digital, com transmissão via internet, os registros dos documentos fiscais da escrituração, bem como os demonstrativos de apuração das contribuições para o PIS/PASEP e a COFINS e dos créditos da não-cumulatividade, assim como, também, apresentará outras informações de interesse econômico-fiscais. (GUIA PRÁTICO EFD-PIS/COFINS, 2011).

Conceituando a EFD-PIS/COFINS, a Receita Federal do Brasil (2011) esclarece que

> trata-se de um arquivo digital instituído no Sistema Público de Escrituração Digital – SPED, a ser utilizado pelas pessoas jurídicas de direito privado na escrituração da Contribuição para o PIS/PASEP e da COFINS, nos regimes de apuração não-cumulativo e/ou cumulativo, com base no conjunto de documentos e operações representativos das receitas auferidas, bem como dos custos, despesas, encargos e aquisições geradores de créditos da nãocumulatividade.

De acordo com a Sociontraining (2011), a EFD-PIS/COFINS regulamenta o modelo de apuração destas duas contribuições, bem como estabelece normas para escrituração dos dados e a declaração das informações.

# **3.1 Obrigatoriedade**

-

De modo geral, a partir do ano calendário de 2011, estão obrigadas à entrega do arquivo digital relativos às contribuições do PIS/PASEP e da COFINS, as pessoas jurídicas de direito privado que apuram estas contribuições no regime da não cumulatividade. A partir de 2012, estarão obrigadas à entrega da EFD-PIS/COFINS as pessoas jurídicas que realizam a apuração das contribuições no regime cumulativo.

A Instrução Normativa RFB 1.052/10, alterada pela Instrução Normativa RFB nº 1.085/10, estabelece que estão obrigados a adotar a EFD-PIS/COFINS:

> I - em relação aos fatos geradores ocorridos a partir de 1º de abril de 2011, as pessoas jurídicas sujeitas a acompanhamento econômico-tributário diferenciado, nos termos da Portaria RFB nº 2.923, de 16 de dezembro de 2009<sup>8</sup>, e sujeitas à tributação do Imposto sobre a Renda com base no Lucro Real;

> II - em relação aos fatos geradores ocorridos a partir de 1º de julho de 2011, as demais pessoas jurídicas sujeitas à tributação do Imposto sobre a Renda com base no Lucro Real;

> III - em relação aos fatos geradores ocorridos a partir de 1º de janeiro de 2012, as demais pessoas jurídicas sujeitas à tributação do Imposto sobre a Renda com base no Lucro Presumido ou Arbitrado.

II - cujo montante anual de débitos declarados nas Declarações de Débitos e Créditos Tributários Federais (DCTF), relativas ao ano-calendário de 2008, seja superior a R\$ 8.000.000,00 (oito milhões de reais); III - cujo montante anual de Massa Salarial informada nas Guias de Recolhimento do Fundo de Garantia do Tempo de Serviço e Informações à Previdência Social (GFIP), relativas ao ano-calendário de 2008, seja

<sup>8</sup> Portaria 2.923/09 - Art. 1º Para fins do disposto no art. 4º da Portaria RFB Nº 11.211, de 7 de novembro de 2007, deverão ser indicadas, para acompanhamento diferenciado a ser realizado no ano de 2010, as pessoas jurídicas:

I - sujeitas à apuração do lucro real, presumido ou arbitrado, cuja receita bruta anual, no ano-calendário de 2008, seja superior a R\$ 80.000.000,00 (oitenta milhões de reais);

superior a R\$ 11.000.000,00 (onze milhões de reais); ou IV - cujo total anual de débitos declarados nas GFIP, relativas ao ano-calendário de 2008, seja superior a R\$ 3.500.000,00 (três milhões e quinhentos mil reais).

Parágrafo único. Além daquelas indicadas na forma do caput, estarão sujeitas a acompanhamento diferenciado, no ano de 2010, as pessoas jurídicas indicadas nos termos dos §§ 1º a 3º do art. 4º da Portaria RFB Nº 11.211, de 2007.

Ainda de acordo com a citada IN, art. 3º, § 1º, "fica facultada a entrega da EFD-PIS/COFINS às demais pessoas jurídicas não obrigadas, nos termos deste artigo, em relação aos fatos geradores ocorridos a partir de 1º de abril de 2011."

Por fim, verifica-se que a obrigatoriedade da entrega do arquivo digital da EFD-PIS/COFINS se estende à todas as empresas optantes pelo Lucro Real, Presumido ou Arbitrado.

#### **3.2 Dispensa de Obrigações Acessórias**

O contribuinte que entregar a EFD-PIS/COFINS fica dispensado da entrega dos arquivos digitais exigidos pela Instrução Normativa SRF nº 86, de 22 de Outubro de 2001, pois, conforme o art. 6º da IN nº 1.052/10, que instituiu a EFD-PIS/COFINS, a apresentação dos livros digitais pela EFD-PIS/COFINS, supre, em relação aos arquivos correspondentes, a exigência contida na IN nº 86/01. Esta exigência está disposta no art. 1º, da referida IN, que resolve:

> Art. 1º As pessoas jurídicas que utilizarem sistemas de processamento eletrônico de dados para registrar negócios e atividades econômicas ou financeiras, escriturar livros ou elaborar documentos de natureza contábil ou fiscal, ficam obrigadas a manter, à disposição da Secretaria da Receita Federal (SRF), os respectivos arquivos digitais e sistemas, pelo prazo decadencial previsto na legislação tributária.

Neste sentido, a referida IN, no art. 3º, esclarece, ainda, que cabe ao Coordenador-Geral de Fiscalização, estabelecer, por meio de Ato Declaratório Executivo, a forma de apresentação, documentação de acompanhamento e as especificações técnicas dos arquivos digitais e sistemas de que trata a IN.

Neste sentido, Rodrigues et al (2011, p. 50) explanam que "isso significa que em relação aos mesmos arquivos, o contribuinte que entregar a EFD-PIS/COFINS, ficará dispensado de elaborar e manter em sua guarda os arquivos correspondentes da IN SRF nº 86/2001."

Corroborando com o exposto, a Sociontraining (2011) define que a entrega da EFD-PIS/COFINS dispensa os arquivos magnéticos definidos na IN SRF

86/01, sendo o chamado SINCO FISCAL e a prerrogativa de cada Delegacia da Fazenda exigir arquivo em leiaute próprio.

No entanto, o DACON - Demonstrativo de Apuração de Contribuições Sociais – que é uma declaração das informações relativas às contribuições do PIS/PASEP e da COFINS, nas quais estão obrigadas à entrega a pessoa jurídica de direito privado em geral ou à elas equiparadas, submetidas a apuração destas duas contribuições nos regimes cumulativo e não-cumulativo, inclusive as que apuram a contribuição para o PIS/PASEP com base na folha de salários, continua sendo obrigada à entrega mesmo com a transmissão da EFD-PIS/COFINS pelo contribuinte. (RFB, 2011).

Para tanto, a Receita Federal do Brasil (2011) explica que

conforme previsto no § 3º do art. 3º da IN RFB 1.052, de 2010: As declarações e demonstrativos, relativos a tributos administrados pela Secretaria da Receita Federal do Brasil (RFB), exigidos das pessoas jurídicas que tenham apresentado a EFD-PIS/COFINS, em relação ao mesmo período, serão simplificados, com vistas a eliminar eventuais redundâncias de informação.

Contudo, a RFB esclarece que ainda não existe uma data definida para a substituição completa do DACON.

Assim, até o presente momento, em relação ao DACON, a EFD-PIS/COFINS passa a ser somente mais uma obrigação acessória para o contribuinte.

### **3.3 Processamento da EFD – PIS/COFINS**

O arquivo digital para transmissão ao SPED será gerado no leiaute padrão estabelecido pela Receita Federal do Brasil, a partir da base de dados utilizada pelo contribuinte no registro das informações, para importação e validação no Programa Validador e Assinador - PVA, também disponibilizado para download pela RFB.

A Receita Federal do Brasil (2011) esclarece sobre o funcionamento da EFD-PIS/COFINS, conforme segue:

A partir de sua base de dados, a pessoa jurídica deverá gerar um arquivo digital de acordo com leiaute estabelecido pela Secretaria da Receita Federal do Brasil - RFB, informando todos os documentos fiscais e demais operações com repercussão no campo de incidência das contribuições sociais e dos créditos da não-cumulatividade, referentes a cada período de apuração do PIS/PASEP e da COFINS. Este arquivo deverá ser submetido à importação e validação pelo Programa Validador e Assinador (PVA-PIS/COFINS) fornecido pelo SPED.

A partir da geração do arquivo digital da EFD – PIS/COFINS, este deve ser submetido ao PVA-PIS/COFINS, o qual verifica a consistência das informações prestadas no arquivo (GUIA PRÁTICO EFD-PIS/COFINS, 2011). Para transmissão, esta deverá ser assinada digitalmente pelo representante legal da empresa ou procurador constituído, nos termos da IN nº 944/09, com as alterações das INs nº 1.120/11 e 1.146/11. (RODRIGUES et al, 2011).

Segue, abaixo, figura 1, na qual é demonstrado o processo de transmissão da EFD-PIS/COFINS.

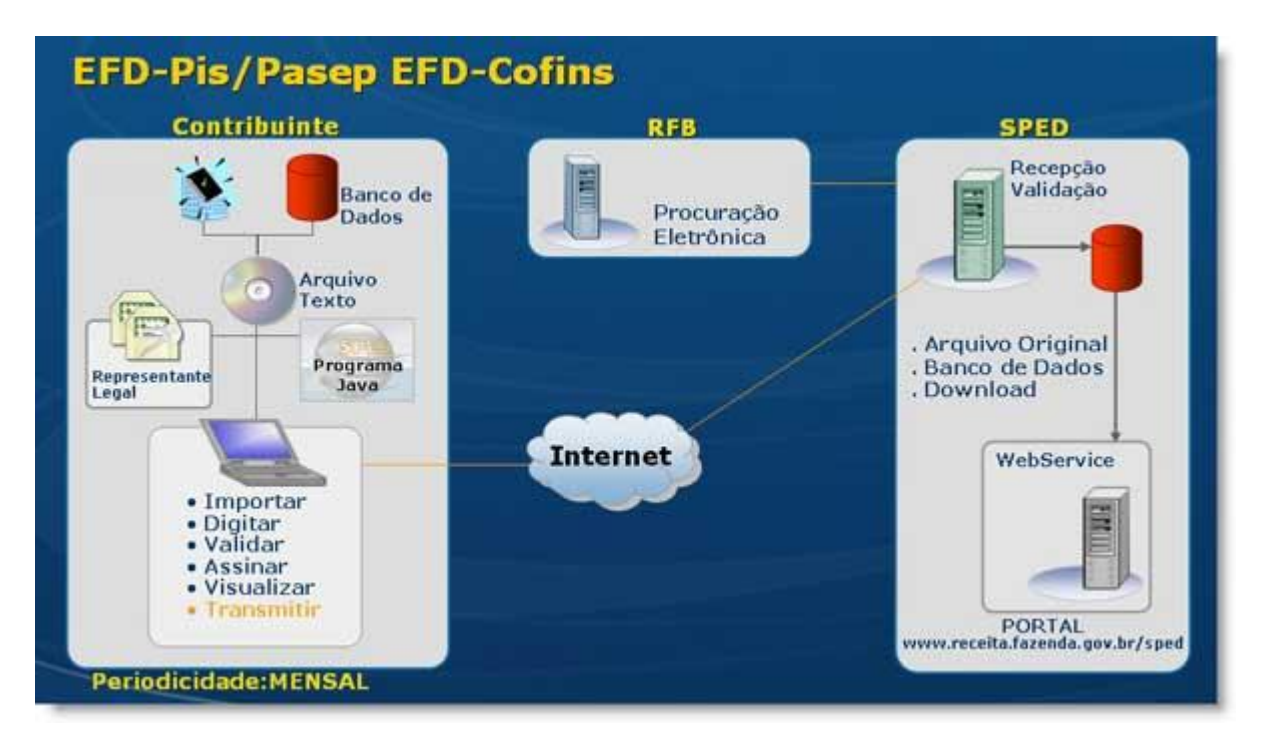

**Figura 1 Processos de transmissão da EFD-PIS/COFINS** Fonte: Imagem obtida no site Alliansys Consulting, 2011.

A partir do banco de dados do contribuinte, será gerado um arquivo digital de acordo com o leiaute estabelecido pela RFB, devendo o mesmo ser importado no PVA para validação das informações. Após, o arquivo deve ser transmitido ao SPED.

Sendo assim, se os dados no arquivo estiverem em conformidade com o leiaute, o mesmo será validado com sucesso; caso contrário, serão apresentados erros, sendo necessária a geração de um novo arquivo com as inconsistências corrigidas, para posterior validação do mesmo.

O Programa Validador e Analisador - PIS/COFINS está disponível para download na página da Receita Federal do Brasil, na internet.

Este programa, desenvolvido para tal fim, possibilitará ao contribuinte:

- Importar o arquivo com o leiaute da EFD-PIS/COFINS definido pela RFB;
- Validar o conteúdo da escrituração e indicar dos erros e avisos;
- Editar via digitação os registros criados ou importados;
- Emissão de relatórios da escrituração;
- Geração do arquivo da EFD-PIS/COFINS para assinatura e transmissão ao SPED;
- Assinar do arquivo gerado por certificado digital;
- Comandar a transmissão do arquivo ao SPED. (RFB, 2011)

Após a importação do arquivo digital no PVA, o contribuinte poderá visualizá-lo pelo próprio programa, com possibilidades de pesquisas de registros ou relatórios do sistema. (RFB, 2011).

Ocorrendo a validação do arquivo digital com sucesso no PVA,

a EFD-PIS/COFINS emitida de forma eletrônica deverá ser assinada digitalmente pelo representante legal da empresa ou procurador constituído nos termos da Instrução Normativa RFB nº 944, de 29 de maio de 2009, utilizando-se de certificado de segurança mínima tipo A3, emitido por entidade credenciada pela Infra-estrutura de Chaves Públicas Brasileira (ICP-Brasil), a fim de garantir a autoria do documento digital. (IN RFB Nº 1.052/2010, Art. 2º).

Desse modo, o PVA da EFD-PIS/COFINS realiza a validação de um único arquivo por empresa, estruturado por estabelecimento, contendo os dados de receitas, custos, despesas e aquisições com direito a crédito. (RFB, 2011).

Logo, para os contribuintes com mais de um estabelecimento, que possuem matriz e filial (is), a EFD-PIS/COFINS será gerada em arquivo único pela matriz, sendo que os dados informados no arquivo deverão ser identificados a que estabelecimento (CNPJ) se refere. (GUIA PRÁTICO EFD-PIS/COFINS, 2011).

Mesmo com o envio do arquivo digital ao SPED, o contribuinte deve guardar a EFD-PIS/COFINS transmitida pelo prazo de 5 (cinco) anos, conforme determina a legislação vigente.

# **3.4 Periodicidade e Prazo de Entrega**

A entrega do arquivo digital da EFD-PIS/COFINS pelos contribuintes deverá ser realizada nos prazos definidos pela legislação.

De acordo com a instrução contida no art. 5º da IN nº 1.052/10, a EFD-PIS/COFINS deverá ser transmitida mensalmente ao SPED até o 5º (quinto) dia útil do 2º (segundo) mês subsequente a que se refira a escrituração, inclusive nos casos de extinção, incorporação, fusão e cisão total ou parcial.

Corroborando com o exposto, o Guia Prático da EFD-PIS/COFINS (2011, p. 6) estabelece que

> os arquivos da EFD-PIS/COFINS têm periodicidade mensal e devem apresentar informações relativas a um mês civil ou fração, ainda que as apurações das contribuições e créditos sejam efetuadas em períodos inferiores a um mês, como nos casos de abertura, sucessão e encerramento.

Desta forma, o cronograma de entrega da EFD-PIS/COFINS, conforme art. 5º da Instrução Normativa RFB nº 1.052/10, com as alterações da Instrução Normativa RFB nº 1.161/11, é o seguinte:

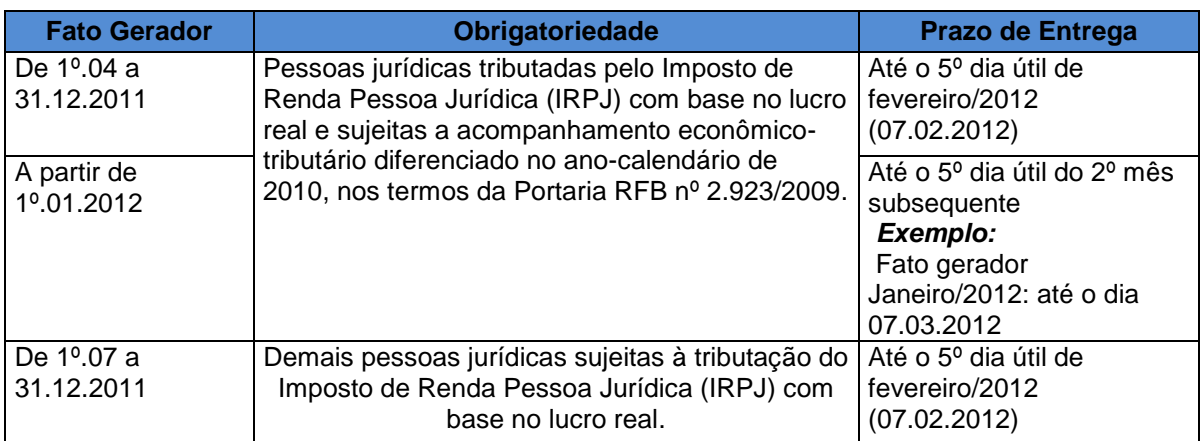

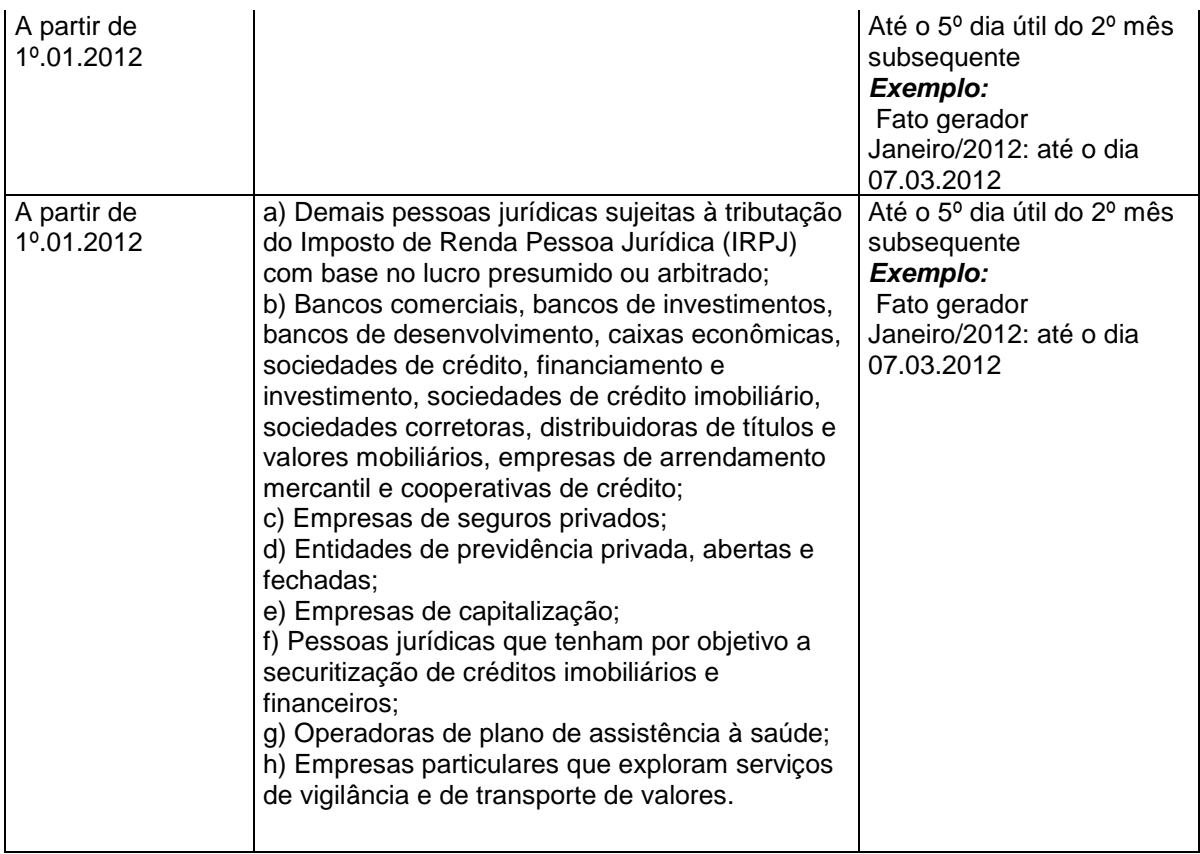

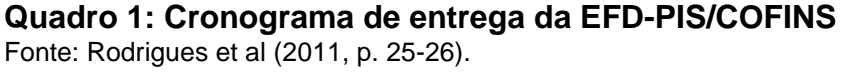

No caso de não ocorrer a apresentação da EFD-PIS/COFINS no prazo fixado no art. 5º acarretará a aplicação de multa no valor de R\$ 5.000,00 (cinco mil reais) por mês-calendário ou fração. (IN nº 1.052/10, art. 7º).

Portanto, a geração do arquivo digital segue a periodicidade de tributação das contribuições para o PIS/PASEP e a COFINS, as quais são apuradas mensalmente, devendo o contribuinte realizar a entrega dentro do prazo préestabelecido no art. 5º da IN RFB nº 1.052/10, alterada pela IN RFB nº 1.161/11, evitando a ocorrência de possível prejuízo pelo pagamento da multa em caso de perda do prazo.

# **3.5 Retificação do Arquivo**

Após todo o processo de geração, validação e transmissão do arquivo da EFD-PIS/COFINS, caso o contribuinte verifique alguma inconsistência nas informações repassadas ao fisco, poderá gerar um arquivo retificador.

Conforme disposto no art. 8º da IN nº 1.052/10, o arquivo da EFD-PIS/COFINS:

> poderá ser objeto de substituição, mediante transmissão de novo arquivo digital validado e assinado, que substituirá integralmente o arquivo anterior, para inclusão, alteração ou exclusão de documentos ou operações da escrituração fiscal, ou para efetivação de alteração nos registros representativos de créditos e contribuições e outros valores apurados.

O arquivo substituto poderá ser transmitido ao SPED até o último dia útil do mês de junho do ano-calendário seguinte a que se refere a escrituração substituída, conforme define a IN nº 1.052/10 em seu art. 8º, Parágrafo único. Esta IN ainda estabelece que as empresas poderão gerar o arquivo retificador desde que não tenham sido:

> I - objeto de exame em procedimento de fiscalização ou de reconhecimento de direito creditório de valores objeto de Pedido de Ressarcimento ou de Declaração de Compensação;

II - intimada de início de procedimento fiscal; ou

III - cujos saldos a pagar constantes e relacionados na EFD-PIS/COFINS em referência já não tenham sido enviados à Procuradoria-Geral da Fazenda Nacional (PGFN) para inscrição em Dívida Ativa da União (DAU), nos casos em que importe alteração desses saldos.

Sendo assim, o envio do arquivo digital da EFD-PIS/COFINS a partir da segunda vez já será considerado como retificação do primeiro.

# **3.6 Nova Sistemática de Escrituração e Cálculo do PIS/PASEP e COFINS na EFD-PIS/COFINS**

A Escrituração Fiscal Digital das contribuições para o PIS/PASEP e da COFINS regulamenta a nova sistemática de apuração destas duas contribuições, para a entrega deste livro digital à Receita Federal do Brasil.

Segundo a Sociontraining (2011), a forma de apuração do PIS/PASEP e da COFINS foi modificada, pois a Lei 10.637/07 e 10.833/03, que tratam da não cumulatividade das contribuições, instituíram que os débitos têm como base "Receita" e os créditos os "Custos". "Desta forma, em nenhum momento se definia como base a escrituração, muito ao contrário, toda a normatização trata em Contabilidade, Contabilidade de Custo, Contabilidade de Custo Integrado, segregação contábil e assim por diante". (SOCIONTRAINING, 2011, p. 47).

Neste sentido, Garcia Junior (2011) contribui afirmando que quando foram publicadas as legislações a respeito da não cumulatividade do PIS/PASEP e da COFINS, não foram estabelecidos mecanismos de escrituração fiscal para registro das operações.

De acordo com a Sociontraining (2011, p. 47), a apuração das contribuições era feita "sempre com base em planilhas cujos valores eram extraídos diretamente dos balanços e balancetes contábeis".

Para Garcia Junior (2011), "esta sistemática permaneceu até os dias atuais, quando o fisco estabeleceu o nível de detalhe de registro das operações, periodicidade, entrega e autenticação dos livros – neste caso, apenas na forma digital."

O autor esclarece, ainda, que, o manual de orientação do leiaute da EFD-PIS/COFINS determina que os arquivos serão compostos por blocos, que consiste, dentre outros elementos, no agrupamento de Nota Fiscal por categoria (Nota Fiscal de Energia Elétrica, Nota Fiscal de Serviço de Transporte, etc.), desta forma, a apuração dos créditos de PIS/COFINS passarão a ser realizados, na prática, Nota Fiscal a Nota Fiscal, no caso de escrituração detalhada.

Desse modo, a Sociontraining (2011, p 47) explica que

vinculados a vários fatores adicionais como os tipos de apuração: alíquota básica, alíquota diferenciada, substituição, por unidade de medida de produto, etc., combinada com a possibilidade de cumulatividade e não cumulatividade. Aos tipos de crédito, de origem de crédito ou de prestação de serviços, código de situação tributária, etc. (...).

Conforme Garcia Junior (2011), a EFD-PIS/COFINS é uma escrituração, pois prevê as informações em detalhes, sendo um livro digital no qual estão alocadas as operações sujeitas à incidência das contribuições.

Portanto, a EFD-PIS/COFINS altera significativamente a forma de apuração das contribuições sociais, pois exige as informações em detalhe, se comparado à antiga forma de apuração na qual não existia a escrituração fiscal e a apuração era realizada pelos totais da receita, custo e despesa.

# **3.7 Características da Escrituração na EFD - PIS/COFINS**

O arquivo digital da Escrituração Fiscal Digital do PIS/PASEP e da COFINS possui formato "txt", sendo composto por blocos de informação. Estes blocos são compostos cada qual com um Registro de Abertura, com Registro de Dados e com um Registro de Encerramento, sendo que todos os blocos são obrigatórios no arquivo, porém, o Registro de Abertura informará se existem ou não Registro de Dados. (RODRIGUES et al, 2011).

Segue, abaixo, quadro com a Tabela de Blocos constantes no arquivo digital da EFD-PIS/COFINS.

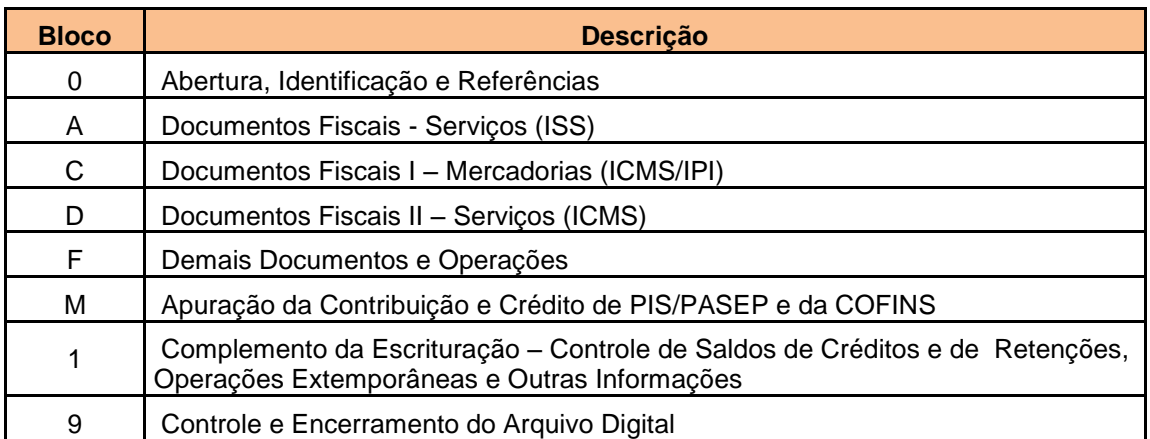

**Quadro 2: Tabela de Blocos da EFD-PIS/COFINS**

Fonte: Item 2.5.1 do Manual de Orientação do Leiaute da EFD-PIS/COFINS (2011).

Os blocos devem ser organizados e dispostos na sequência apresentada acima, no qual inicia-se no bloco 0 e seus registros, em seguida o bloco A e registros correspondentes, na sequência os blocos C, D, M e 1 e, ao final, o bloco 9, que encerra o arquivo digital da escrituração. (GUIA PRATICO EFD-PIS/COFINS, 2011). Neste sentido, Rodrigues et al (2011, p. 53) explana que

> os registros são compostos de campos que devem ser apresentados de forma sequencial e, conforme estabelecido no leiaute do respectivo registro, com todos os campos previstos independentemente de haver ou não informação a ser prestada naquele campo (a exclusão de campos ocasiona erro na estrutura do registro).

O arquivo tem organização hierárquica, no qual um "Registro Pai" pode ocorrer mais de uma vez no arquivo e traz a indicação "Ocorrência – vários por arquivo". Já um registro dependente ("Registro Filho"), detalha o registro principal e traz a indicação "Ocorrência 1:1", indicando que somente deve haver um único Registro Filho para o respectivo Registro Pai ou "Ocorrência 1:N", indicando que pode haver vários Registros Filhos para o respectivo Registro Pai. (MANUAL DE ORIENTAÇÃO DO LEIAUTE DA EFD-PIS/COFINS, 2011).

Na figura abaixo, será demonstrada como funciona esta organização hierárquica, tomando como exemplo o Bloco A – Documentos Fiscais – Serviços (não sujeitos ao ICMS).

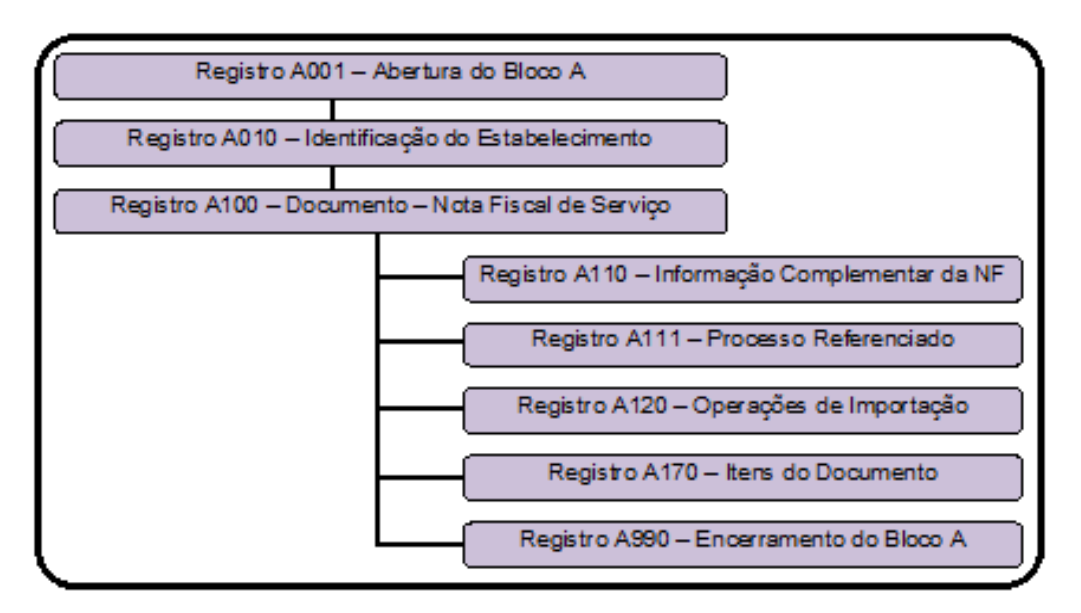

### **Figura 2: Organização do Bloco A**

Fonte: Adaptado de Rodrigues et al (2011, p. 52).

Na figura apresentada, o registro A100, representa o Registro Pai, no qual são informados os dados da nota fiscal de serviço e, o Registro A170, representa seu Registro Filho, no qual é informado o item (serviço prestado) constante na nota fiscal de serviço informada no respectivo registro pai, sendo que poderá existir mais de um registro A170 (item) para cada registro A100 (nota fiscal de serviço).

De acordo com o Guia Prático da EFD-PIS/COFINS (2011, p. 7), as informações deverão ser geradas sob o *enfoque da pessoa jurídica que procede a escrituração*, neste sentido, deve a pessoa jurídica atentar que

> pode a escrituração conter registros de documentos fiscais com informações diferentes das constantes no próprio documento fiscal, como por exemplo, no caso da escrituração de itens de notas fiscais eletrônicas (NF-e, código 55) referentes a aquisições de bens para revenda ou de insumos, a serem informadas no registro C170 (visão documental) ou nos registros C191/C195 (visão consolidada), em que o conteúdo dos campos de CFOP, CST-PIS e CST-COFINS a serem informados na escrituração não devem ser os constantes no documento fiscal (enfoque do emitente) e sim, os códigos que representem a natureza fiscal da operação para a pessoa jurídica adquirente, titular da escrituração.

No arquivo digital da EFD-PIS/COFINS deverão ser geradas as informações econômico-fiscais e contábeis relativas ao faturamento e demais receitas sujeitas à apuração das contribuições sociais, bem como das aquisições, custos, despesas e outras operações com direito a crédito. (GUIA PRÁTICO EFD-PIS/COFINS, 2011, p. 8).

No entanto, qualquer situação de exceção na tributação do PIS/PASEP e da COFINS, tais como venda com suspensão, isenção, alíquota zero, não-incidência ou diferimento, também deverá ser informada no arquivo digital. Assim, devem ser escriturados os valores retidos na fonte em cada período, outras deduções utilizadas e, em relação às sociedades cooperativas, no caso de sua incidência concomitante com a contribuição incidente sobre a receita bruta e a contribuição para o PIS/PASEP sobre a Folha de Salários. (GUIA PRÁTICO EFD-PIS/COFINS, 2011).

As informações relativas a forma de escrituração das contribuições sociais no arquivo digital podem ser encontradas no Guia Prático da EFD-PIS/COFINS, no Manual de Orientação do Leiaute da EFD-PIS/COFINS, bem como na página da Receita Federal do Brasil, na Internet.

Devido o grande detalhamento exigido pela EFD-PIS/COFINS, procurarse-á esclarecer como será realizada a escrituração do PIS/PASEP e COFINS na Escrituração Fiscal Digital destas duas contribuições.

# **3.8 Regime de Apuração e Forma de Apropriação dos Créditos**

Para iniciar a escrituração e cálculo do PIS/PASEP e da COFINS na escrituração digital, primeiramente é necessário definir o regime de apuração das contribuições sociais e de apropriação de créditos da pessoa jurídica, referente ao período de escrituração.

Segundo a Sociontraining (2011, p. 47), "antes de iniciar a escrituração e apuração do PIS/PASEP e da COFINS, duas opções devem ser realizadas, a primeira indicativa da forma de incidência tributária e a segunda em relação aos créditos."

No que tange à primeira definição, correspondente à incidência tributária no período, deve ser indicado umas das seguintes opções:

> 1 – Escrituração de operações com incidência exclusivamente no regime não-cumulativo; 2 – Escrituração de operações com incidência exclusivamente no regime cumulativo; 3 – Escrituração de operações com incidência nos regimes não-cumulativo e cumulativo. (MANUAL DE ORIENTAÇÃO DO LEIAUTE EFD-PIS/COFINS, 2011, p. 29-30).

Desse modo, na possibilidade de indicação das opções 1 ou 3, relativas a incidência no regime não-cumulativo, deve ser realizada a segunda definição, correspondente ao método de apropriação de créditos que será utilizado pela empresa, se o "Método de Apropriação Direta" ou o "Método de Rateio Proporcional (Receita Bruta)". Está nas mãos do contribuinte a definição do método de apropriação do crédito que irá adotar, sendo que uma vez realizada a opção, esta será aplicada para todo o ano calendário. (SOCIONTRAINING, 2011).

Neste sentido, o manual de orientação do leiaute da EFD-PIS/COFINS (2011, p. 42) explica que a opção acima deve ser informada "no caso da pessoa jurídica apurar créditos referentes a operações (de aquisição de bens e serviços,

custos, despesas, etc.) vinculados a mais de um tipo de receita (não-cumulativa e cumulativa)."

Esta definição também deve ser informada no caso em que a pessoa jurídica tenha incidência exclusivamente no regime não-cumulativo, porém suas operações geradoras de crédito estão vinculadas à receitas de naturezas diversas, decorrentes de operações tributadas no Mercado Interno; operações não-tributadas no Mercado Interno (Alíquota zero, suspensão, isenção e não-incidência); e operações de Exportação. (MANUAL DE ORIENTAÇÃO DO LEIAUTE EFD-PIS/COFINS, 2011).

No método de apropriação direta, em poucas palavras, define-se que os créditos estão vinculados às receitas, ou seja, somente serão apropriados na competência em que ocorrerem as receitas a eles vinculadas. (SOCIONTRAINING, 2011).

Já no método de rateio proporcional, tem-se a seguinte definição:

Diferentemente da vinculação da receita, neste caso, deve-se encontrar os índices de proporcionalidade entre as modalidades de apuração, alíquota zero, suspensão, mercado interno, externo e aplicar aos créditos do mês para controle em separado para recuperação caso não utilize no prazo definido pela regulamentação. (SOCIONTRAINING, 2011, p. 49).

Sendo assim, para encontrar o índice da proporcionalidade entre as modalidades de apuração, por exemplo, demonstra-se, abaixo, a forma como será determinado o crédito pelo método do rateio proporcional:

Receitas sujeitas ao regime não cumulativo x 100 = Percentual da receita sujeita ao regime não cumulativo Receita bruta total

**Quadro 3: Método Rateio Proporcional** Fonte: Rodrigues et al (2011, p. 103).

Os valores encontrados nesta operação serão recuperados no registro de apuração da EFD para o cálculo do crédito das contribuições a serem apropriados no período.

#### **3.9 Código da Situação Tributária - CST**

A nova sistemática de escrituração das contribuições para o PIS/PASEP e a COFINS na EFD é realizada com base no Código da Situação Tributária (CST) destas duas contribuições sociais, vinculado a cada item constante no documento fiscal de acordo com sua operação.

O CST é um código proveniente de uma tabela específica que é atribuído a cada produto constante no documento fiscal e que "tem por finalidade identificar a origem da mercadoria e o regime de tributação a que se sujeita a mercadoria na operação realizada." (PERES, ALMEIDA e IKOMA, 2004, p. 47).

Em relação ao item, o Manual de Orientação do Leiaute da EFD-PIS/COFINS (2011, p. 9) esclarece que, "o termo "item" é aplicado à operações fiscais que envolvam mercadorias, serviços, produtos, ou quaisquer outros itens concernentes às transações fiscais (Exemplo: nota fiscal complementar) suportadas pelo documento."

Cada item que compõe os documentos fiscais objeto de escrituração no arquivo, deve constar no Registro 0200, que é o registro para identificação do item (Produtos e Serviços). Ainda, o referido manual esclarece que o objetivo deste registro é informar as mercadorias, serviços, produtos ou quaisquer outros itens relativos às transações representativas de receitas e/ou geradoras de crédito, que serão objeto de escrituração nos Blocos A, C, D, F ou 1 (operações extemporâneas).

Em relação aos CSTs a serem utilizados pelos contribuintes, estes foram definidos pela IN RFB nº 1.009, de 2010, e constam nas Tabelas de Códigos disponibilizadas pela RFB na página do SPED. A Tabela de Código da Situação Tributária referente ao PIS/PASEP – CST-PIS - Versão 1.0.0 (Tabela 4.3.3) e a Tabela de Código da Situação Tributária referente à COFINS – CST-COFINS - Versão 1.0.0 (Tabela 4.3.4), não diferem entre si, utilizando-se dos mesmos CSTs para identificação da operação das duas contribuições.

Sendo assim, segue, abaixo, quadro com a tabela de CSTs a serem utilizados na escrituração:

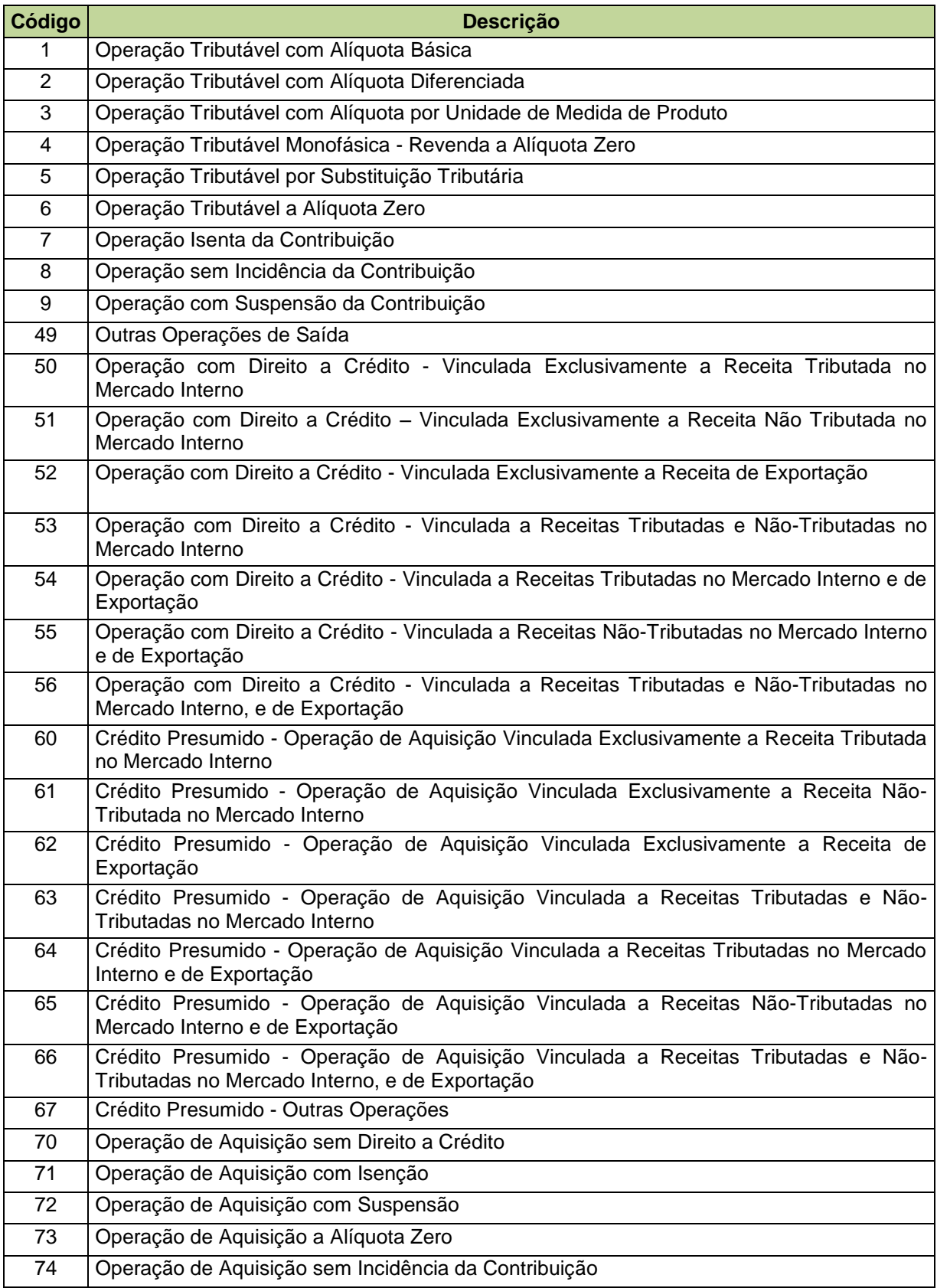

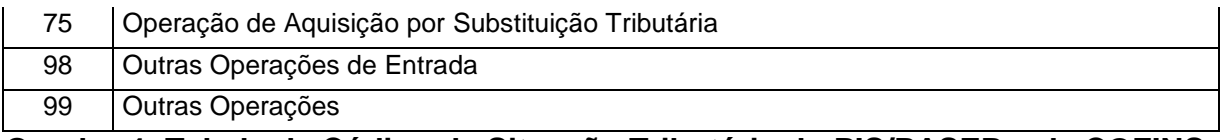

**Quadro 4: Tabela de Código da Situação Tributária do PIS/PASEP e da COFINS** Fonte: Receita Federal do Brasil.

Desse modo, observa-se, no exposto quadro, que existem CSTs específicos para a Saída e para a Entrada. Neste sentido, no tópico seguinte, será demonstrado como dar-se-á a escrituração fiscal digital do PIS/PASEP e da COFINS com a utilização dos CSTs mencionados.

### **3.10 Formas de Escrituração da EFD: Detalhada ou Consolidada**

De modo geral, a Escrituração Fiscal Digital do PIS/PASEP e da COFINS deve ser realizada de forma detalhada, informando o documento fiscal referenciado e seu item (produto e/ou serviço) correspondente, com os dados relacionados à tributação das contribuições necessárias à escrituração.

Neste sentido, a Sociontraining (2011) ensina que se pode realizar o detalhamento dos itens do documento fiscal no registro correspondente ou, para os documentos eletrônicos, é possível, ao invés de gerar os registros dos itens individualizados, optar pela geração dos registros consolidados de produtos.

Esta alternativa está disposta no manual de orientação do leiaute da EFD-PIS/COFINS (2011), quando relata a possibilidade de, na hipótese das operações de vendas e de aquisições e/ou devoluções, documentadas por Nota Fiscal Eletrônica – NF-e (código 55), serem escriturados de forma consolidada. Assim, os registros correspondentes ao detalhamento da nota fiscal por item não é de preenchimento obrigatório na EFD-PIS/COFINS em relação às referidas operações com NF-e (código 55).

Desse modo, Rodrigues et al (2011, p. 198-199) acrescentam que o objetivo da consolidação é:

> a diminuição do número de registro do arquivo digital, uma vez que a RFB já tem as informações de notas fiscais eletrônicas no seu banco de dados. É interessante o informante adotar a consolidação se for possível, pois nesta

não há obrigatoriedade de registrar participantes (clientes) e as informações serão consolidadas por item, CFOP e CST.

Também pode ser realizada a escrituração consolidada para os documentos emitidos por ECF (modelo 02 e 2D). Conforme o Guia Prático EFD-PIS/COFINS (2011, p. 95), "as operações de vendas com emissão de documento fiscal (códigos 02 e 2D) por ECF podem ser escrituradas na EFD-PIS/COFINS de forma consolidada (Registro C490) ou por ECF (C400), a critério da pessoa jurídica."

Segundo Rodrigues et al (2011) o objetivo da consolidação por ECF também é a redução do número de registros do arquivo digital, visto que é criado um banco de dados pelos equipamentos ECF.

# **3.10.1 Escrituração da Saída e/ou Prestação de Serviço - Detalhada**

Na operação de venda e/ou prestação de serviço, os itens sujeitos a tributação do PIS/PASEP e da COFINS na alíquota básica, devem, na escrituração, serem vinculados ao CST 01 – Operação Tributável com Alíquota Básica, para as duas contribuições.

Na EFD realizada de forma detalhada, tem-se um registro para cada documento fiscal, e na sequência de cada um deles, informa-se, pelo menos, um registro com o(s) item(ns) contido(s) no mesmo.

Por exemplo, na escrituração de uma empresa do ramo comercial, a nota fiscal de venda contendo 2 (dois) produtos tributados à alíquota básica do PIS/PASEP e da COFINS, será escriturada no arquivo da EFD-PIS/COFINS no registro C100, que corresponde a escrituração do documento (nota fiscal). Na sequência deverá existir um registro C170, que corresponde ao produto da nota, sendo que será gerado um registro C170 para cada produto contido no documento fiscal. Neste caso, 2 (dois) registros C170.

Neste sentido, o Guia Prático EFD-PIS/COFINS (2011, p. 62), explana que o registro C100:

> deve ser gerado para cada documento fiscal código 01, 1B, 04 e 55, registrando a entrada ou saída de produtos ou outras situações que envolvam a emissão dos documentos fiscais mencionados, representativos
de receitas auferidas, tributadas ou não pelo PIS/PASEP ou pela COFINS, bem como de operações de aquisições e/ou devoluções com direito a crédito da não cumulatividade.

Desse modo, os documentos fiscais acima mencionados, são objetos de escrituração das entradas e saídas no mesmo registro na EFD-PIS/COFINS.

No registro C100, são informados dados como o código do participante (neste caso, cliente), já pré-informado no Registro 0150 – Tabela de Cadastro de Participante do arquivo, o modelo do documento, situação, número, chave (no caso de NF-e), data, valor total do documento fiscal, e valores totais dos tributos ICMS, ICMS Substituição Tributária, IPI, bem como o valor total do PIS/PASEP e COFINS, e PIS/PASEP/COFINS Substituição Tributária.

Em relação ao registro dos itens (C170), serão identificados o código do item, já pré-informado no Registro 0200 – Tabela de Identificação do Item (Produtos e Serviços), a quantidade, unidade, valor do item (mercadoria ou serviço), CFOP, e dados como CST, valor da base de cálculo, alíquota e valor do tributo, para cada tributo constante no documento fiscal.

No caso das contribuições PIS/PASEP e COFINS tributáveis com alíquota básica no produto, estas serão relacionadas ao CST 01, a base de cálculo, a alíquota correspondente e o valor do tributo devido, sendo que a alíquota informada deve ser correspondente ao CST vinculado.

Conforme o Guia Prático EFD-PIS/COFINS (2011, p. 62),

para cada registro C100, obrigatoriamente deve ser apresentado, pelo menos, um registro C170, exceto em relação aos documentos fiscais referentes à nota fiscal cancelada (código "02" ou "03"), Nota Fiscal Eletrônica (NF-e) denegada (código "04") ou numeração inutilizada (código "05"), os quais não devem ser escriturados os registros filhos de C100.

Para os demais CSTs de saída, que de acordo com a tabela de códigos correspondem aos CSTs de código 01 ao 49 e 99, a escrituração se dará da mesma forma, de acordo com a incidência ou não das contribuições.

Desse modo, no geral, a escrituração digital será realizada por item referenciado no documento fiscal. No entanto, nos casos em que a operação é suportada por um documento fiscal sem relacionamento de itens, como é o caso do Conhecimento de Transporte, esta operação será escriturada em registro específico no arquivo, com o detalhamento do PIS/PASEP e COFINS por CST da operação.

#### **3.10.2 Escrituração da Saída e/ou Prestação de Serviço – Consolidada**

A possibilidade de escrituração consolidada é somente nas operações com NF-e e ECF.

A escrituração consolidada de Nota Fiscal Eletrônica é realizada no Registro C180 que, conforme o Guia Prático EFD-PIS/COFINS (2011, p. 73), "este registro deve ser preenchido para consolidar as operações de vendas realizadas pela pessoa jurídica, por item vendido (Registro 0200), mediante emissão de NF-e (Modelo 55), no período de escrituração." Neste registro, informa-se, dentre outros dados, o código do item, o código da Nomenclatura Comum do Mercosul (NCM) e o valor total do item.

Em relação ao NCM, o Guia Prático EFD-PIS/COFINS (2011, p. 74) esclarece que "a identificação do NCM é determinante para validar a incidência ou não das contribuições sociais, confrontando e cruzando com as informações de CST, CFOP, base de cálculo e alíquotas informadas nos registros de detalhamento "C181" e "C185"."

O referido guia prático (2011, p. 74) acrescenta que "os valores consolidados por item vendido (bens ou serviços, no caso de nota conjugada) serão segregados e totalizados, nos registros filhos (C181 e C185), por CST-PIS (Tabela 4.3.3), CST-COFINS (Tabela 4.3.4), CFOP e alíquotas."

Desse modo, nos registros C181 e C185, serão detalhadas as informações das contribuições para o PIS/PASEP e da COFINS, respectivamente, relacionados ao produto ou serviço (no caso de nota conjugada) identificado no registro C180. Estes dois registros são obrigatórios para fins de detalhamento por CST, CFOP e alíquotas dos valores consolidados referente ao PIS/PASEP e COFINS de cada item vendido. (GUIA PRÁTICO EFD-PIS/COFINS, 2011).

O registro consolidado de documentos emitidos por ECF (códigos 02, 2D e 59) é realizada no Registro C490. "A escrituração de forma consolidada das operações de vendas mediante cupom fiscal neste registro substitui a escrituração das vendas por ECF constante do registro C400 (Detalhada)." (GUIA PRÁTICO EFD-PIS/COFINS, 2011, p. 99).

O guia da RFB esclarece, ainda, que há o detalhamento do PIS/PASEP no registro C491 e da COFINS no registro C495 para cada item vendido e, nestes, devem ser detalhados os valores por CST, CFOP e por alíquota, conforme o caso.

## **3.10.3 Escrituração da Entrada de Produtos ou Contratação de Serviço – Detalhada**

Na EFD-PIS/COFINS devem ser escrituradas as operações de aquisições e contratação de serviços geradores de crédito da não cumulatividade. "Não devem ser informados documentos fiscais que não se refiram à operações geradoras de receitas ou de créditos de PIS/PASEP e de COFINS." (GUIA PRÁTICO EFD-PIS/COFINS, 2011, p. 62).

Do mesmo modo que nas saídas, nas entradas e aquisições de serviços a escrituração das contribuições na EFD será realizada por item constante no documento fiscal. Neste sentido, em relação ao registro dos itens, é importante salientar que

> para documentos de entrada/aquisição, os campos de valor de imposto/contribuição, base de cálculo e alíquota só devem ser informados se o adquirente tiver direito à apropriação do crédito (enfoque do declarante). Não precisam ser relacionados documentos fiscais que não dão direito à apuração de créditos de PIS/PASEP e de COFINS. Caso o documento fiscal contenha tanto itens sem direito à apropriação de crédito quanto itens com direito, a nota fiscal deverá ser informada em sua integralidade. (GUIA PRÁTICO EFD-PIS/COFINS, 2011, p. 68).

Desse modo, o documento fiscal de entrada ou aquisição de serviços somente deve ser informado na escrituração digital se pelo menos um de seus itens conterem operação geradora de crédito.

Estas entradas e aquisições de serviços serão escrituradas no arquivo de acordo com os CSTs contidos na tabela de códigos de CSTs do PIS/PASEP e COFINS, utilizando-se os códigos 50 a 99.

Para alguns registros na escrituração, como no caso de entrada com direito a crédito documentada por nota fiscal de venda a consumidor, em que é informado código de CST representativo de crédito para o PIS/PASEP e a COFINS,

é necessário identificar o Código da Base de Cálculo do Crédito, conforme a Tabela 4.3.7, que segue abaixo:

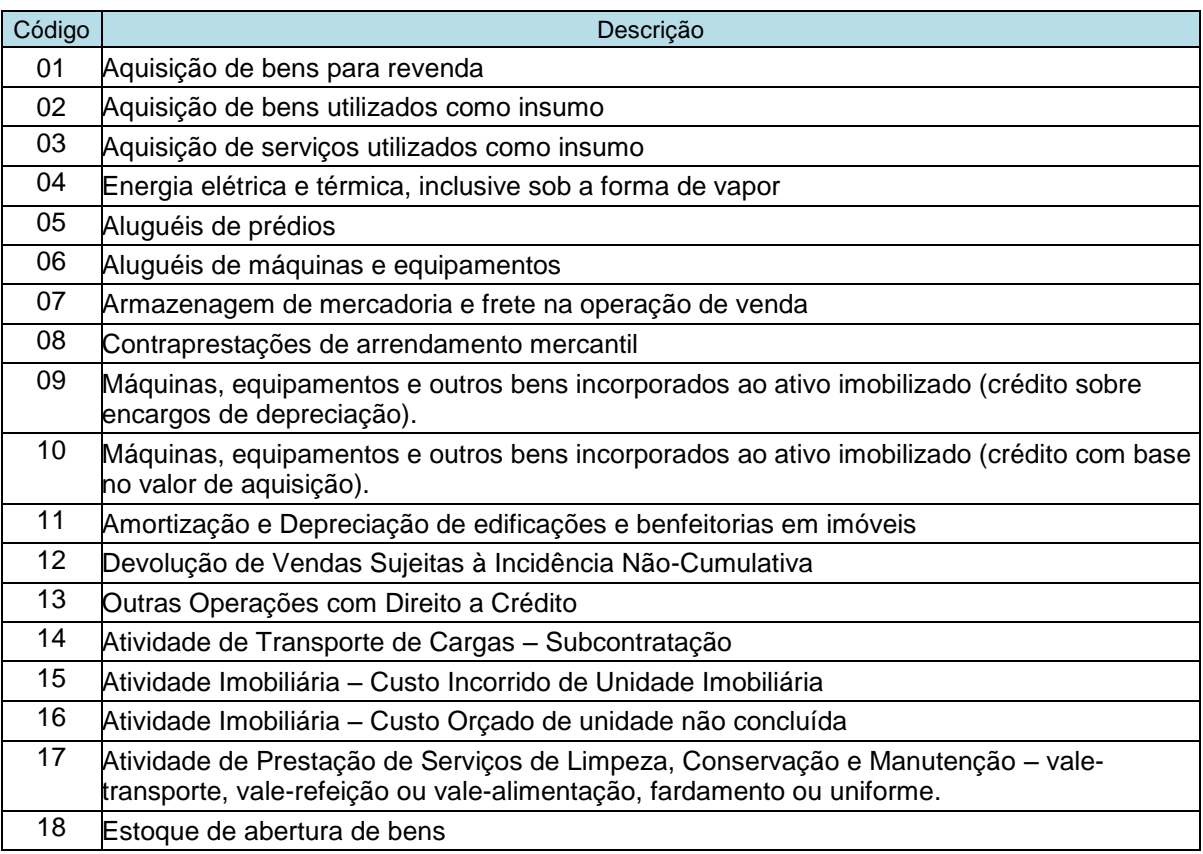

**Quadro 5: Tabela Base de Cálculo do Crédito**

Fonte: Manual de Orientação do Leiaute da EFD-PIS/COFINS (2011, p. 26-27).

Para as entradas, também com direito a crédito, em que a EFD não exige a identificação Código da Base de Cálculo do Crédito no registro, este será identificado pelo CST representativo de operações com direito a crédito e CFOP identificando a natureza da operação. Esta identificação é realizada no registro de apuração da contribuição, o qual será visto posteriormente e que é escriturado utilizando, dentre outras informações, a natureza da base de cálculo do crédito.

Neste sentido, o Guia Prático da EFD-PIS/COFINS (2011) destaca que no caso de operações de aquisições de bens, mercadorias e serviços (nota conjugada) e devolução de venda, os itens contendo operações com direito a crédito, devem ser informados com o CSTs correspondente a operação (CST 50 a 66), juntamente com o CFOPs que representam estas operações. A relação dos CFOP representativos dessas operações, que dão direito a crédito, pode ser encontrada na "Tabela CFOP - Operações Geradoras de Créditos - Versão 1.0.0" disponibilizada na página do SPED, na internet.

## **3.10.4 Escrituração da Entrada de Produtos ou Contratação de Serviço – Consolidada**

A escrituração das operações de aquisição com direito a crédito do PIS/PASEP e da COFINS com Notas Fiscais Eletrônicas (modelo 55) pode ser realizada de maneira consolidada.

O Guia Prático da EFD-PIS/COFINS (2011, p. 79) esclarece que

a escrituração da consolidação de vendas por Nota Fiscal eletrônica (NF-e), no Registro C190 (Visão consolidada das aquisições e devoluções com direito a crédito, por item vendido), dispensa a escrituração individualizada das aquisições do período, por documento fiscal, no Registro C100 e registros filhos.

Logo, o contribuinte que optar pela escrituração consolidada dos itens da NF-e de aquisição ou devolução, deve realizá-la por item, no registro C190, identificando o período de referência da consolidação, o item, o código NCM e o valor do item, entre outras informações no registro.

Neste sentido, "os valores consolidados por item adquirido (bens ou serviços, no caso de nota conjugada), ou devoluções, serão segregados e totalizados, nos registros filhos (C191 e C195), por CST-PIS (Tabela 4.3.3), CST-COFINS (Tabela 4.3.4), CFOP e alíquotas." (GUIA PRÁTICO EFD-PIS/COFINS, 2011, p. 80).

Nos registros C191 (PIS/PASEP) e C195 (COFINS) serão informados os detalhamentos das contribuições referentes à consolidação realizada no registro C190. Estes registros são obrigatórios, sendo que serão detalhados por fornecedor, CST, CFOP e alíquotas, em relação aos valores consolidados, referentes a cada item objeto de aquisição e/ou devolução, por NF-e. (GUIA PRÁTICO EFD-PIS/COFINS, 2011).

O referido guia da RFB ainda esclarece que não devem ser incluídas nestes registros, as NF-e canceladas, as NF-e denegadas ou de numeração inutilizada e as notas fiscais referentes a transferência de mercadoria e produtos entre estabelecimentos da pessoa jurídica.

## **3.10.5 Escrituração dos demais Documentos e Operações geradoras de Créditos e Contribuições**

As operações geradoras de receitas ou de créditos do PIS/PASEP e COFINS que em função da natureza ou documentação, não seja possível sua escrituração dos blocos A, C e D, devem ser escrituradas no Bloco F. Neste bloco, o contribuinte informará as demais operações geradoras de débito ou de crédito das contribuições sociais, não informadas nos Blocos A, C e D. (GUIA PRÁTICO EFD-PIS/COFINS, 2011).

Para Rodrigues et al (2011, p. 394),

este bloco tem por finalidade registrar todas as operações geradoras de receita ou de créditos que não são lastreadas em Notas Fiscais, ou seja, aquelas oriundas de contratos, recibos, entre outros, como por exemplo, aluguel, arrendamento mercantil, depreciação, bens do imobilizado, incorporação, cisão e fusão.

Sendo assim, a escrituração neste bloco será realizada pela identificação do CST da operação, contendo também as informações do item a que se refere a escrituração (quando existir), base de cálculo do PIS/PASEP e COFINS, alíquotas, valor da contribuição ou crédito, entre outras informações, conforme a operação que está sendo escriturada.

### **3.11 Apuração do PIS/PASEP e da COFINS na EFD-PIS/COFINS**

A apuração dos débitos e créditos do PIS/PASEP e da COFINS na EFD será realizada no Bloco M. Os registros componentes deste bloco "são escriturados na visão da empresa, diferentemente dos registros informados nos Blocos "A", "C", "D" e "F", que são informados na visão de cada estabelecimento da pessoa jurídica que realizou as operações geradoras de contribuições sociais ou de créditos." (GUIA PRÁTICO EFD-PIS/COFINS, 2011, p. 195).

No que tange a apuração do PIS/PASEP e COFINS, a Sociontraining (2011) explana que ao passo que a forma de escrituração dos débitos e apropriação de créditos das contribuições é detalhada por estabelecimento da pessoa jurídica, a função do Bloco M é a de consolidar os valores e apurar os saldos do período da escrituração. Este registro será gerado pelo contribuinte.

No entanto, o PVA da EFD-PIS/COFINS possui a funcionalidade de apuração, devendo ser observadas suas regras para esta rotina. "Na funcionalidade de geração automática de apuração, os valores apurados e preenchidos pelo PVA irão sobrepor (substituir) os valores eventualmente existentes nos referidos campos, constantes na escrituração." (GUIA PRÁTICO EFD-PIS/COFINS, 2011, p. 196).

Sendo assim, cabe atenção por parte do contribuinte quanto a possibilidade de ocorrer eventuais diferenças de valores apurados ao utilizar esta funcionalidade do PVA. (RODRIGUES ET AL, 2011).

Desse modo, nos tópicos seguintes, serão descritos como será realizada a apuração dos créditos e dos débitos das contribuições sociais no bloco M da EFD.

### **3.11.1 Apuração dos Créditos**

A apuração dos créditos do PIS/PASEP e da COFINS, no Bloco M, será realizada nos registros M100 e M500, e seus registros filhos, respectivamente.

De acordo com o Guia Prático da EFD-PIS/COFINS (2011, p. 196), o registro M100:

> tem por finalidade realizar a consolidação do crédito relativo à contribuição para o PIS/PASEP apurado no período. Deve ser gerado um registro M100 especifico para cada tipo de crédito apurado (vinculados à receita tributada, vinculados à receita não tributada e vinculados à exportação), conforme a Tabela de tipos de créditos "Tabela 4.3.6", bem como para créditos de operações próprias e créditos transferidos por eventos de sucessão.

Neste sentido, segue, abaixo, a tabela de tipos de créditos a ser utilizada na apuração do crédito das contribuições:

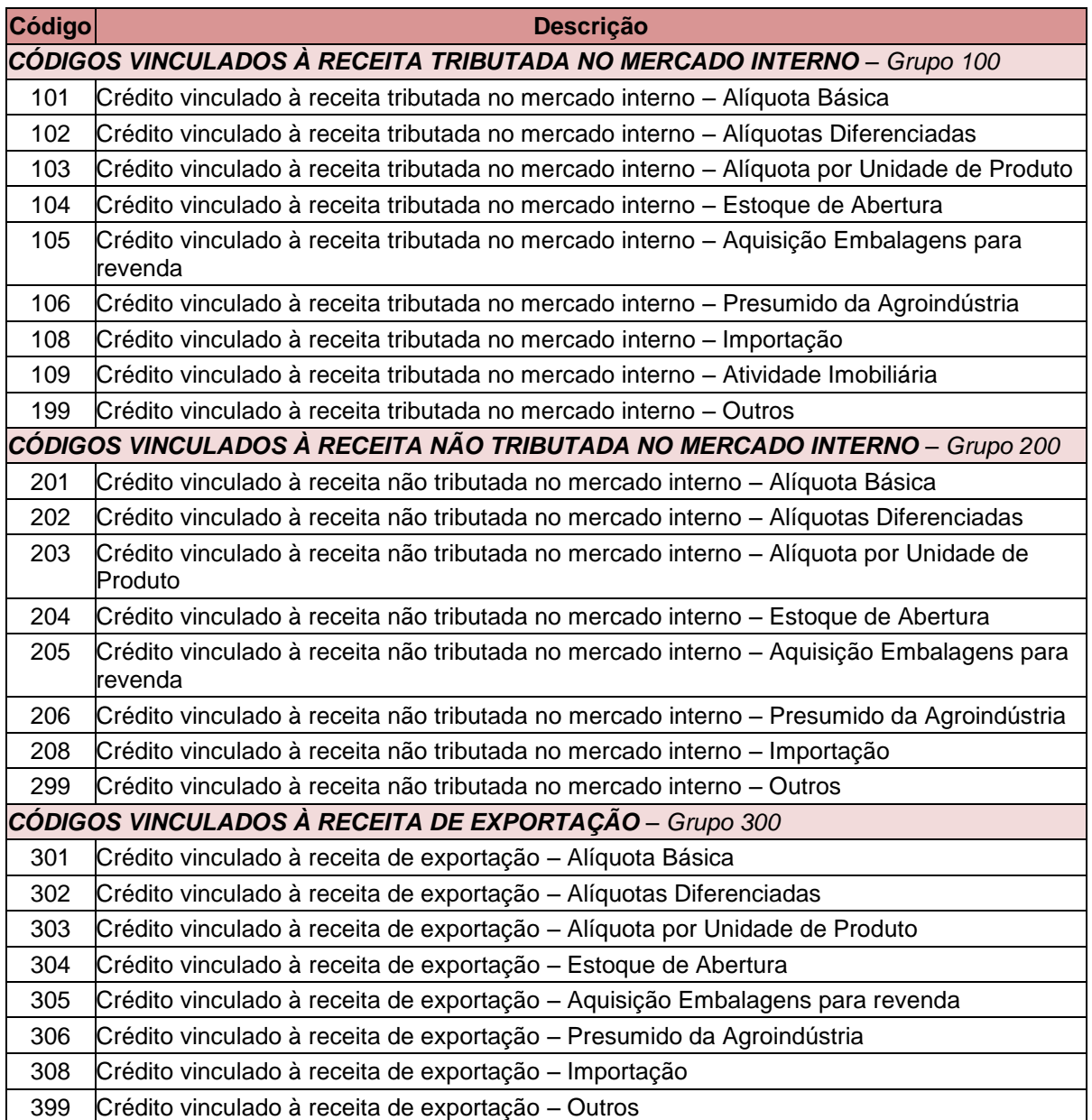

**Quadro 6: Tabela Código de Tipo de Crédito**

Fonte: Guia Prático EFD-PIS/COFINS (2011, p. 35).

A mesma instrução é considerada para o Registro M500, relativos a apuração dos créditos da COFINS.

Neste sentido, o Guia Prático da EFD-PIS/COFINS (2011, p. 218) esclarece que "os códigos dos tipos de créditos são definidos a partir das informações de CST e alíquotas constantes nos documentos e operações registrados nos blocos A, C, D e F."

Partindo da consolidação dos créditos por tipo de crédito do PIS/PASEP (M100) e da COFINS (M500), deve ser realizado o detalhamento de cada tipo de crédito informado nestes registros. Este detalhamento é realizado nos registros filhos M105 (PIS/PASEP) e M505 (COFINS).

São nestes registros que serão apurados os créditos conforme o método de apropriação escolhido pelo contribuinte. O valor apurado será recuperado para os registros pais (M100/M500).

Assim, o Guia Prático EFD-PIS/COFINS (2011) instrui que nestes registros filhos (M105/M505) será informada a composição da base de cálculo de cada tipo de crédito informado nos registros M100 e M500, de acordo com as informações dos documentos e operações com CST geradores de créditos, escriturados nos blocos A, C, D e F.

O guia esclarece, ainda, que "deve ser escriturado um registro filho (M105/M505) para cada CST recuperado dos registros dos Blocos A, C, D e F, vinculado ao tipo de crédito informado no Registro M100 e M500, respectivamente."

Nos registros filhos também serão informados a natureza da base de cálculo do crédito, conforme códigos constantes na tabela de base de cálculo do crédito (4.3.7) informado nos documentos do arquivo. "Será gerado um Registro M105 e M505 para cada fato gerador de crédito constante na escrituração." (GUIA PRÁTICO EFD-PIS/COFINS, 2011, p. 201 e 222).

Sendo assim, a apuração dos créditos realizada no bloco M é com base nas informações dos documentos com CST geradores de créditos escriturados nos registros A, C, D e F do arquivo.

#### **3.11.2 Apuração dos Débitos**

A apuração do saldo da contribuição para o PIS/PASEP e a COFINS, no Bloco M, será realizada nos Registros M200 e M600, respectivamente. Estes possuem registros filhos para detalhamento dos débitos das contribuições por Código da Contribuição PIS/COFINS, conforme tabela específica disponibilizada pela RFB. (SOCIONTRAINING, 2011).

De acordo com o Guia Prático EFD-PIS/COFINS (2011, p. 204 e 225),

neste registro serão consolidadas as contribuições sociais apuradas no período da escrituração, nos regimes não-cumulativo e cumulativo, bem como procedido ao desconto dos créditos não cumulativos apurados no próprio período, dos créditos apurados em períodos anteriores, dos valores retidos na fonte e de outras deduções previstas em Lei, demonstrando em seu final os valores devidos a recolher.

Desse modo, realiza-se a apuração da contribuição social devida no período da escrituração. Para tanto, neste registro existem campos para apuração da receita não-cumulativa e receita cumulativa, separadamente, conforme a operação da empresa.

Para apuração da receita não-cumulativa, é recuperado o valor total da contribuição não cumulativa do período escriturados nos registros filhos (M210/M610) para os registros pai (M200/M600). Nestes registros filhos, é realizado o detalhamento das contribuições, sendo gerado um registro para cada situação geradora da contribuição social, especificada na Tabela 4.3.5 – Código de Contribuição Social Apurada. (GUIA PRÁTICO EFD-PIS/COFINS, 2011).

Segue, abaixo, tabela 4.3.5, contendo os códigos para cada contribuição social apurada:

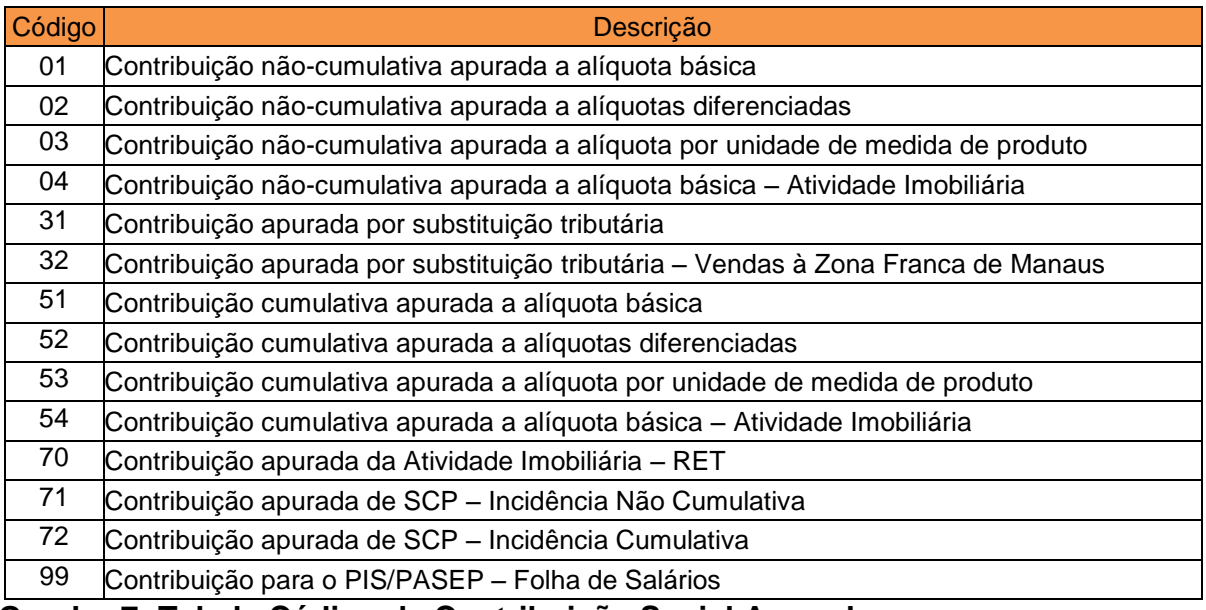

**Quadro 7: Tabela Código de Contribuição Social Apurada** Fonte: Guia Prático da EFD-PIS/COFINS (2011, p. 34-35).

Para apuração, o referido guia prático (2011, p. 206) esclarece, ainda,

caso sejam recuperados registros dos Blocos "A", "C", "D" ou "F" referentes a uma mesma situação com incidência de contribuição social (conforme Tabela 4.3.5), mas sujeitas a mais de uma alíquota de apuração, deve ser escriturado um Registro "M210"/"M610" em relação a cada alíquota existente na escrituração.

Além destes valores recuperados nos registros filhos M210 e M610, para a apuração também são recuperados em campo específico, o valor do crédito descontado, apurado no próprio período da escrituração recuperado do Registro M100 (PIS/PASEP) e Registro M500 (COFINS), e o valor do crédito descontado apurado em período anterior, recuperado dos registros correspondentes na escrituração.

Ao final, ainda nos registros M200 e M600, é realizada a apuração do valor total da contribuição não cumulativa devida, proveniente do resultado dos valores informados anteriormente (valor total da contribuição não cumulativa – créditos descontados = valor total da contribuição não cumulativa devida).

Do resultado apurado, são deduzidos o valor retido na fonte do período e outras deduções (se houver), o resultado é o valor da contribuição não cumulativa a Recolher/Pagar no período, informada em campo específico nos registros M200 (PIS/PASEP) e M600 (COFINS).

A apuração da contribuição cumulativa segue os mesmos roteiros da não cumulativa, com exceção dos descontos de créditos, que não existe no regime cumulativo. Esta apuração é realizada em campos específicos dos registros M200 e M600.

No final destes dois registros (M200/M600), soma-se, em campo específico, o resultado da contribuição a recolher dos dois regimes, não-cumulativo e cumulativo, se houver, chegando, assim, ao valor total a recolher no período de escrituração.

No caso de ocorrer mais créditos que débito no período, gerando um saldo credor, este saldo deverá ser controlado no Bloco 1, que refere-se ao complemento da escrituração, para o controle de saldos de créditos dos períodos anteriores ao atual, bem como eventual saldo credor apurado no próprio período da escrituração, saldo de retenções, operações extemporâneas e outras informações.

No bloco M, também há registros para o detalhamento de ajustes das contribuições; registros para o detalhamento das contribuições sociais diferidas em meses anteriores e a pagar no período da escrituração; bem como, registro para informação do PIS/PASEP sobre a folha de salários.

Também serão detalhadas no bloco M, as receitas isentas, não alcançadas pela incidência da contribuição, sujeitas a alíquota zero ou de vendas com suspensão das contribuições. Neste sentido, o Guia Prático da EFD-PIS/COFINS (2011, p. 214) ensina que

> este registro será utilizado pela pessoa jurídica para consolidar as receitas não sujeitas ao pagamento da contribuição social, com base nos CST específicos (04, 05 - com alíquota zero, 06, 07, 08 e 09) informados nas receitas relacionadas nos Blocos A, C, D e F.

Desse modo, é no Bloco M, que serão apurados todos os valores relacionados à contribuição e créditos do PIS/PASEP e da COFINS escriturados nos blocos A, C, D e F do arquivo, para que, assim, tenha-se o valor devido para as contribuições sociais na EFD-PIS/COFINS.

### **4 CONSIDERAÇÕES FINAIS**

A iniciativa do poder público em controlar de maneira eficiente os dados cadastrais e de informações das organizações mobilizou as autoridades fiscais a estabelecerem um conjunto de ações que proporcionasse a obtenção de informação sobre todas as operações empresariais, em formato totalmente eletrônico. Uma vez que a geração e recepção das informações sejam alcançadas em estrutura digital, esta é a garantia de vigilância por parte do fisco de que terá o controle dos dados desde a emissão até a escrituração do documento fiscal.

Desse modo, a proposta do SPED altera significativamente a forma de cumprimento das obrigações acessórias, trazendo uma nova realidade no cotidiano contábil. Tendo em vista a grandiosidade do projeto, o governo realizou uma espécie divisão dos assuntos por área, criando, assim, subprojetos deste sistema, estando a EFD-PIS/COFINS em sua estrutura.

Considerando o resultado obtido no estudo realizado, é importante frisar a complexidade de informações que são exigidas na EFD-PIS/COFINS se comparado a outros subprojetos do SPED. Neste, as informações são alocadas em nível de item, existindo assim um maior grau de detalhamento e, consequentemente, maior exposição do contribuinte.

Por sua vez, a legislação que rege as contribuições para o PIS/PASEP e a COFINS é demasiadamente extensa e, ainda, sofrendo inúmeras alterações ao longo do tempo, requerendo, assim, uma atenção especial dos contribuintes no que tange sua aplicação em cada segmento.

Assim sendo, as empresas necessitam adequar os registros de documentos e apurações (receitas e despesas) em seu sistema de gestão de acordo com o novo modelo de escrituração e cálculo do PIS/PASEP e da COFINS. Esta rotina faz com que ocorra uma ação integrada da área fiscal, contábil, bem como a área de TI das organizações, demandando esforços para o controle nos dados em conformidade com a legislação aplicável a cada operação.

Salienta-se, portanto, que mesmo os contribuintes que já realizam a escrituração de acordo com alguns dos subprojetos do SPED, como o SPED Fiscal do ICMS e IPI, terão, ainda assim, que se adaptar com base nos critérios de

escrituração e apuração específicos da EFD do PIS/PASEP e da COFINS que é uma ampliação e aprimoramento daquele.

Neste cenário, constata-se que as empresas se encontram em um complexo processo de migração da antiga forma de apuração das contribuições, para a escrituração digital baseada no SPED, realizada de modo que, ao final, a apuração é o resultado da recuperação dos débitos e créditos informados em cada item movimentado.

Por um lado, há o que se descontentar com o SPED, em relação a sua implantação, dado os gastos com o estudo, adaptação e aperfeiçoamento dos sistemas e, ainda, capacitação dos profissionais no entendimento da legislação para que a alocação dos registros seja realizada de maneira fidedigna. Nesta situação, eventuais inconsistências nas informações ocasionadas por erros operacionais estarão sujeitas a maior visibilidade pelas autoridades fiscais devido o seu monitoramento ágil e preciso com o SPED, o que pode gerar penalidades.

De acordo com a informações obtidas no site Notícias Fiscais (2011), uma pesquisa realizada recentemente pela FISCOSoft Editora revelam que das mais de 500 empresas entrevistadas, 41,1% atuam com seus sistemas desatualizados frente as constantes alterações na legislação das contribuições, ou seja, os dados apurados não refletem a correta situação destas contribuições sociais nas empresas. Este cenário mudará drasticamente com o advento da EFD-PIS/COFINS, no qual as empresas deverão rever conceitos já firmados anteriormente, como créditos aproveitados que podem ter que ser reavaliados. Pelo estudo, 66,4% das empresas deixaram de aproveitar créditos permitidos, por conta da complexidade.

A pesquisa ainda revela que na primeira etapa da entrega da EFD-PIS/COFINS, 10 mil empresas sujeitas ao acompanhamento econômico-tributário diferenciado estão obrigadas. Na segunda etapa serão 137 mil empresas que pertencem ao lucro real. No total, 1 milhão e 200 mil empresas deverão estar adaptadas em 2012.

O contribuinte, portanto, deve zelar pela correta informação a ser declarada, pois esta poderá ser objeto de cruzamento com os dados enviados pelo contribuinte em outras obrigações acessórias do SPED, possibilitando, assim, o confronto dos dados pelo fisco.

Contudo, o contribuinte pode utilizar-se da EFD-PIS/COFINS como sua aliada na administração dos débitos e créditos das contribuições, como uma ferramenta para o planejamento tributário. Com a implantação gradual do SPED, no futuro as empresas poderão se beneficiar de um mercado menos desigual e mais competitivo, passando a ganhar melhor controle em seus gastos e suas receitas.

Assim, torna-se de suma importância realçar o valor do Contador neste momento de transformação de cultura das empresas, uma vez que o mesmo possui os conhecimentos necessários para o acompanhamento da complexa legislação e total sinergia com os processos contábeis e fiscais necessários à escrituração digital. Mais uma vez, torna-se imprescindível a presença do profissional contábil nas organizações, sendo este mais um desafio da profissão que, atualmente, é referência em participação na gestão tributária e administrativa das organizações.

Considera-se, portanto, que o estudo e entendimento do mapeamento da EFD-PIS/COFINS, bem como os outros projetos do SPED, de maneira integrada, com o envolvimento de todos os departamentos da empresa necessários ao processo, são a essência para que o contribuinte garanta o envio da escrituração digital dentro do prazo, existindo segurança nas informações prestadas.

# **REFERÊNCIAS**

ALLIANSYS CONSULTING. **Produto para atendimento ao SPED fiscal.** Disponível em:

[<http://www.alliansys.com.br/Solucoes/Nossos\\_Produtos/Sped\\_Fiscal/sped\\_fiscal.ht](http://www.alliansys.com.br/Solucoes/Nossos_Produtos/Sped_Fiscal/sped_fiscal.html) [ml>](http://www.alliansys.com.br/Solucoes/Nossos_Produtos/Sped_Fiscal/sped_fiscal.html). Acesso em: 14 out. 2011, 15:10:40.

ALVES, Magda. **Como escrever teses e monografias:** um roteiro passo a passo. 2. ed. Rio de Janeiro: Elsevier, 2007.

AMARO, Luciano. **Direito tributário brasileiro.** 12. ed. São Paulo: Saraiva, 2006.

BOAL, Luiz; JUSKOW, Sergio. **Os impactos da NF-e do SPED para o contabilista.**  Criciúma: CRCSC, 2009.

BRASIL. Ajuste SINIEF Nº 09, 25 de outubro de 2007. **Institui o Conhecimento de Transporte Eletrônico e o Documento Auxiliar do Conhecimento de Transporte Eletrônico.** Disponível em:

[<http://www.fazenda.gov.br/confaz/confaz/ajustes/2007/AJ\\_009\\_07.htm>](http://www.fazenda.gov.br/confaz/confaz/ajustes/2007/AJ_009_07.htm). Acesso em: 28 ago. 2011, 10:15:18.

BRASIL. Ajuste SINIEF 07/05. **Institui a Nota Fiscal Eletrônica e o Documento Auxiliar da Nota Fiscal Eletrônica.** Disponível em:

[<http://www.fazenda.gov.br/confaz/confaz/ajustes/2005/AJ\\_007\\_05.htm>](http://www.fazenda.gov.br/confaz/confaz/ajustes/2005/AJ_007_05.htm). Acesso em: 14 mai. 2011, 18:01:33.

BRASIL. Ajuste SINIEF 2, de 3 de abril de 2009. **Dispõe sobre a Escrituração Fiscal Digital - EFD.** Disponível em:

[<http://www.fazenda.gov.br/confaz/confaz/ajustes/2009/AJ\\_002\\_09.htm>](http://www.fazenda.gov.br/confaz/confaz/ajustes/2009/AJ_002_09.htm). Acesso em: 14 mai. 2011, 16:25:43.

BRASIL. Constituição Federal (1988). Disponível em: [<http://www.planalto.gov.br/ccivil\\_03/constituicao/constitui%C3%A7ao.htm>](http://www.planalto.gov.br/ccivil_03/constituicao/constitui%C3%A7ao.htm). Acesso em: 29 mai. 2011, 13:52:10.

BRASIL. Decreto nº 5.297, de 6 de dezembro de 2004. **Dispõe sobre os coeficientes de redução das alíquotas da Contribuição para o PIS/PASEP e da COFINS incidentes na produção e na comercialização de biodiesel, sobre os termos e as condições para a utilização das alíquotas diferenciadas, e dá outras providências.** Disponível em:

[<http://www.receita.fazenda.gov.br/legislacao/decretos/2004/dec5297.htm>](http://www.receita.fazenda.gov.br/legislacao/decretos/2004/dec5297.htm). Acesso em: 02 nov. 2011, 23:01:57.

BRASIL. Decreto nº 5.628, de 22 de dezembro de 2005. **Dispõe sobre os bens importados por empresas estabelecidas na Zona Franca de Manaus objeto da suspensão da exigência da Contribuição para o PIS/PASEP-Importação e da COFINS-Importação.** Disponível em:

[<http://www.receita.fazenda.gov.br/legislacao/decretos/2005/dec5628.htm>](http://www.receita.fazenda.gov.br/legislacao/decretos/2005/dec5628.htm). Acesso em: 24 set. 2011, 14:22:15.

BRASIL. Decreto n° 6.022, de 22 de janeiro de 2007. **Institui o Sistema Público de Escrituração Digital – SPED.** Disponível em:

[<http://www.receita.fazenda.gov.br/Legislacao/Decretos/2007/dec6022.htm>](http://www.receita.fazenda.gov.br/Legislacao/Decretos/2007/dec6022.htm). Acesso em: 14 mai. 2011, 15:01:53.

BRASIL. Instrução Normativa SRF nº 86, de 22 de outubro de 2001. **Dispõe sobre informações, formas e prazos para apresentação dos arquivos digitais e sistemas utilizados por pessoas jurídicas.** Disponível em:

[<http://www.receita.fazenda.gov.br/legislacao/ins/2001/in0862001.htm>](http://www.receita.fazenda.gov.br/legislacao/ins/2001/in0862001.htm). Acesso em: 03 nov. 2011, 21:00:07.

BRASIL. Instrução Normativa SRF 247, de 21 de novembro de 2002. **Dispõe sobre a Contribuição para o PIS/PASEP e a COFINS, devidas pelas pessoas jurídicas de direito privado em geral.** Disponível em:

[<http://www.receita.fazenda.gov.br/legislacao/ins/2002/in2472002.htm>](http://www.receita.fazenda.gov.br/legislacao/ins/2002/in2472002.htm). Acesso em: 02 nov. 2002, 23:07:02.

BRASIL. Instrução Normativa RFB nº 787, de 19 de novembro de 2007. **Institui a Escrituração Contábil Digital.** Disponível em:

[<http://www.receita.fazenda.gov.br/legislacao/ins/2007/in7872007.htm>](http://www.receita.fazenda.gov.br/legislacao/ins/2007/in7872007.htm). Acesso em: 14 mai. 2011, 17:27:05.

BRASIL. Instrução Normativa RFB nº 949, de 16 de junho de 2009. **Regulamenta o Regime Tributário de Transição (RTT), institui o Controle Fiscal Contábil de Transição (FCONT) e dá outras providências.** Disponível em:

[<http://www.receita.fazenda.gov.br/legislacao/ins/2009/in9492009.htm>](http://www.receita.fazenda.gov.br/legislacao/ins/2009/in9492009.htm). Acesso em: 01 set. 2011, 20:12:47.

BRASIL. Instrução Normativa RFB nº 989, de 22 de dezembro de 2009. **Institui o Livro Eletrônico de Escrituração e Apuração do Imposto sobre a Renda e da Contribuição Social sobre o Lucro Líquido da Pessoa Jurídica Tributada pelo Lucro Real (e-Lalur).** Disponível em:

[<http://www.receita.fazenda.gov.br/legislacao/ins/2009/in9892009.htm>](http://www.receita.fazenda.gov.br/legislacao/ins/2009/in9892009.htm). Acesso em: 28 ago. 2011, 16:24:16.

BRASIL. Instrução Normativa RFB nº 1.052, de 5 de julho de 2010. **Institui a Escrituração Fiscal Digital da Contribuição para o PIS/Pasep e da Contribuição para o Financiamento da Seguridade Social (Cofins).** Disponível em: [<http://www.receita.fazenda.gov.br/Legislacao/Ins/2010/in10522010.htm>](http://www.receita.fazenda.gov.br/Legislacao/Ins/2010/in10522010.htm). Acesso em: 14 mai. 2011, 13:53:42.

BRASIL. Lei Complementar nº 7, de 7 de setembro de 1970. **Institui o Programa de Integração Social, e dá outras providências.** Disponível em: [<http://www.planalto.gov.br/ccivil\\_03/leis/LCP/Lcp07.htm>](http://www.planalto.gov.br/ccivil_03/leis/LCP/Lcp07.htm). Acesso em: 03 set. 2011, 14:08:26.

BRASIL. Lei Complementar nº 8, de 3 de dezembro de 1970. **Institui o Programa de Formação do Patrimônio do Servidor Público, e dá outras providências.** Disponível em: [<http://www.planalto.gov.br/ccivil\\_03/leis/LCP/Lcp08.htm>](http://www.planalto.gov.br/ccivil_03/leis/LCP/Lcp08.htm). Acesso em: 03 set. 2011, 14:18:44.

BRASIL. Lei Complementar nº 26, de 11 de setembro de 1975. **Altera disposições da legislação que regula o Programa de Integração Social (PIS) e o Programa de Formação do Patrimônio do Servidor Público (PASEP).** Disponível em: [<http://www.planalto.gov.br/ccivil\\_03/Leis/LCP/Lcp26.htm>](http://www.planalto.gov.br/ccivil_03/Leis/LCP/Lcp26.htm). Acesso em: 03 set. 2011, 14:31:29.

BRASIL. Lei Complementar nº 70, de 30 de dezembro de 1991. **Institui contribuição para financiamento da Seguridade Social, eleva a alíquota da contribuição social sobre o lucro das instituições financeiras e dá outras providências.** Disponível em:

[<http://www.planalto.gov.br/ccivil\\_03/leis/LCP/Lcp70.htm>](http://www.planalto.gov.br/ccivil_03/leis/LCP/Lcp70.htm). Acesso em: 02 nov. 2011, 22:49:52.

BRASIL. Lei nº 5.172, de 25 de outubro de 1966. **Dispõe sobre o Sistema Tributário Nacional e institui normas gerais de direito tributário aplicáveis à União, Estados e Municípios.** Disponível em:

[<http://www.planalto.gov.br/ccivil\\_03/leis/L5172.htm>](http://www.planalto.gov.br/ccivil_03/leis/L5172.htm). Acesso em: 02 de nov. 2011, 22:06:00.

BRASIL. Lei nº 9.718, de 27 de novembro de 1998. **Altera a Legislação Tributária**  Federal. Disponível em: [<http://www.planalto.gov.br/ccivil\\_03/Leis/L9718.htm>](http://www.planalto.gov.br/ccivil_03/Leis/L9718.htm). Acesso em: 24 abr. 2011, 15:22:09.

BRASIL. Lei nº 10.637, de 30 de dezembro de 2002. **Dispõe sobre a nãocumulatividade na cobrança da contribuição para PIS/PASEP, nos casos que especifica; sobre o pagamento e o parcelamento de débitos tributários federais, a compensação de créditos fiscais, a declaração de inaptidão de inscrição de pessoas jurídicas, a legislação aduaneira, e dá outras providências.** Disponível em:

[<http://www.receita.fazenda.gov.br/legislacao/leis/2002/lei10637.htm>](http://www.receita.fazenda.gov.br/legislacao/leis/2002/lei10637.htm). Acesso em: 02 out. 2011, 22:13:03.

BRASIL. Lei nº 10.833, de 29 de dezembro de 2003. **Altera a Legislação Tributária Federal e dá outras providências.** Disponível em:

[<http://www.receita.fazenda.gov.br/legislacao/leis/2003/lei10833.htm>](http://www.receita.fazenda.gov.br/legislacao/leis/2003/lei10833.htm). Acesso em: 02 nov. 2011, 22:45:52.

BRASIL. Lei nº 10.865, de 30 de abril de 2004. **Dispõe sobre a Contribuição para os Programas de Integração Social e de Formação do Patrimônio do Servidor Público e a Contribuição para o Financiamento da Seguridade Social incidentes sobre a importação de bens e serviços e dá outras providências.** Disponível em:

[<http://www.receita.fazenda.gov.br/legislacao/leis/2004/lei10865.htm>](http://www.receita.fazenda.gov.br/legislacao/leis/2004/lei10865.htm). Acesso em: 02 nov. 2011, 22:36:46.

BRASIL. Lei nº 10.925, de 23 de julho de 2004. **Reduz as alíquotas do PIS/PASEP e da COFINS incidentes na importação e na comercialização do mercado interno de fertilizantes e defensivos agropecuários e dá outras providências.** Disponível em:

[<http://www.receita.fazenda.gov.br/legislacao/leis/2004/lei10925.htm>](http://www.receita.fazenda.gov.br/legislacao/leis/2004/lei10925.htm). Acesso em: 02 nov. 2011, 23:11:41.

BRASIL. Lei nº 11.033, de 21 de dezembro de 2004. **Altera a tributação do mercado financeiro e de capitais; institui o Regime Tributário para Incentivo à Modernização e à Ampliação da Estrutura Portuária – REPORTO.** Disponível em: [<http://www.receita.fazenda.gov.br/legislacao/leis/2004/lei11033.htm>](http://www.receita.fazenda.gov.br/legislacao/leis/2004/lei11033.htm). Acesso em: 24 set. 2011, 14:36:57.

BRASIL. Medida provisória nº 2.158-35, de 24 de agosto de 2001. **Altera a legislação das Contribuições para a Seguridade Social - COFINS, para os Programas de Integração Social e de Formação do Patrimônio do Servidor Público - PIS/PASEP e do Imposto sobre a Renda, e dá outras providências.** Disponível em: [<http://www.receita.fazenda.gov.br/legislacao/MPs/mp2158-35.htm>](http://www.receita.fazenda.gov.br/legislacao/MPs/mp2158-35.htm). Acesso em: 02 nov. 2011, 22:19:47.

BRASIL. Medida provisória nº 2.200-2, de 24 de agosto de 2001. **Institui a Infra-Estrutura de Chaves Públicas Brasileiras – ICP-Brasil, transforma o Instituto Nacional de Tecnologia da Informação em autarquia, e dá outras providências.** Disponível em: [<http://www.planalto.gov.br/ccivil\\_03/mpv/Antigas\\_2001/2200-](http://www.planalto.gov.br/ccivil_03/mpv/Antigas_2001/2200-2.htm) [2.htm>](http://www.planalto.gov.br/ccivil_03/mpv/Antigas_2001/2200-2.htm). Acesso em: 14 mai. 2011, 16:33:49.

BRASIL. Portaria RFB nº 2.923, de 16 de novembro de 2009. **Estabelece parâmetros para seleção das pessoas jurídicas a serem submetidas a acompanhamento econômico-tributário diferenciado e especial no ano de 2010, e dá outras providências.** Disponível em:

[<http://www.receita.fazenda.gov.br/legislacao/portarias/2009/portrfb2923.htm>](http://www.receita.fazenda.gov.br/legislacao/portarias/2009/portrfb2923.htm). Acesso em: 03 nov. 2011, 20:56:28.

BRASIL. Ministério da Fazenda. Portal da Nota Fiscal Eletrônica. **Conceito, uso e obrigatoriedade da NF-e (29 questões)**. Disponível em: [<http://www.nfe.fazenda.gov.br/portal/perguntasFrequentes.aspx?tipoConteudo=E4+](http://www.nfe.fazenda.gov.br/portal/perguntasFrequentes.aspx?tipoConteudo=E4+tmY+ODf4=#mIbYaBc9suI=) tmY+ODf4=#mIbYaBc9suI=>. Acesso em: 02 nov. 2011, 23:38:53.

BRASIL. Ministério da Fazenda. Portal do Conhecimento de Transporte Eletrônico. **Perguntas frenquentes**. Disponível em:

[<http://www.cte.fazenda.gov.br/assuntoFAQ2.aspx>](http://www.cte.fazenda.gov.br/assuntoFAQ2.aspx). Acesso em: 14 out. 2011, 14:18:02.

BRASIL. Ministério da Fazenda. **Sobre o Simples Nacional**: perguntas e respostas. Disponível em:

[<http://www8.receita.fazenda.gov.br/SimplesNacional/sobre/perguntas.asp>](http://www8.receita.fazenda.gov.br/SimplesNacional/sobre/perguntas.asp). Acesso em: 14 out. 2011, 9:09:55.

BRASIL. Ministério da Fazenda. SPED – Sistema Público de Escrituração Digital. **Conheça o SPED**. Disponível em: [<http://www1.receita.fazenda.gov.br/sobre-o](http://www1.receita.fazenda.gov.br/sobre-o-projeto/default.htm)[projeto/default.htm>](http://www1.receita.fazenda.gov.br/sobre-o-projeto/default.htm). Acesso em: 02 nov. 2011, 23:19:20.

BRASIL. Ministério da Fazenda. SPED – Sistema Público de Escrituração Digital. **Manual de Orientação do Leiaute da Escrituração Fiscal Digital da Contribuição para o PIS/PASEP e da COFINS.** Versão 1.0.1 – Ajustado e atualizado pelo ADE Cofis nº 37, de 2010, pelo ADE Cofis nº 11, de 2011 (Cupom Fiscal Eletrônico) e pelo ADE Cofis nº 24, de 2011 (Válido a partir de janeiro/2012). Disponível em: [<http://www1.receita.fazenda.gov.br/sistemas/efd-pis-cofins/legislacao.htm>](http://www1.receita.fazenda.gov.br/sistemas/efd-pis-cofins/legislacao.htm). Acesso em: 10 out. 2011, 10:59:29.

BRASIL. Ministério da Fazenda. SPED – Sistema Público de Escrituração Digital. **Perguntas frequentes**: EFD – PIS/COFINS. Disponível em: [<http://www1.receita.fazenda.gov.br/faq/efd-pis-cofins.htm>](http://www1.receita.fazenda.gov.br/faq/efd-pis-cofins.htm). Acesso em: 04 out. 2011, 22:37:10.

BRASIL. Ministério da Fazenda. SPED – Sistema Público de Escrituração Digital. **Perguntas frequentes**: FCont. Disponível em: [<http://www1.receita.fazenda.gov.br/faq/fcont.htm>](http://www1.receita.fazenda.gov.br/faq/fcont.htm). Acesso em: 01 set. 2011, 21:21:45.

BRASIL. Ministério da Fazenda. SPED – Sistema Público de Escrituração Digital. **Projetos**: conhecimento de transporte eletrônico (CT-e) – ambiente nacional. Disponível em: [<http://www1.receita.fazenda.gov.br/sistemas/cte/default.htm>](http://www1.receita.fazenda.gov.br/sistemas/cte/default.htm). Acesso em: 28 ago. 2011, 9:47:31.

BRASIL. Ministério da Fazenda. SPED – Sistema Público de Escrituração Digital. **Projetos**: EFD-PIS/COFINS. Disponível em:

[<http://www1.receita.fazenda.gov.br/sistemas/efd-pis-cofins/default.htm>](http://www1.receita.fazenda.gov.br/sistemas/efd-pis-cofins/default.htm). Acesso em: 28 mai. 2011, 21:02:54.

BRASIL. Ministério da Fazenda. SPED – Sistema Público de Escrituração Digital. **Projetos**: NF-e: SPED – NF-e – ambiente nacional. Disponível em: [<http://www1.receita.fazenda.gov.br/sistemas/nfe/default.htm>](http://www1.receita.fazenda.gov.br/sistemas/nfe/default.htm). Acesso em: 28 ago. 2011, 20:17:38.

BRASIL. Ministério da Fazenda. SPED – Sistema Público de Escrituração Digital. **Projetos**: NFS-e: o que é. Disponível em:

[<http://www1.receita.fazenda.gov.br/sistemas/nfse/o-que-e.htm>](http://www1.receita.fazenda.gov.br/sistemas/nfse/o-que-e.htm). Acesso em: 03 nov. 2011, 19:58:39.

BRASIL. Ministério da Fazenda. SPED – Sistema Público de Escrituração Digital. **Projetos**: SPED contábil: o que é. Disponível em: [<http://www1.receita.fazenda.gov.br/sistemas/sped-contabil/o-que-e.htm>](http://www1.receita.fazenda.gov.br/sistemas/sped-contabil/o-que-e.htm). Acesso em: 03 nov. 2011, 20:21:10.

BRASIL. Ministério da Fazenda. SPED – Sistema Público de Escrituração Digital. **Projetos**: SPED fiscal. Disponível em:

[<http://www1.receita.fazenda.gov.br/sistemas/sped-fiscal/default.htm>](http://www1.receita.fazenda.gov.br/sistemas/sped-fiscal/default.htm). Acesso em: 03 nov. 2011, 20:50:42.

BRASIL. Ministério da Fazenda. SPED – Sistema Público de Escrituração Digital. **Universo de atuação**: central de balanços. Disponível em: [<http://www1.receita.fazenda.gov.br/outros-projetos/central-de-balancos.htm>](http://www1.receita.fazenda.gov.br/outros-projetos/central-de-balancos.htm). Acesso em: 03 nov. 2011, 20:42:47.

BRASIL. Ministério da Fazenda. SPED – Sistema Público de Escrituração Digital. **Universo de atuação**: EFD-Social. Disponível em: [<http://www1.receita.fazenda.gov.br/outros-projetos/efd-social.htm>](http://www1.receita.fazenda.gov.br/outros-projetos/efd-social.htm). Acesso em: 03 nov. 2011, 20:33:40.

BRASIL. Ministério da Fazenda. SPED – Sistema Público de Escrituração Digital. **Universo de atuação**: E-LALUR. Disponível em:

[<http://www1.receita.fazenda.gov.br/outros-projetos/e-lalur.htm>](http://www1.receita.fazenda.gov.br/outros-projetos/e-lalur.htm). Acesso em: 28 ago. 2011, 20:51:22.

BRASIL. Ministério do Trabalho e Emprego. **Perguntas e respostas sobre o homolognet** – versão 3.0. Disponível em: [<http://portal.mte.gov.br/ass\\_homolog/perguntas\\_respostas/perguntas-e](http://portal.mte.gov.br/ass_homolog/perguntas_respostas/perguntas-e-respostas.htm#a0102)[respostas.htm#a0102>](http://portal.mte.gov.br/ass_homolog/perguntas_respostas/perguntas-e-respostas.htm#a0102). Acesso em: 24 set. 2011, 18:16:54.

BRASIL. Receita Federal do Brasil. **Certificado digital.** Disponível em: [<http://www.receita.fazenda.gov.br/Novidades/Informa/DestaqueCertificadoDigital.ht](http://www.receita.fazenda.gov.br/Novidades/Informa/DestaqueCertificadoDigital.htm) [m>](http://www.receita.fazenda.gov.br/Novidades/Informa/DestaqueCertificadoDigital.htm). Acesso em: 02 nov. 2011, 23:26:19.

BRASIL. Receita Federal do Brasil. **Contribuição para o PIS/PASEP e COFINS**. Disponível em:

[<http://www.receita.fazenda.gov.br/pessoajuridica/dipj/2004/pergresp2004/pr363a43](http://www.receita.fazenda.gov.br/pessoajuridica/dipj/2004/pergresp2004/pr363a430.htm) [0.htm>](http://www.receita.fazenda.gov.br/pessoajuridica/dipj/2004/pergresp2004/pr363a430.htm). Acesso em: 18 ago. 2011, 23:40:01.

BRASIL. Receita Federal do Brasil. **DACON:** informações gerais. Disponível em: [<http://www.receita.fazenda.gov.br/pessoajuridica/dacon/InfoGerais/OrienGerais.htm](http://www.receita.fazenda.gov.br/pessoajuridica/dacon/InfoGerais/OrienGerais.htm) >. Acesso em: 14 dez. 2011, 23:01:53.

BRASIL. Receita Federal do Brasil. **DIPJ 2011:** Capítulo VI - IRPJ Lucro Real 2011. Disponível em: [<http://www.receita.fazenda.gov.br/Publico/perguntao/dipj2011/CapituloVI-](http://www.receita.fazenda.gov.br/Publico/perguntao/dipj2011/CapituloVI-IRPJLucroReal2011.pdf)

[IRPJLucroReal2011.pdf>](http://www.receita.fazenda.gov.br/Publico/perguntao/dipj2011/CapituloVI-IRPJLucroReal2011.pdf). Acesso em: 08 set. 2011, 21:23:51.

BRASIL. Receita Federal do Brasil. **Guia prático EFD-PIS/COFINS**. Versão 1.0.3. Atualização: 01 de setembro de 2011. Disponível em: [<http://www1.receita.fazenda.gov.br/sistemas/efd-pis](http://www1.receita.fazenda.gov.br/sistemas/efd-pis-cofins/download/Guia_Pratico_EFD_PIS_COFINS_Versao_1.0.3.pdf)[cofins/download/Guia\\_Pratico\\_EFD\\_PIS\\_COFINS\\_Versao\\_1.0.3.pdf>](http://www1.receita.fazenda.gov.br/sistemas/efd-pis-cofins/download/Guia_Pratico_EFD_PIS_COFINS_Versao_1.0.3.pdf). Acesso em: 28 mai. 2011, 13:52:33.

BRASIL. Receita Federal do Brasil. **Lucro arbitrado.** Disponível em: [<http://www.receita.fazenda.gov.br/pessoajuridica/dipj/2005/pergresp2005/pr556a58](http://www.receita.fazenda.gov.br/pessoajuridica/dipj/2005/pergresp2005/pr556a585.htm) [5.htm>](http://www.receita.fazenda.gov.br/pessoajuridica/dipj/2005/pergresp2005/pr556a585.htm). Acesso em: 08 set. 2011, 20:39:15.

BRASIL. Receita Federal do Brasil. **Lucro presumido.** Disponível em: [<http://www.receita.fazenda.gov.br/pessoajuridica/dipj/2000/orientacoes/lucropresum](http://www.receita.fazenda.gov.br/pessoajuridica/dipj/2000/orientacoes/lucropresumido.htm) [ido.htm>](http://www.receita.fazenda.gov.br/pessoajuridica/dipj/2000/orientacoes/lucropresumido.htm). Acesso em: 08 set. 2011, 20:45:06.

BRASIL. Receita Federal do Brasil. **PIS/PASEP – folha de salários**. Disponível em: [<http://www.receita.fazenda.gov.br/pessoajuridica/dipj/2000/orientacoes/pissalarios.h](http://www.receita.fazenda.gov.br/pessoajuridica/dipj/2000/orientacoes/pissalarios.htm) [tm>](http://www.receita.fazenda.gov.br/pessoajuridica/dipj/2000/orientacoes/pissalarios.htm). Acesso em: 27 ago. 2011, 17:24:30.

BRASIL. Receita Federal do Brasil. **Regimes de incidência.** Disponível em: [<http://www.receita.fazenda.gov.br/PessoaJuridica/PisPasepCofins/RegIncidencia.ht](http://www.receita.fazenda.gov.br/PessoaJuridica/PisPasepCofins/RegIncidencia.htm) [m>](http://www.receita.fazenda.gov.br/PessoaJuridica/PisPasepCofins/RegIncidencia.htm). Acesso em: 05 ago. 2011, 14:25:23.

BROCARDO, Marcelo Luiz; DE ROLT, Carlos Roberto; FERNANDES, Reinaldo. **Introdução à certificação digital**: da criptografia ao carimbo de tempo. 1. ed. Florianópolis: 2006.

CONFEB – Conhecimento prático em inteligência fiscal. 5º Fórum SPED Workshop. **Novas obrigações tributárias.** São Paulo: 2011.

CRESWELL, John W. **Projeto de pesquisa:** métodos qualitativo, quantitativo e misto. Tradução Luciana de Oliveira da Rocha. 2. ed. Porto Alegre: Artmed, 2007. DUARTE, Roberto Dias. **Big brother fiscal III:** o Brasil na era do conhecimento: como a certificação digital, SPED e NF-e estão transformando a gestão empresarial no Brasil. 3. ed. Belo Horizonte: Café Laranja Comunicação, 2009.

GARCIA JUNIOR, Edison. **Curso EFD PIS/COFINS e ICMS/IPI**. São Paulo: 2011.

\_\_\_\_\_\_. **Curso SPED – nota fiscal eletrônica – EFD e ECD.** Criciúma: Sindicont, 2010.

GIL, Antonio Carlos. **Métodos e técnicas de pesquisa social.** 4. ed. São Paulo: Atlas, 1994.

GOVERNO DO ESTADO DE SANTA CATARINA. Conhecimento de Transporte Eletrônico – CT-e. **Projeto CT-e**: Objetivos. Disponível em: [<http://www.cte.sef.sc.gov.br/index.php?option=com\\_content&task=view&id=82&Ite](http://www.cte.sef.sc.gov.br/index.php?option=com_content&task=view&id=82&Itemid=117) [mid=117>](http://www.cte.sef.sc.gov.br/index.php?option=com_content&task=view&id=82&Itemid=117). Acesso em: 28 ago. 2011, 13:50:15.

HIGUCHI, Hiromi; HIGUCHI, Fábio Hiroshi; HIGUCHI, Celso Hiroyuki. **Imposto de renda das empresas**: interpretação e prática: atualizado até 10-01-2009. 4. ed. São Paulo: IR Publicações, 2009.

LEXUNIVERSAL – Global Virtual Law Connection. **PIS/COFINS:** Possibilidade de tomada de créditos no regime monofásico. Disponível em: [<http://www.lexuniversal.com/pt/articles/3946>](http://www.lexuniversal.com/pt/articles/3946). Acesso em: 12 out. 2011, 10:10:05.

MARTINS, Gilberto de Andrade; THEÓPHILO, Carlos Renato. **Metodologia da investigação científica para ciências sociais aplicadas.** 2. ed. São Paulo: Atlas, 2009.

NOBRE – Assessoria Empresarial. Artigos. **Planejamento fiscal:** recuperação do PIS e COFINS, incidentes sobre a aquisição de gás liquefeito de petróleo – GLP, diretamente de distribuidoras. Disponível em: [<http://www.nobreempresarial.com.br/artigos4.html>](http://www.nobreempresarial.com.br/artigos4.html). Acesso em: 27 out. 2011, 14:30:18.

NOTICIAS FISCAIS – A sua resenha com notícias essenciais e objetivas. **Empresas terão problemas em apurar PIS/COFINS em 2012**. Disponível em: <http://www.noticiasfiscais.com.br/2011/11/07/empresas-terao-problemas-emapurar-piscofins-em-2012/>. Acesso em: 08 nov. 2011, 21:30:31.

OLIVEIRA, Gustavo Pedro de. **Contabilidade tributária.** São Paulo: Saraiva, 2005.

PERES, Adriana Manni; ALMEIDA, Cristina Beatriz de Souza; IKOMA, Karin Cristina. **CFOP/CST – Código fiscal de operações e prestações/código de situação tributária:** manual prático com fluxogramas e comentários das principais operações

vigentes em todo o território nacional. 1. ed. São Paulo: IOB-Thomson, 2004. PREFEITURA MUNICIPAL DE CRICIÚMA. **Disponível no site o serviço de nota fiscal eletrônica.** Criciúma, 03 out. 2011. Disponível em: [<http://www.criciuma.sc.gov.br/lernoticias.php?codigo=6415>](http://www.criciuma.sc.gov.br/lernoticias.php?codigo=6415). Acesso em: 14 out. 2011, 9:55:20.

RODRIGUES, Aldenir Ortiz et al. **EFD (Escrituração fiscal digital) PIS/COFINS.** 1.ed. São Paulo: IOB, 2011.

SOCIONTRAINING – Soluções em treinamento empresarial. **Treinamentos Socion:**  SPED Fiscal. Santa Catarina, 2011.